# Leitfaden für Sprachdesign und implementierung Ī

## Inhalt

**[Einleitung](#page-1-0) [Voraussetzungen](#page-1-1)** [Anforderungen](#page-1-2) [Verwendete Komponenten](#page-1-3) **[Konventionen](#page-1-4)** [Erstellen eines Wählplans für sprachfähige Router-Netzwerke](#page-1-5) [Nordamerikanischer Nummernplan](#page-2-0) [Codes der Zentrale](#page-2-1) **[Zugriffscodes](#page-3-0)** [Internationaler Nummerierungsplan für CCITT](#page-3-1) [Zugriffscodes - Internationale Anrufe](#page-4-0) [Ländercodes](#page-4-1) [Traffic Engineering](#page-12-0) [Potenzielle Quellen](#page-14-0) [Merkmale der Ankunft](#page-15-0) [Verlorene Anrufe bearbeiten](#page-17-0) [Verarbeitung der Trunk-Zuweisung durch den Switch](#page-18-0) [Gewinn-/Verlustplan](#page-29-0) [Private Zweigstellen](#page-30-0) [PBX-Schnittstellen](#page-30-1) [Design und Installation des Cisco MC3810](#page-32-0) **[Taktplan](#page-34-0)** [Hierarchische Synchronisierung](#page-34-1) [Quelle der PRS-verfolgbaren Referenzen](#page-35-0) [Überlegungen zur Synchronisierungsschnittstelle](#page-35-1) **[Signalisierung](#page-36-0)** [Zusammenfassung der Signalisierungsanwendungen und -schnittstellen](#page-37-0) [Nordamerikanische Praktiken](#page-38-0) [DTMF-Paare](#page-38-1) [Akustische Töne, die in Nordamerika häufig verwendet werden](#page-38-2) [In Nordamerika verwendete Anruffortschrittstöne](#page-39-0) [In-Band-Signalisierung mit einer Frequenz](#page-42-0) [Leitfaden zur Standortvorbereitung](#page-49-0) [Hunting-Gruppen und Präferenzkonfiguration](#page-49-1) [Tools](#page-50-0)

[Abnahmeplan](#page-51-0)

## <span id="page-1-0"></span>**Einführung**

In diesem Dokument werden die Design- und Implementierungsgrundsätze für Sprachtechnologien beschrieben.

### <span id="page-1-1"></span>Voraussetzungen

#### <span id="page-1-2"></span>Anforderungen

Es gibt keine spezifischen Anforderungen für dieses Dokument.

#### <span id="page-1-3"></span>Verwendete Komponenten

Dieses Dokument ist nicht auf bestimmte Software- und Hardwareversionen beschränkt.

#### <span id="page-1-4"></span>Konventionen

Weitere Informationen zu Dokumentkonventionen finden Sie unter [Cisco Technical Tips](//www.cisco.com/en/US/tech/tk801/tk36/technologies_tech_note09186a0080121ac5.shtml) [Conventions.](//www.cisco.com/en/US/tech/tk801/tk36/technologies_tech_note09186a0080121ac5.shtml)

### <span id="page-1-5"></span>Erstellen eines Wählplans für sprachfähige Router-Netzwerke

Obwohl die meisten Menschen mit Wählplänen anhand ihres Namens nicht vertraut sind, haben sie sich an ihre Verwendung gewöhnt. Das nordamerikanische Telefonnetz basiert auf einem zehnstelligen Nummernplan, der aus Vorwahlen und siebenstelligen Telefonnummern besteht. Für Telefonnummern innerhalb einer Ortsvorwahl wird ein siebenstelliger Nummernplan für das öffentliche Telefonnetz (PSTN) verwendet. Funktionen in einem Telefonvermittlungsgerät (z. B. Centrex) ermöglichen die Verwendung eines benutzerdefinierten 5-stelligen Nummernplans für bestimmte Kunden, die diesen Service abonnieren. Telefonanlagen ermöglichen außerdem Nummernpläne mit variabler Länge, die drei bis elf Ziffern enthalten. Wählpläne enthalten spezielle Wählmuster für Benutzer, die eine bestimmte Telefonnummer erreichen möchten. Zugangscodes, Vorwahlnummern, spezielle Codes und Kombinationen aus den gewählten Ziffern sind Bestandteil eines bestimmten Wählplans.

Nummernpläne erfordern Kenntnisse der Netzwerktopologie des Kunden, der aktuellen Wählmuster der Telefonnummern, der vorgeschlagenen Router-/Gateway-Standorte und der Routing-Anforderungen für den Datenverkehr. Wenn sich die Wählpläne auf ein privates internes Sprachnetzwerk beziehen, auf das nicht über das externe Sprachnetzwerk zugegriffen werden kann, können die Telefonnummern aus einer beliebigen Anzahl von Ziffern bestehen.

Der Designprozess für den Wählplan beginnt mit der Sammlung spezifischer Informationen über die zu installierenden Geräte und das Netzwerk[,](#page-49-0) mit dem sie verbunden werden sollen. Führen Sie für jede Einheit im Netzwerk eine [Checkliste](#page-49-0) zur [Standortvorbereitung](#page-49-0) aus. Diese Informationen bilden in Verbindung mit einem Netzwerkdiagramm die Grundlage für das Nummernplandesign und die entsprechenden Konfigurationen.

Wählpläne werden mit den Telefonnetzwerken verknüpft, mit denen sie verbunden sind. Sie basieren in der Regel auf [Nummernplänen](#page-2-0) und auf der Anzahl der Sprachanrufe, die das Netzwerk voraussichtlich übertragen wird.

Weitere Informationen zu Cisco IOS®-DFÜ-Peers finden Sie in den folgenden Dokumenten:

- [Sprache Grundlegendes zu DFÜ-Peers und Anrufstatus auf Cisco IOS-Plattformen](//www.cisco.com/en/US/tech/tk652/tk90/technologies_tech_note09186a008010ae1c.shtml)
- [Eingehende und ausgehende DFÜ-Peers auf Cisco IOS-Plattformen \(Möglicherweise auf](//www.cisco.com/en/US/tech/tk652/tk90/technologies_tech_note09186a0080147524.shtml) [Englisch\)](//www.cisco.com/en/US/tech/tk652/tk90/technologies_tech_note09186a0080147524.shtml)
- [Abstimmung von eingehenden und ausgehenden DFÜ-Peers auf Cisco IOS-Plattformen](//www.cisco.com/en/US/tech/tk652/tk90/technologies_tech_note09186a008010fed1.shtml)

### <span id="page-2-0"></span>Nordamerikanischer Nummernplan

Der Nummernplan für Nordamerika (NANP) besteht aus einem zehnstelligen Wählplan. Dieser ist in zwei Grundelemente unterteilt. Die ersten drei Ziffern beziehen sich auf den Nummernplanbereich, der allgemein als "Ortsvorwahl" bezeichnet wird. Die restlichen sieben Stellen sind ebenfalls in zwei Teile unterteilt. Die ersten drei Zahlen stehen für den [Code](#page-2-1) der [Zentrale.](#page-2-1) Die verbleibenden vier Ziffern stellen eine Stationsnummer dar.

Die NPA oder die Vorwahlen haben folgendes Format:

• N 0/1/2/3N ist ein Wert zwischen zwei und neun. Die zweite Ziffer ist ein Wert zwischen 0 und 8.Die dritte Ziffer ist ein Wert zwischen 0 und 9.

Wenn die zweite Ziffer auf einen Wert von Null bis acht gesetzt wird, wird sie zur unmittelbaren Unterscheidung zwischen 10- und 7-stelligen Zahlen verwendet. Wenn die zweite und dritte Ziffer beide "eins" sind, weist dies auf eine besondere Aktion hin.

- $\bullet$  211 = Reserviert.
- $\bullet$  311 = Reserviert.
- $\cdot$  411 = Verzeichnisunterstützung.
- $511 =$  Reserviert.
- $\cdot$  611 = Reparaturservice.
- $\bullet$  711 = Reserviert.
- $\cdot$  811 = Geschäftsstelle
- $\bullet$  911 = Notfall

Darüber hinaus unterstützen die NPA-Codes auch Service Access Codes (SAC). Diese Codes unterstützen 700-, 800- und 900-Dienste.

#### <span id="page-2-1"></span>Codes der Zentrale

Die CO-Codes werden innerhalb einer NPA von der entsprechenden Bell Operating Company (BOC) zugewiesen. Diese CO-Codes sind für eine besondere Verwendung reserviert:

- $\cdot$  555 = Gebührenpflichtige Verzeichnisunterstützung
- $\bullet$  844 = Zeitdienst
- $\cdot$  936 = Wetterdienst
- 950 = Zugriff auf Inter-Exchange Carrier (IXCs) unter dem Feature Group "B" Access
- $\cdot$  958 = Pflanzentest
- $\bullet$  959 = Pflanzentest

#### • 976 = Information Delivery Service

Einige "NN0" (letzte Ziffer "0") Codes sind auch reserviert.

#### <span id="page-3-0"></span>**Zugriffscodes**

In der Regel wird eine "1" als erste Ziffer übertragen, um ein Ferngespräch anzuzeigen. Es werden jedoch auch einige spezielle zweistellige Präfixcodes verwendet:

- $\cdot$  00 = Amtshilfe zwischen Vermittlern
- 01 = Verwendet für den internationalen Direktwahldienst (IDDD).
- 10 = Wird als Teil der Sequenz 10XXX verwendet. "XXX" gibt den IXC mit gleichem Zugriff an.
- 11 = Zugriffscode für benutzerdefinierte Anrufdienste. Dies ist die gleiche Funktion, die durch die Mehrfrequenzwahltaste (\*) erreicht wird.

Die Sequenz 10XXX steht für einen Carrier Access Code (CAC). "XXX" ist eine dreistellige Nummer, die dem Netzbetreiber über BellCore zugewiesen wird, z. B.:

- $\cdot$  031 = ALC/Allnet
- $222 = MCI$
- $\cdot$  223 = Kabel und Wireless
- $\bullet$  234 = ACC-Ferngespräch
- $288 = AT&T$
- $\cdot$  333 = Sprint
- $\cdot$  432 = Litel (LCI International)
- $464 555 =$  WilTel
- $\cdot$  488 = Metromedia Kommunikation

Neue Zugriffscodes für 1010XXX und 1020XXX wurden hinzugefügt. Eine aktuelle Liste finden Sie in Ihrem lokalen Telefonverzeichnis.

### <span id="page-3-1"></span>Internationaler Nummerierungsplan für CCITT

In den frühen 1960er Jahren entwickelte der Beratende Ausschuss für internationalen Telegrafen und Telefonie (CCITT) einen Nummerierungsplan, der die Welt in neun Zonen aufteilte:

- $\bullet$  1 = Nordamerika
- $\bullet$  2 = Afrika
- $\bullet$  3 = Europa
- $\bullet$  4 = Europa.
- $5 =$  Mittel- und Südamerika
- $\cdot 6$  = Südpazifik
- $\cdot$  7 = UdSSR
- $\bullet$  8 = Fernost
- $\bullet$  9 = Naher Osten und Südostasien

Außerdem wird jedem Land ein [Ländercode \(CC\)](#page-4-1) zugewiesen. Dieser Wert ist entweder ein, zwei oder drei Ziffern lang. Es beginnt mit einer Zonenziffer.

Das vom Sektor für Telekommunikationsnormen der Internationalen Fernmeldeunion (ITU-T) (ehemals CCITT) empfohlene Verfahren ist in Empfehlung E.123 festgelegt. Internationale Formatnummern verwenden das Pluszeichen (+), gefolgt vom Ländercode, dann, falls vorhanden, dem Code für die Teilnehmeranschlusswahl (Subscriber Trunk Dialing, STD) (ohne gängige Vorwahlziffern für STD/Ortsvorwahl oder Fernzugangsziffern). die lokale Nummer. Diese Zahlen (nur als Beispiele) beschreiben einige der verwendeten Formate:

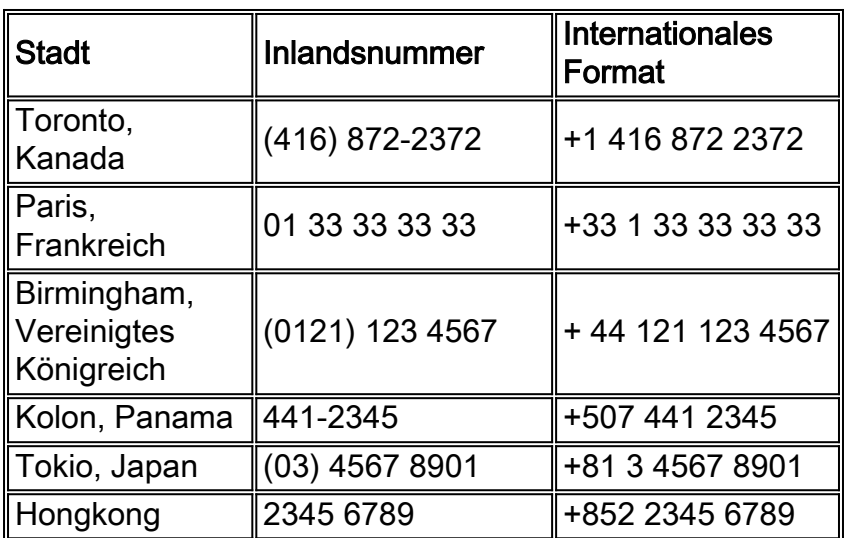

In den meisten Fällen ist die ursprüngliche 0 eines STD-Codes nicht Teil der internationalen Formatnummer. Einige Länder verwenden die gemeinsame Präfix 9 (wie Kolumbien und früher Finnland). Die STD-Codes einiger Länder werden unverändert verwendet, wobei die Vorwahlziffern nicht Teil der Ortsvorwahl sind (wie in Nordamerika, Mexiko und mehreren anderen Ländern der Fall).

Wie in der Beispieltabelle angegeben, wird der Ländercode "1" für die Vereinigten Staaten, Kanada und viele karibische Staaten im Rahmen des NANP verwendet. Diese Tatsache wird von amerikanischen und kanadischen Telefongesellschaften nicht so gut bekannt gemacht wie in anderen Ländern. Die "1" wird zuerst bei Inlandsferngesprächen gewählt. Es ist ein Zufall, dass dies mit Ländercode 1 identisch ist.

Die Ziffern nach dem +-Zeichen stellen die Nummer dar, die bei einem internationalen Gespräch gewählt wird (d. h. die Vorwahl der Telefongesellschaft im Ausland, gefolgt von der internationalen Nummer nach dem +-Zeichen).

#### <span id="page-4-0"></span>Zugriffscodes - Internationale Anrufe

Die Zugangscodes für Auslandsgespräche hängen vom Land ab, von dem aus ein Auslandsgespräch getätigt wird. Die gängigste internationale Vorwahl ist 00 (gefolgt von der internationalen Formatnummer). Eine ITU-T-Empfehlung gibt 00 als bevorzugten Code an. Insbesondere die Staaten der Europäischen Union (EU) nehmen die 00 als internationalen Standardzugangscode an.

#### <span id="page-4-1"></span>**Ländercodes**

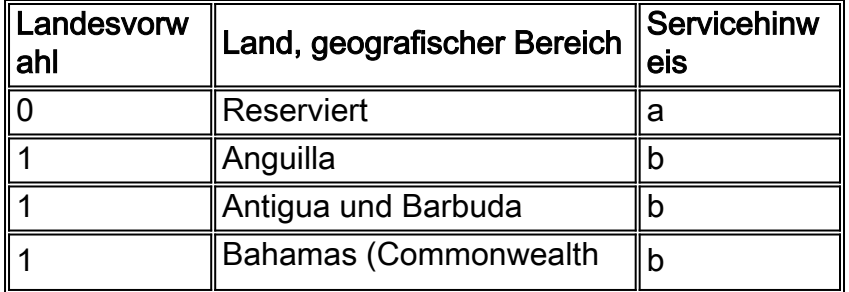

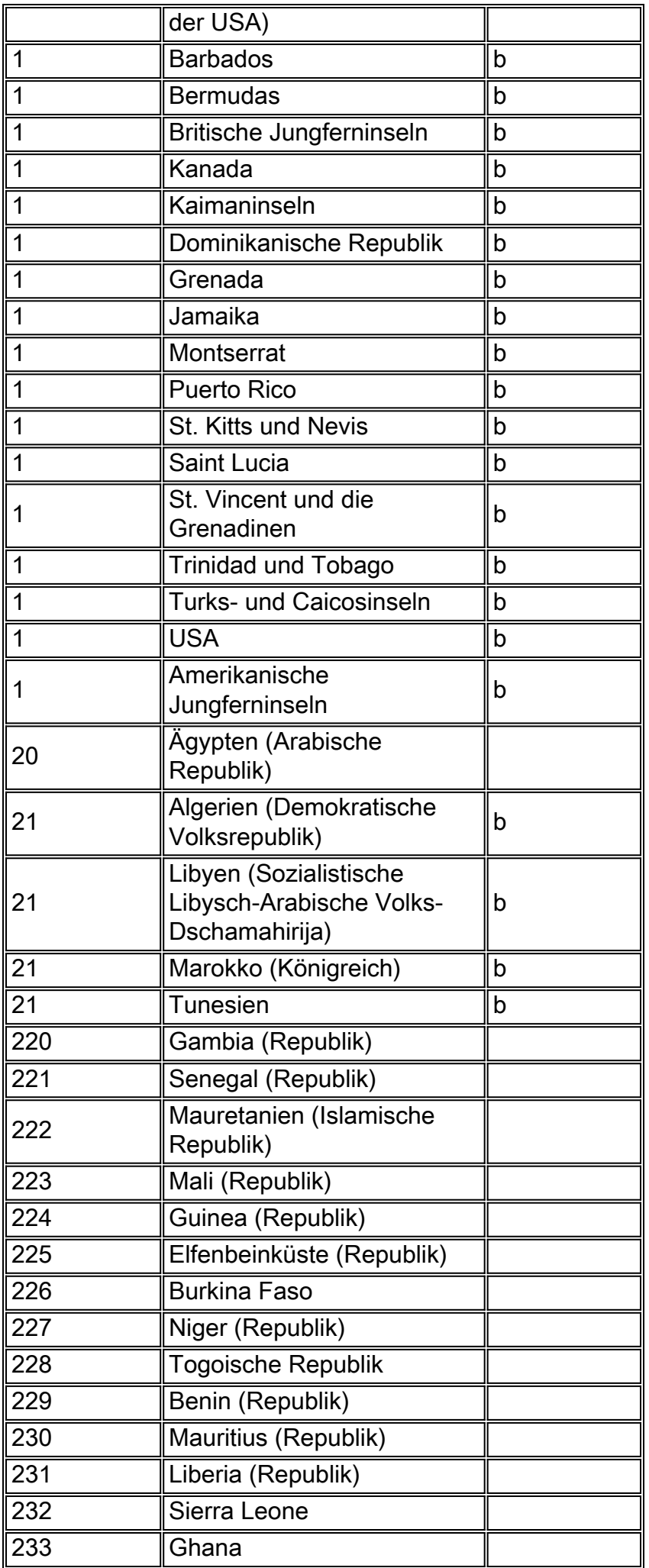

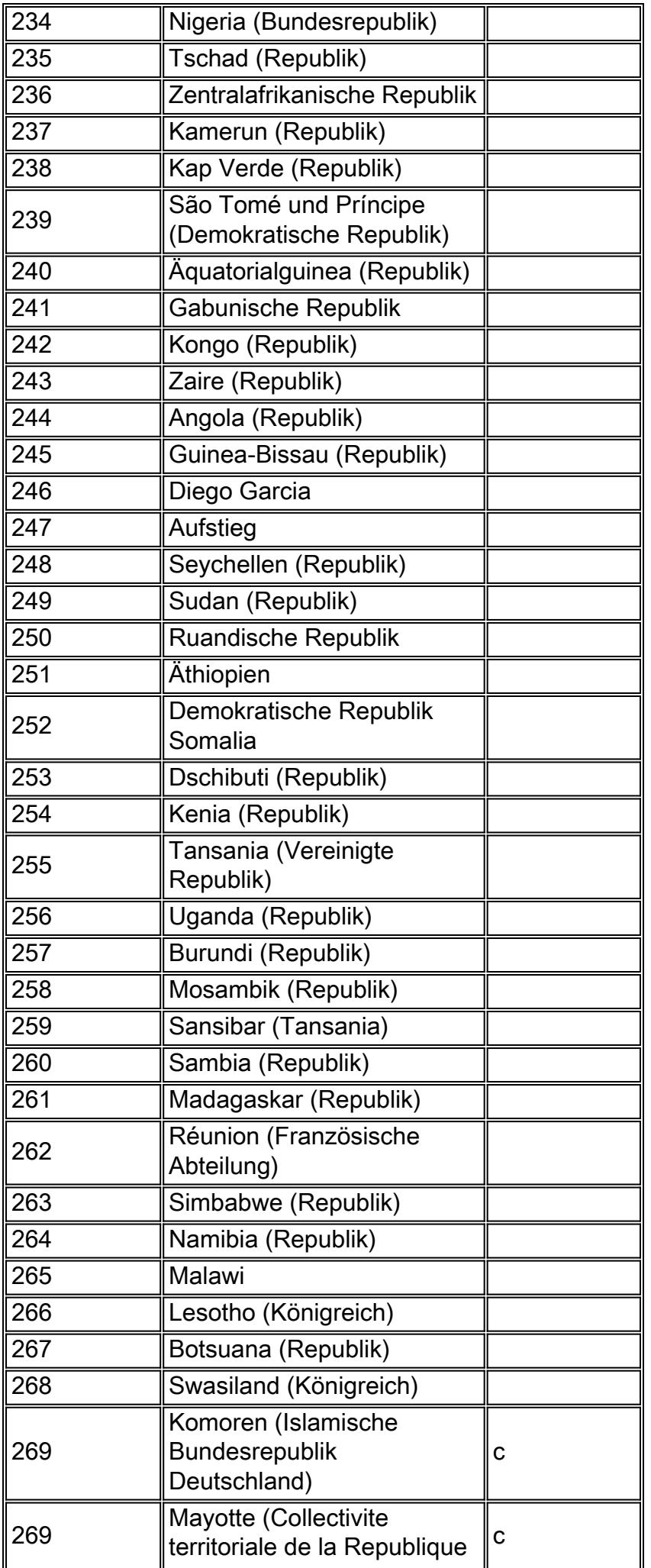

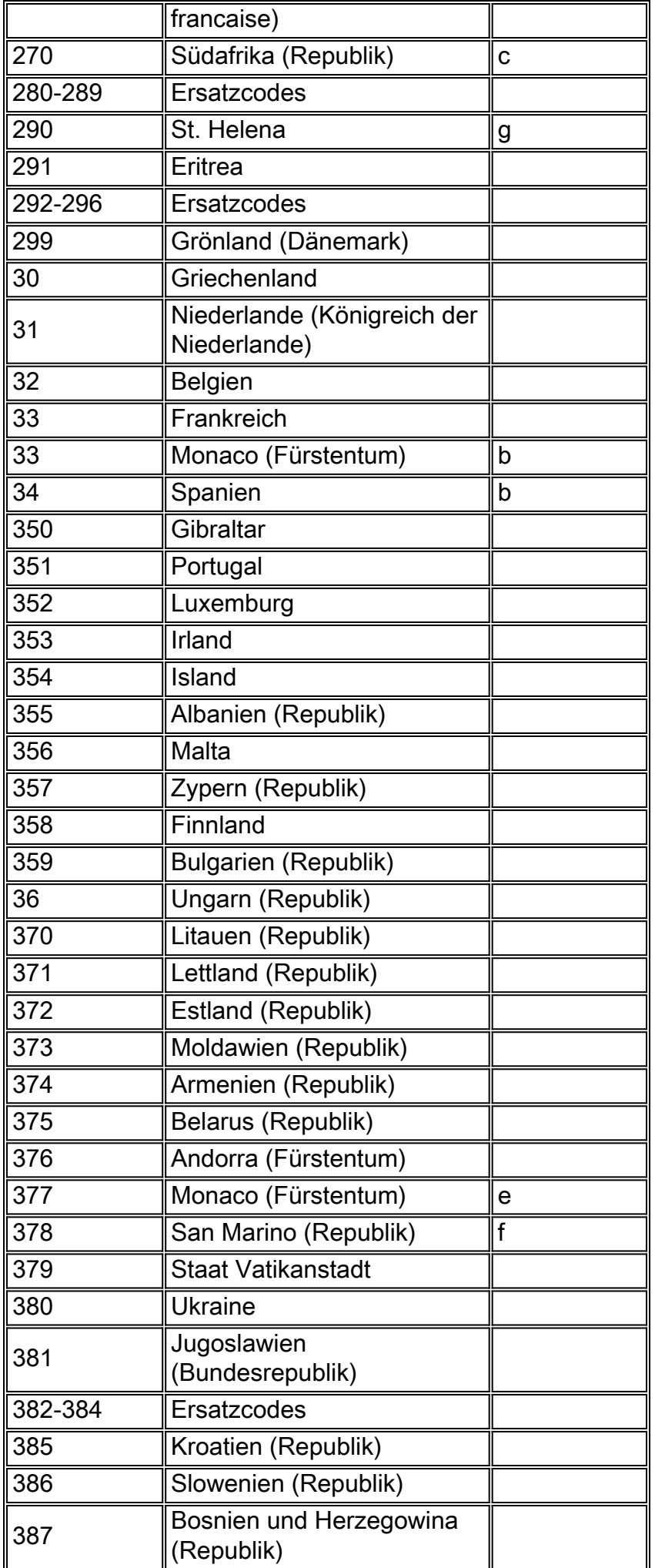

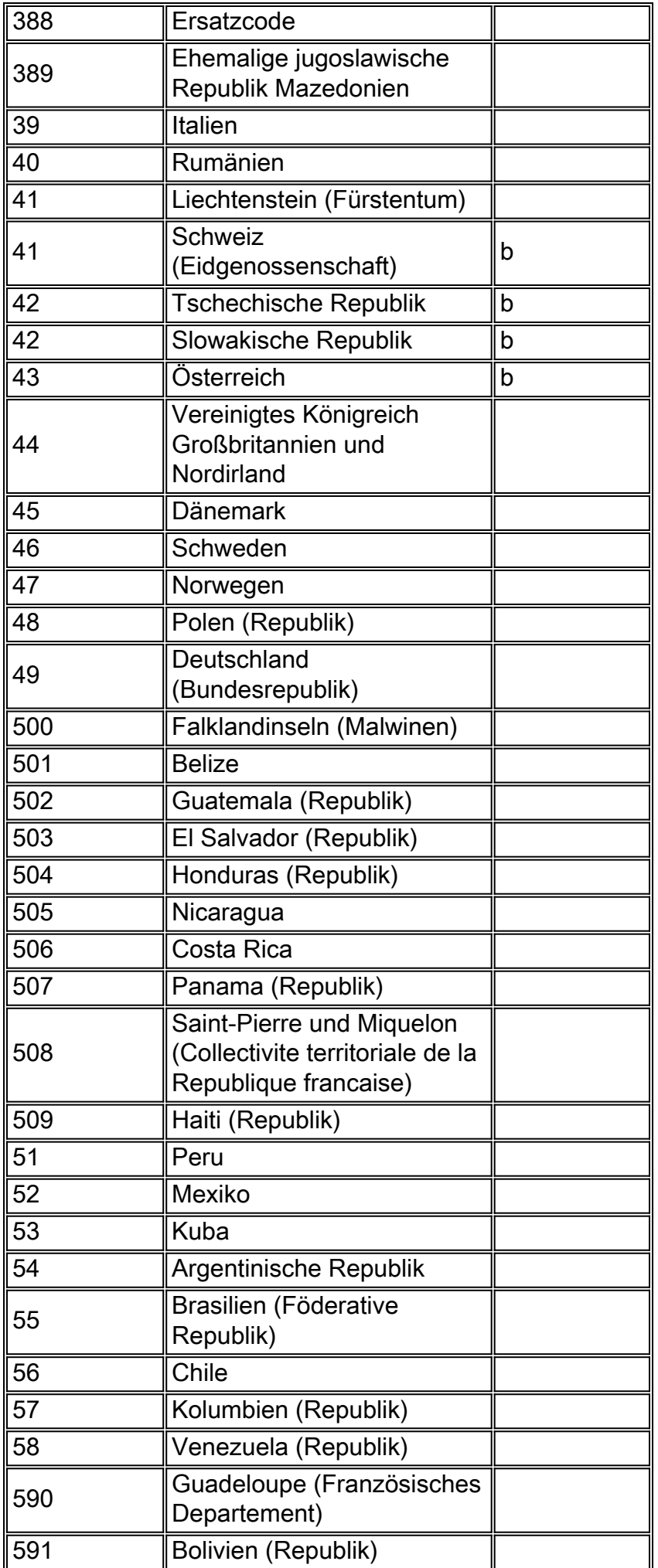

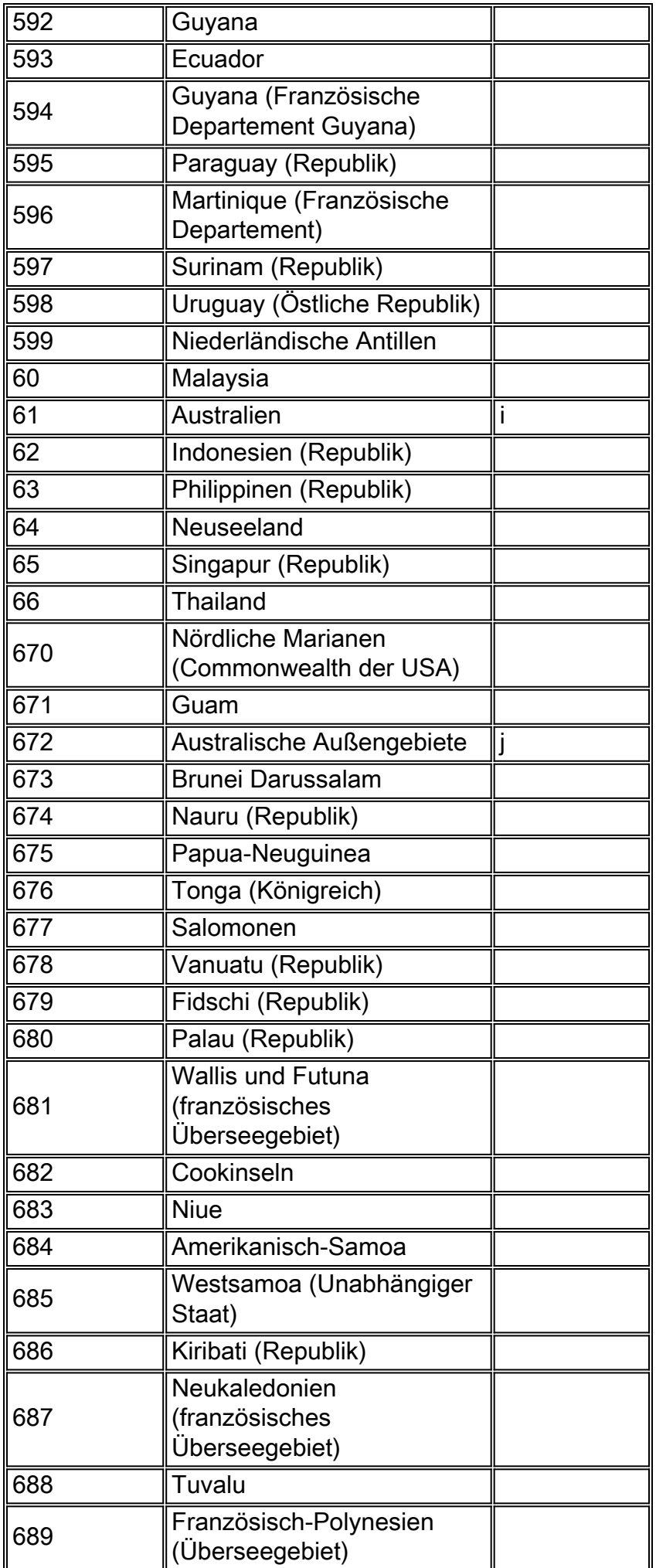

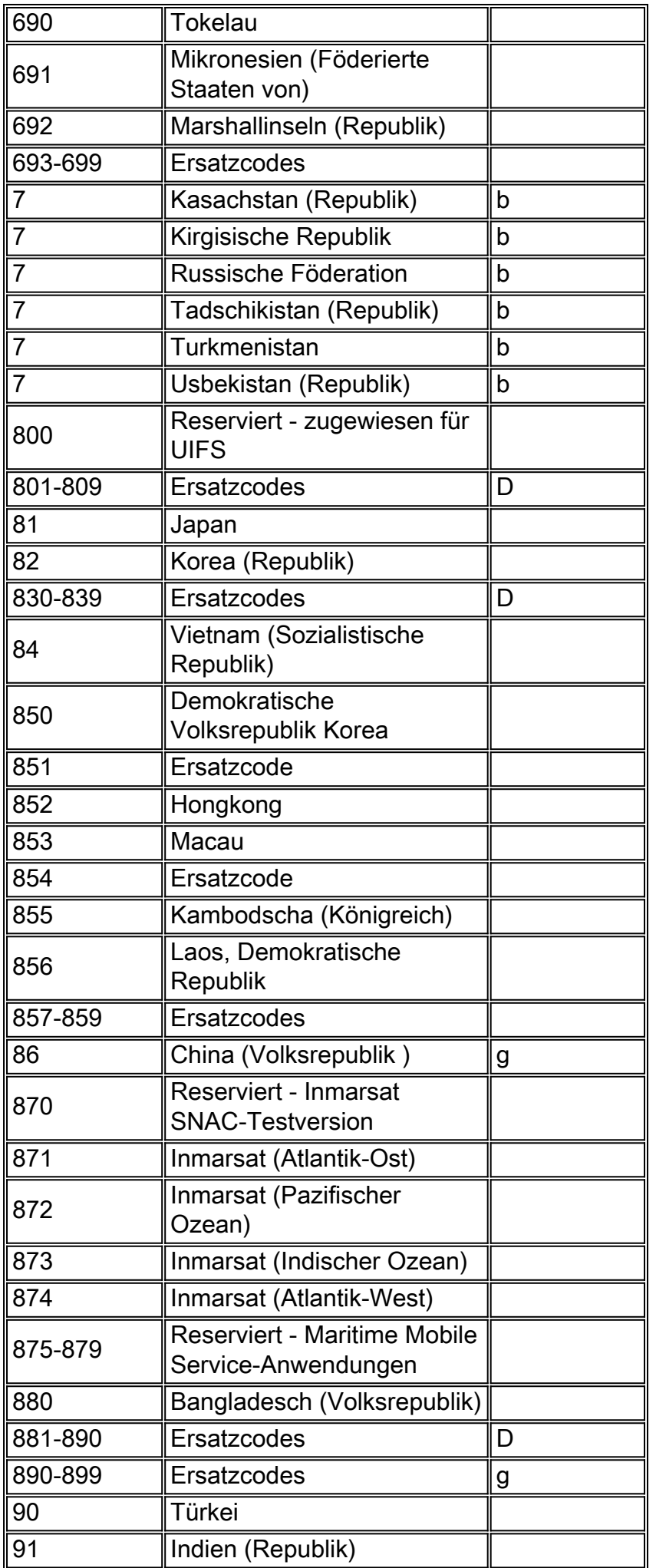

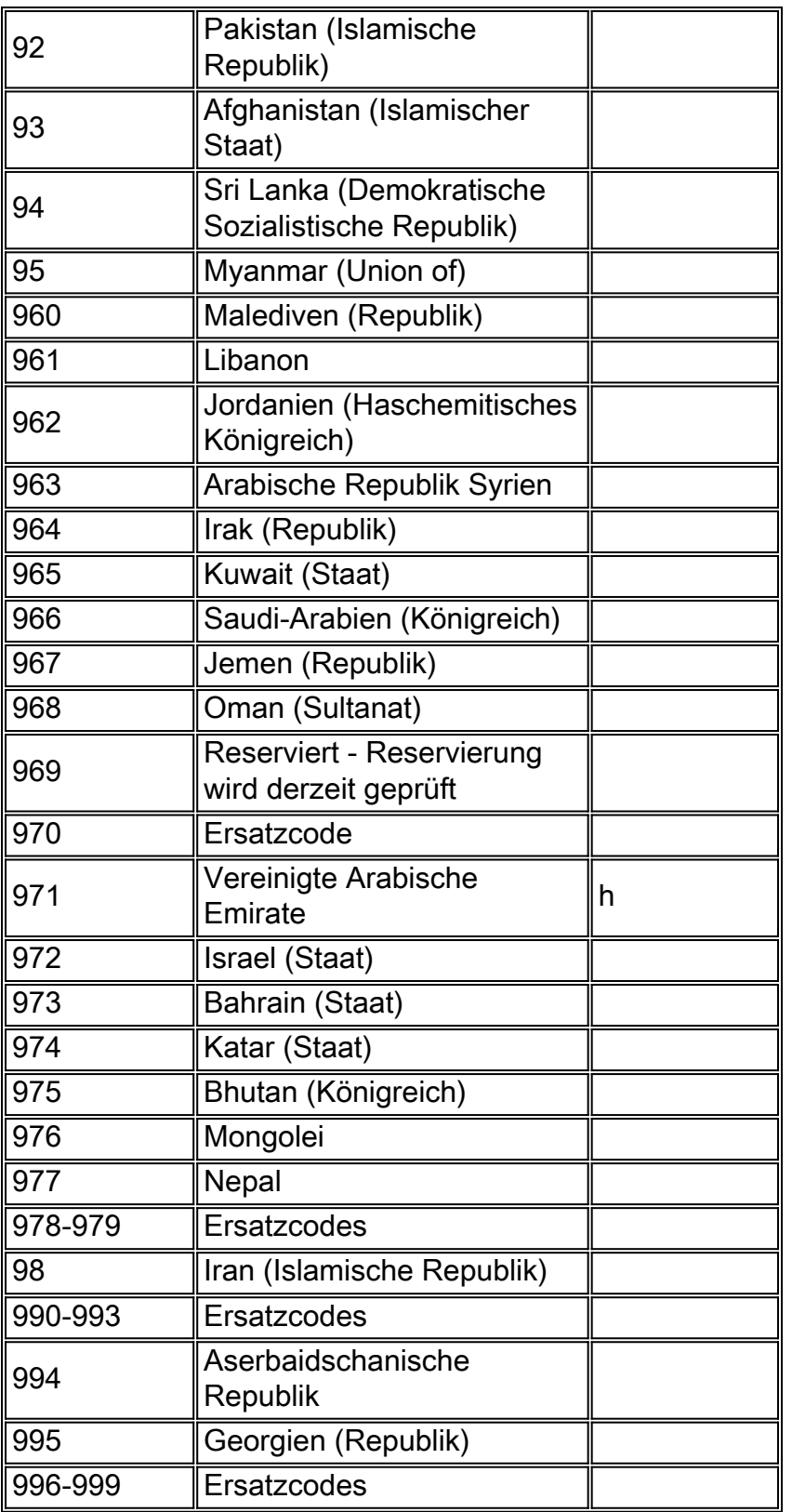

#### Servicehinweise:

- a Die Übertragung war erst nach dem 31. Dezember 1996 möglich.
- b Integrierter Nummerierungsplan.
- c Code, der von den Inseln Mayotte und den Komoren (Islamische Bundesrepublik) gemeinsam verwendet wird.
- d Wird erst zugewiesen, nachdem alle dreistelligen Codes aus Zehnergruppen ausgeschöpft sind.
- e Vor dem 17. Dezember 1994 wurden Teile Andorras mit den Ländercodes 33 und 34

versorgt.

- f Reserviert oder zugeteilt zu Monaco für zukünftige Verwendung (siehe auch Code 33).
- g Ref.: Notifikation Nr. 1157 vom 10.XII.1980, Code 866 wird der Provinz Taiwan zugewiesen.
- h U.A.E.: Abu Dhabi, Ajman, Dubai, Fujeirah, Ras Al Khaimah, Sharjah, Umm Al Qaiwain
- i Einschließlich Kokosinseln Indischer Ozean der australischen Hoheitsgebiete
- j Umfasst die australischen antarktischen Territorialbasen, die Weihnachtsinsel und die Norfolkinsel

### <span id="page-12-0"></span>**Traffic Engineering**

Traffic Engineering bestimmt, wie es für herkömmliche Sprachnetzwerke gilt, die Anzahl der Trunks, die für die Übertragung einer erforderlichen Anzahl von Sprachanrufen während eines Zeitraums erforderlich sind. Für Entwickler eines Voice-over-X-Netzwerks besteht das Ziel darin, die Anzahl der Trunks korrekt zu dimensionieren und die erforderliche Bandbreite bereitzustellen, um die festgelegte Anzahl an Trunks zu übertragen.

Es gibt zwei verschiedene Verbindungstypen, die Sie beachten müssen. Es sind Leitungen und Trunks. Leitungen ermöglichen das Anschließen von Telefongeräten an Telefonschalter wie PBXund CO-Switches. Trunks verbinden Switches miteinander. Ein Beispiel für einen Trunk ist eine Verbindungsleitung zwischen PBX-Systemen (ignorieren Sie die Verwendung von "line" in der Verbindungsleitung. Es ist eigentlich ein Trunk).

Die Unternehmen verwenden Schalter, um als Konzentratoren zu fungieren, da die Anzahl der benötigten Telefongeräte in der Regel größer ist als die Anzahl der gleichzeitig zu tätigenden Anrufe. Ein Unternehmen verfügt beispielsweise über 600 an ein PBX-System angeschlossene Telefonanlagen. Es sind jedoch nur fünfzehn Trunks vorhanden, über die das PBX-System mit dem CO-Switch verbunden wird.

#### Traffic Engineering in einem Voice-over-X-Netzwerk ist ein Prozess in fünf Schritten.

Die Schritte sind wie folgt:

- Erfassung der vorhandenen Sprachverkehrsdaten
- Kategorisieren Sie den Datenverkehr nach Gruppen.
- Bestimmen Sie die Anzahl der physischen Trunks, die für den Datenverkehr erforderlich sind.
- Bestimmen Sie die richtige Mischung aus Trunks.
- Konvertieren Sie die Anzahl der erkannten Datenverkehr in Pakete oder Zellen pro Sekunde.
- Erfassung des vorhandenen SprachdatenverkehrsHolen Sie die folgenden Informationen 1.vom Betreiber ein:Die Peg-Funktion zählt für angebotene Anrufe, abgebrochene Anrufe und belegte Trunks.GoS-Bewertung (Grade of Service) für Trunk-Gruppen.Pro Trunk-Gruppe übertragener GesamtverkehrTelefonrechnungen, um die Tarife des Mobilfunkanbieters anzuzeigen.Die hier verwendeten Begriffe werden in den nächsten Abschnitten ausführlicher behandelt. Erzielen Sie optimale Ergebnisse, indem Sie einen Datenverkehr von zwei Wochen nutzen.Die interne Telekommunikationsabteilung stellt CDRs (Call Detail Records) für Telefonanlagen bereit. Diese Informationen zeichnen angebotene Anrufe auf. Es werden jedoch keine Informationen zu Anrufen bereitgestellt, die blockiert werden, weil alle Trunks besetzt sind.
- 2. Kategorisieren Sie den Datenverkehr nach Gruppen.In den meisten großen Unternehmen ist es kostengünstiger, Traffic Engineering auf Trunk-Gruppen anzuwenden, die einem gemeinsamen Zweck dienen. Trennen Sie beispielsweise eingehende Kundenservice-Anrufe von einer anderen Trunk-Gruppe als allgemeine ausgehende Anrufe.Trennen Sie den Datenverkehr zunächst in die ein- und ausgehende Richtung. Gruppieren Sie beispielsweise ausgehenden Datenverkehr über große Entfernungen, die als "lokal", "lokal", "über große Entfernungen", "intra-state", "inter-state" usw. bezeichnet werden. Es ist wichtig, den Verkehr auf Distanz zu unterbrechen, da die meisten Tarife entfernungsempfindlich sind. WATS (Wide Area Telefone Service) ist beispielsweise eine Serviceoption in den Vereinigten Staaten, die Abrechnungsbandbreiten verwendet. Band eins deckt benachbarte Staaten ab. Die Kosten sind niedriger als beispielsweise bei einem Band-5-Service, der das gesamte kontinentale Vereinigte Staaten umfasst.Bestimmen Sie den Zweck der Anrufe. Wie lauteten beispielsweise die Aufforderungen? Wurden sie für Fax, Modem, Callcenter, 800 für Kundenservice, 800 für Voicemail, Telearbeiter usw. verwendet.
- Ermitteln Sie die Anzahl der physischen Trunks, die zur Erfüllung der 3.Datenverkehrsanforderungen erforderlich sind.Wenn Sie die Menge an generiertem Datenverkehr und die erforderlichen GoS-Funktionen kennen, berechnen Sie die Anzahl der Trunks, die zur Erfüllung Ihrer Anforderungen erforderlich sind. Berechnen Sie anhand dieser Gleichung den Datenverkehrsfluss:

 $A = C \times T$ 

A ist der Datenverkehrsfluss. C ist die Anzahl der Anrufe, die innerhalb einer Stunde eingehen. T ist die durchschnittliche Haltezeit eines Anrufs.C ist die Anzahl der Anrufe, die vom System initiiert und nicht weitergeleitet wurden. Die vom Betreiber oder von den internen CDRs des Unternehmens erhaltenen Informationen beziehen sich auf den übertragenen und nicht auf den angebotenen Datenverkehr, wie er üblicherweise von PBX-Systemen bereitgestellt wird.Die Haltezeit eines Anrufs (T) muss die durchschnittliche Zeit berücksichtigen, die ein Trunk belegt ist. Sie muss andere Variablen als die Länge einer Konversation berücksichtigen. Dazu gehören die Zeit, die für das Wählen und Klingeln (Verbindungsaufbau) benötigt wird, die Zeit bis zur Beendigung des Anrufs und ein Verfahren zur Amortisierung von Besetztzeichen und nicht abgeschlossenen Anrufen. Diese verschiedenen Zeitabschnitte lassen sich durch Addition von zehn bis sechzehn Prozent zur durchschnittlichen Gesprächsdauer erklären.Die auf den Anrufabrechnungsdatensätzen basierenden Haltezeiten müssen möglicherweise entsprechend der Rechnungsschritte angepasst werden. Abrechnungsdatensätze, die auf einer Minute basieren, erhöhen die Anzahl überhöhter Anrufe um durchschnittlich 30 Sekunden. Beispiel: Eine Rechnung, die 404 Anrufe mit einer Gesamtverkehrsdauer von 1834 Minuten zeigt, muss wie folgt angepasst werden:404 Anrufe x 0,5 Minuten (überhöhte Anruflänge) = 202 überschüssige AnrufminutenWahr angepasster Datenverkehr: 1834 - 202 = 1.632 tatsächliche AnrufminutenUm ein angemessenes Serviceniveau zu gewährleisten, sollten Traffic Engineering-Teams zu Spitzenzeiten oder Hauptverkehrszeiten die GoS-Funktion nutzen. GoS ist eine Maßeinheit für die Wahrscheinlichkeit, dass ein Anruf blockiert wird. Ein GoS von P(.01) bedeutet beispielsweise, dass ein Aufruf in 100 Anrufversuchen blockiert wird. Ein GoS von P(.001) ergibt einen blockierten Anruf pro 1000 Versuche. Schauen Sie sich die Anrufversuche zu den geschäftigsten Zeiten an. Die genaueste Methode, um die verkehrsreichste Stunde zu finden, besteht darin, die zehn verkehrsreichsten Tage eines Jahres zu nehmen, den Verkehr auf Stundenbasis zu summieren, die verkehrsreichste Stunde zu finden und dann die durchschnittliche Zeit abzuleiten.In Nordamerika werden die 10 verkehrsreichsten Tage des Jahres verwendet, um die verkehrsreichste Stunde zu finden.

Standards wie Q.80 und Q.87 verwenden andere Methoden zur Berechnung der Hauptauslastungszeit. Verwenden Sie eine Zahl, die ausreichend groß ist, um einen GoS für den Besetztzustand und nicht für den durchschnittlichen Stundenverkehr bereitzustellen.Das Verkehrsaufkommen in der Telefontechnik wird in Einheiten gemessen, die als nachweiss bezeichnet werden. Ein Erlang ist die Menge an Datenverkehr, die ein Trunk in einer Stunde verarbeitet. Es ist eine nicht-dimensionale Einheit, die viele Funktionen hat. Der einfachste Weg, um etwas zu erklären, ist durch die Verwendung eines Beispiels.Angenommen, Sie haben achtzehn Trunks, die neun erkanns Datenverkehr mit einer durchschnittlichen Anrufdauer von drei Minuten übertragen. Wie viele belegte Hauptleitungen sind im Durchschnitt belegt, wie viele Anrufe innerhalb einer Stunde eingegangen sind und wie lange es dauert, alle Anrufe abzuschließen?Wie viele belegte Hauptleitungen sind im Durchschnitt belegt?Bei neun gewonnenen Datenverkehr sind neun Trunks belegt, da ein Erlang die Menge an Datenverkehr bezeichnet, die ein Trunk in einer Stunde verarbeitet.Wie viele Anrufe hat eine Stunde?Wenn man bedenkt, dass in einer Stunde neun Treffer und im Durchschnitt drei Minuten pro Anruf vorliegen, konvertiert man eine Stunde in Minuten, multipliziert die Anzahl der Erlernten und teilt die Gesamtdauer durch die durchschnittliche Anrufdauer. Das ergibt 180 Anrufe.Neun in einer Stunde multipliziert mit 60 Minuten/Stunde geteilt durch drei Minuten/Anruf = 180 Anrufe.Erlang sind dimensionslos. Sie beziehen sich jedoch auf Stunden.Wie viel Zeit benötigen Sie, um alle Anrufe abzuschließen?Bei 180 Anrufen, die pro Anruf drei Minuten dauern, beträgt die Gesamtzeit 540 Minuten bzw. neun Stunden.Zu den weiteren vergleichbaren Messwerten, auf die Sie stoßen können, gehören:1 erlang =60 Anrufminuten =3.600 Anrufsekunden =36 Cent-Anrufsekunden (CCS)Eine einfache Methode zur Berechnung der Hauptauslastungszeit besteht darin, den Datenverkehr eines Geschäftsmonats zu sammeln. Bestimmen Sie die Menge des Datenverkehrs an einem Tag, basierend auf 22 Geschäftstagen im Monat. Multiplizieren Sie diese Zahl mit fünfzehn Prozent auf siebzehn Prozent. In der Regel macht der Datenverkehr zu Spitzenzeiten fünfzehn bis siebzehn Prozent des gesamten Datenverkehrs aus, der an einem Tag generiert wird.Sobald Sie die Menge an Datenverkehr in KenntnisS ermittelt haben, die während der Hauptauslastungszeit auftritt, besteht der nächste Schritt darin, die Anzahl der Trunks zu bestimmen, die erforderlich sind, um einen bestimmten GoS zu erfüllen. Die Anzahl der erforderlichen Trunks unterscheidet sich je nach den Wahrscheinlichkeitsannahmen für den Datenverkehr.Es gibt vier Grundannahmen:Wie viele Datenverkehrsquellen gibt es?Was sind die Ankunftsmerkmale des Verkehrs?Wie werden verlorene Anrufe (Anrufe, die nicht bearbeitet werden) behandelt?Wie geht der Switch mit der Trunk-Zuweisung um?

### <span id="page-14-0"></span>Potenzielle Quellen

Die erste Annahme ist die Anzahl der potenziellen Quellen. Manchmal gibt es einen großen Unterschied zwischen der Planung für eine unendliche und einer kleinen Anzahl von Quellen. Ignorieren Sie in diesem Beispiel die Methode zur Berechnung. In der Tabelle wird der Datenverkehr, den das System in bestimmten Quellen transportieren muss, mit dem potenziellen Datenverkehr verglichen. Es wird davon ausgegangen, dass die Anzahl der Trunks bei einem GoS von 0,01 konstant bei 10 bleibt.

Nur 4.13 Kenntnisse werden bei unendlicher Anzahl von Quellen mitgeführt. Der Grund für dieses Phänomen ist, dass mit zunehmender Anzahl von Quellen die Wahrscheinlichkeit einer breiteren Verteilung der Ankunftszeiten und Haltezeiten von Anrufen steigt. Mit abnehmender Anzahl von

Quellen steigt auch die Fähigkeit, Datenverkehr zu übertragen. Am äußersten Ende unterstützt das System zehn erkanns. Es gibt nur zehn Quellen. Wenn Sie also ein PBX- oder Key-System in einer Zweigstelle dimensionieren, können Sie mit weniger Trunks auskommen und dennoch dieselbe GoS-Lösung anbieten.

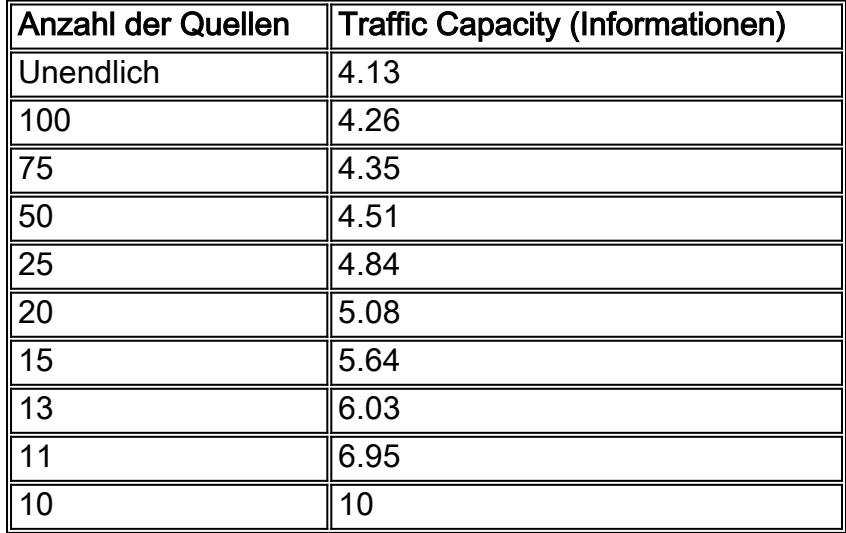

#### Poisson Verteilung mit 10 Trunks und einem P von 0,01 \*

Hinweis: Die in der Telefontechnik üblichen Gleichungen basieren auf dem Poisson-

Ankunftsmuster. Dies ist eine ungefähre exponentielle Verteilung. Diese exponentielle Verteilung zeigt an, dass eine kleine Anzahl von Anrufen sehr kurz ist, eine große Anzahl von Anrufen nur ein bis zwei Minuten lang ist. Mit der Verlängerung der Gesprächsdauer nimmt die Anzahl der Anrufe exponentiell ab, wobei die Anzahl der Anrufe innerhalb von zehn Minuten sehr gering ist. Obwohl diese Kurve eine exponentielle Kurve nicht exakt dupliziert, ist sie in der Praxis recht nahe.

### <span id="page-15-0"></span>Merkmale der Ankunft

Die zweite Annahme bezieht sich auf die Ankunftseigenschaften des Verkehrs. Diese Annahmen basieren in der Regel auf einer Poisson-Verkehrsverteilung, bei der die ankommenden Anrufe einer klassischen, glockenförmigen Kurve folgen. Die Poisson-Verteilung wird häufig für unbegrenzte Datenverkehrsquellen verwendet. In den drei Diagrammen hier zeigt die vertikale Achse die Wahrscheinlichkeitsverteilung und die horizontale Achse die Rufe.

#### Zufälliger Datenverkehr

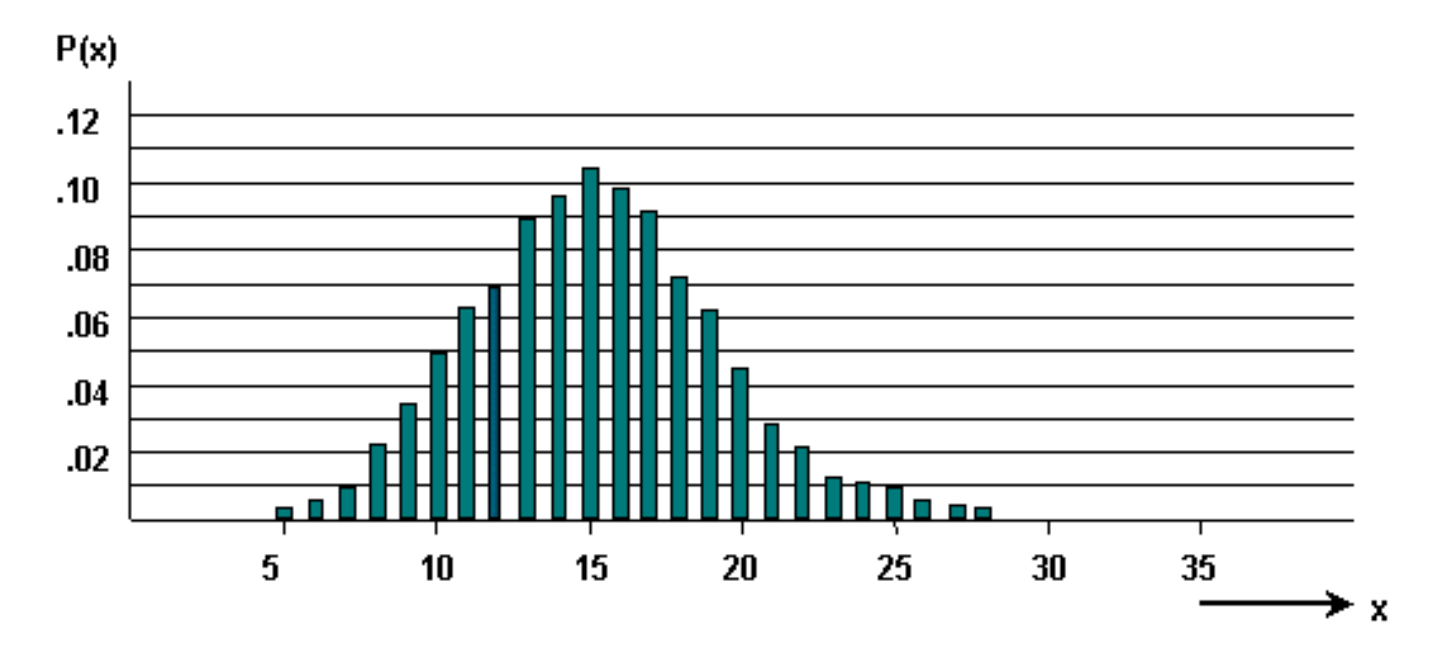

Bündelte Anrufe führen zu einem Datenverkehr mit einem strukturierten Muster. Dieses Muster tritt häufiger bei endlichen Quellen auf.

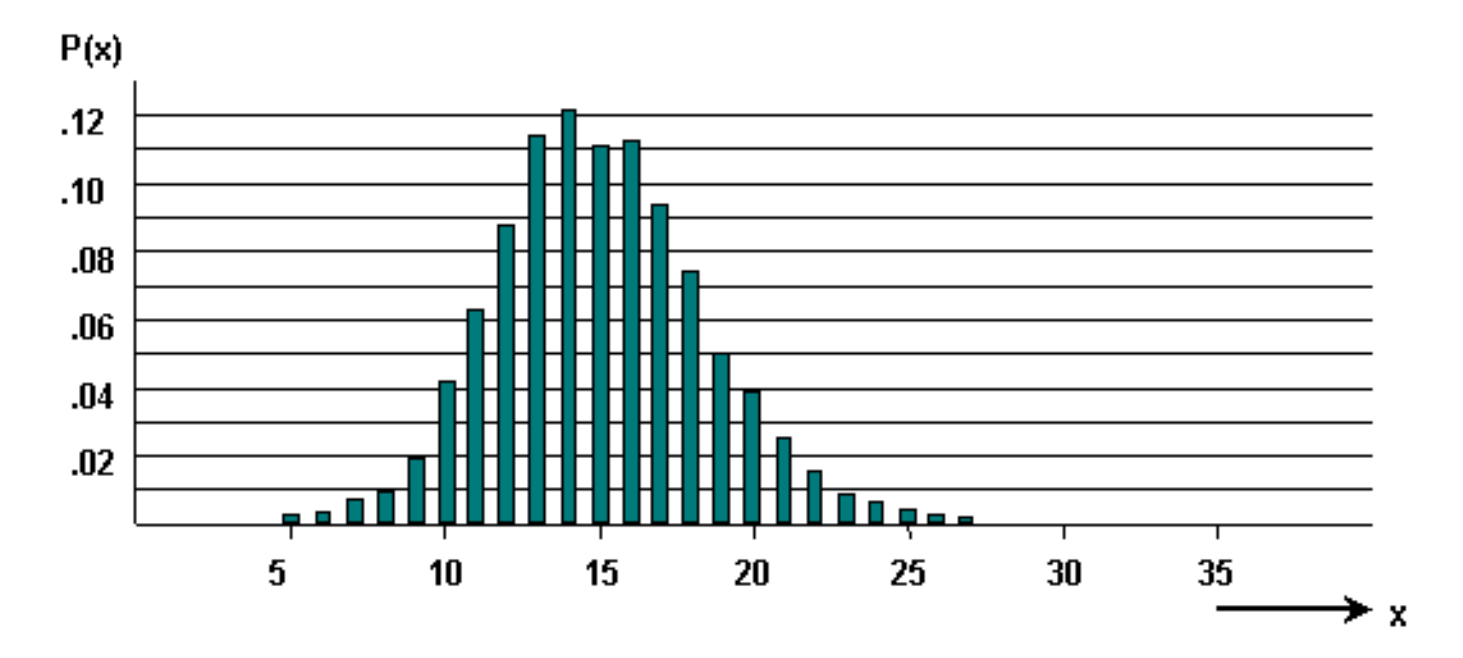

#### Reibungsloser Datenverkehr

Zu Spitzenzeiten oder bei starkem Verkehrsaufkommen ist der Verkehrsfluss schief. Dieses Phänomen tritt auf, wenn der Datenverkehr von einer Trunk-Gruppe zu einer anderen wechselt.

#### Grober Datenverkehr oder Datenverkehrsspitzen

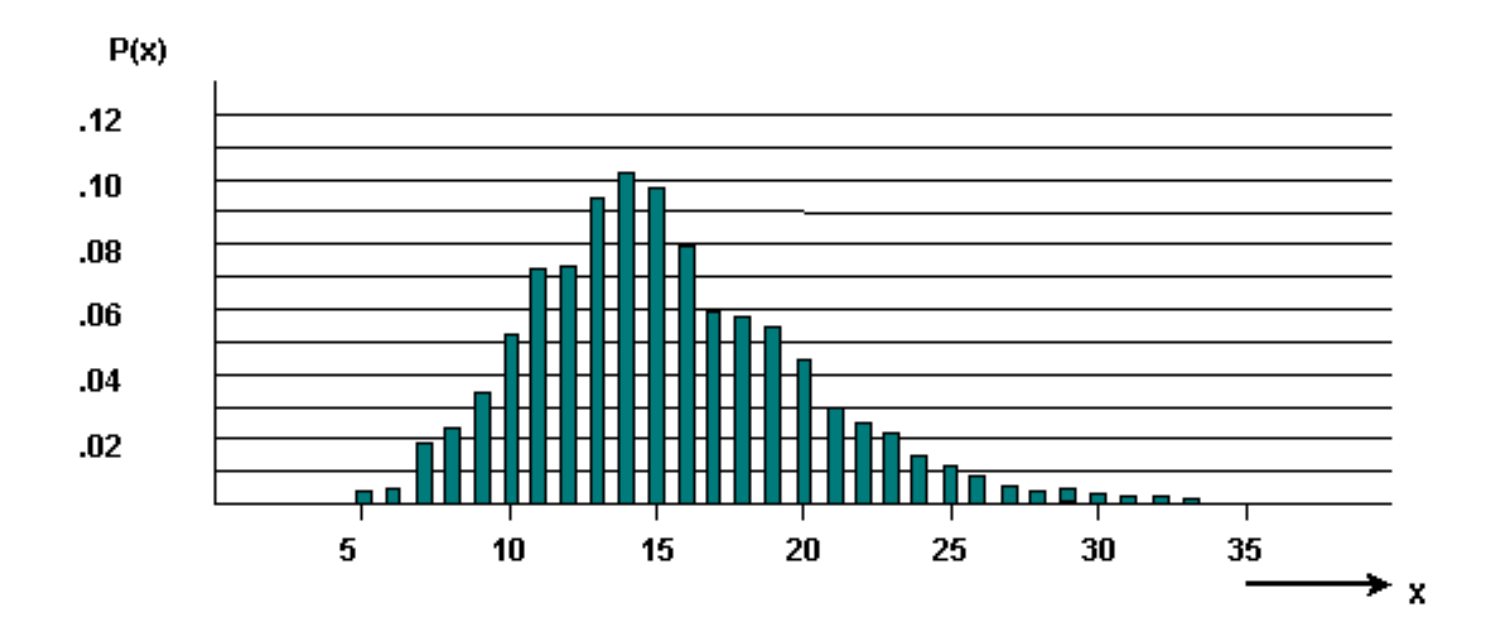

## <span id="page-17-0"></span>Verlorene Anrufe bearbeiten

Die dritte Annahme besteht im Umgang mit verlorenen Anrufen. Die folgende Abbildung zeigt die drei verfügbaren Optionen, wenn die von Ihnen angerufene Station nicht antwortet:

- Verlorene Anrufe gelöscht (LCC).
- Gehaltene Anrufe verloren (LCH).
- Verlorene Anrufe verzögert (LCD).

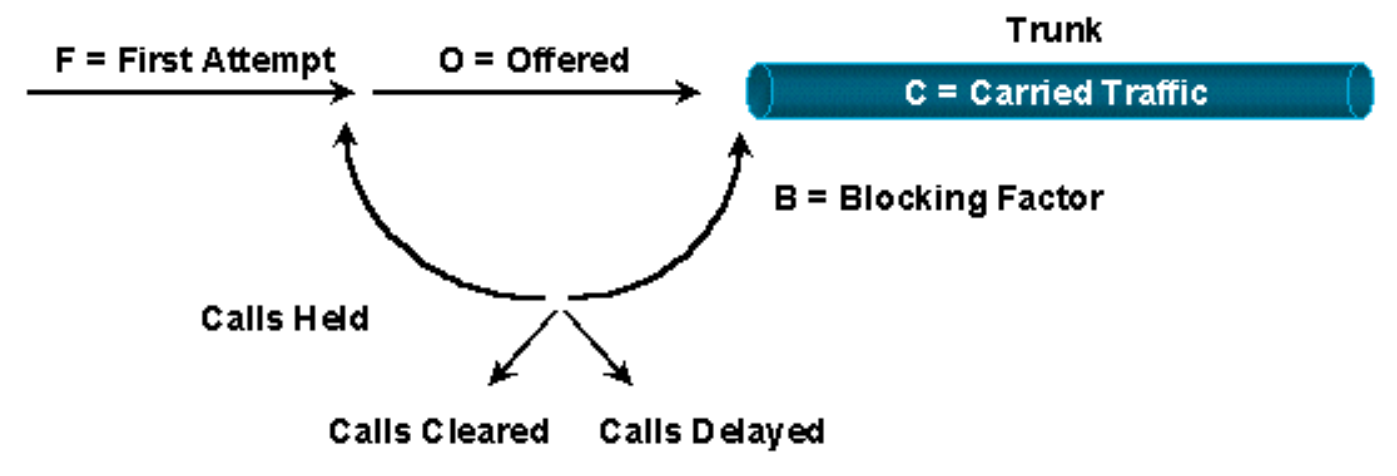

## Lost Calls Cleared (LCC)-Give up on a Busy Signal

## Lost Calls Held (LCH)-Redial on a Busy Signal

### **Lost Calls Delayed (LCD)-Sent Somewhere Else When Busy**

Bei der LCC-Option wird davon ausgegangen, dass ein Anruf vom System gelöscht wird, sobald ein Anruf getätigt wurde und der Server (das Netzwerk) besetzt ist oder nicht verfügbar ist. Im Wesentlichen hört man auf und macht etwas Anderes.

Bei der Option LCH wird davon ausgegangen, dass sich ein Anruf während der Haltezeit im System befindet, unabhängig davon, ob der Anruf getätigt wurde. Im Wesentlichen setzen Sie die Wahlwiederholung so lange fort wie die Haltezeit, bevor Sie anhalten.

Ein Rückruf oder eine Wahlwiederholung sind wichtige Überlegungen hinsichtlich des Datenverkehrs. Angenommen, es werden 200 Anrufe versucht. Vierzig empfangen Besetztzeichen und versuchen, sich erneut zu wählen. Das Ergebnis sind 240 Anrufversuche, d. h. eine Steigerung von 20 %. Die Trunk-Gruppe bietet nun einen noch schlechteren GoS als ursprünglich angenommen.

Die LCD-Option bedeutet, dass ein Anruf in einer Warteschlange verbleibt, bis er von einem Server verarbeitet werden kann. Dann nutzt es den Server für die volle Haltezeit. Diese Annahme wird am häufigsten für automatische Anrufverteilungssysteme (ACD) verwendet.

Die Annahme, dass das System durch verlorene Anrufe frei wird, tendiert dazu, die Anzahl der erforderlichen Trunks zu niedrig anzugeben. Andererseits überzeichnet LCH die Zahl.

## <span id="page-18-0"></span>Verarbeitung der Trunk-Zuweisung durch den Switch

Die vierte und letzte Annahme betrifft die Switching-Ausrüstung selbst. In der Schaltungsumgebung blockieren viele der größeren Switches Switches. Das heißt, nicht jede Eingabe hat einen Pfad zu jeder Ausgabe. Komplexe Klassifizierungsstrukturen werden erstellt, um die Pfade, die ein Schaltkreis durch den Switch nimmt, und die Auswirkungen auf den GoS zu bestimmen. Gehen Sie in diesem Beispiel davon aus, dass es sich um ein vollständig blockierungsfreies Gerät handelt.

Im dritten Schritt soll die Anzahl erforderlicher physischer Trunks berechnet werden. Sie haben die Menge des angebotenen Datenverkehrs während der Hauptauslastungszeit ermittelt. Sie haben mit dem Kunden gesprochen. Daher kennen Sie die GoS, die der Kunde anfordert . ` Berechnen Sie die Anzahl der erforderlichen Trunks mithilfe von Formeln oder Tabellen.

Die Verkehrstheorie besteht aus einer Vielzahl von Warteschlangenmethoden und zugehörigen Formeln. Hier finden Sie Tabellen, die sich mit dem am häufigsten vorkommenden Modell befassen. Das am häufigsten verwendete Modell und die Tabelle ist Erlang B. Es basiert auf unendlichen Quellen, LCC und Poisson-Verteilung, die für exponentielle oder konstante Haltezeiten geeignet ist. Erlang B gibt aufgrund der LCC-Annahme zu wenig Trunks an. Es ist jedoch der am häufigsten verwendete Algorithmus.

Das folgende Beispiel bestimmt die Anzahl der Trunks in einer Trunk-Gruppe, die diesen Datenverkehr übertragen (eine Trunk-Gruppe wird als Sammelgruppe paralleler Trunks definiert):

- 352 Stunden angebotener Anrufverkehr in einem Monat
- 22 Geschäftstage/Monat
- 10 % Anrufverarbeitungsaufwand
- 15 % des Verkehrs findet zu Spitzenzeiten statt.
- Servicequalität p=.01

Hauptauslastungszeit = 352 dividiert durch 22 x 15 % x 1,10 (Overhead bei der Anrufverarbeitung) = 2,64 Erlang

Die Annahmen für den Datenverkehr sind:

- Unbegrenzte Quellen.
- Die Verteilung von zufälligem oder Poisson-Datenverkehr und verlorene Anrufe werden gelöscht.

Auf der Grundlage dieser Annahmen ist der geeignete Algorithmus Erlang B. Verwenden Sie diese Tabelle, um die geeignete Anzahl von Trunks (N) für einen P von 0,01 zu ermitteln.

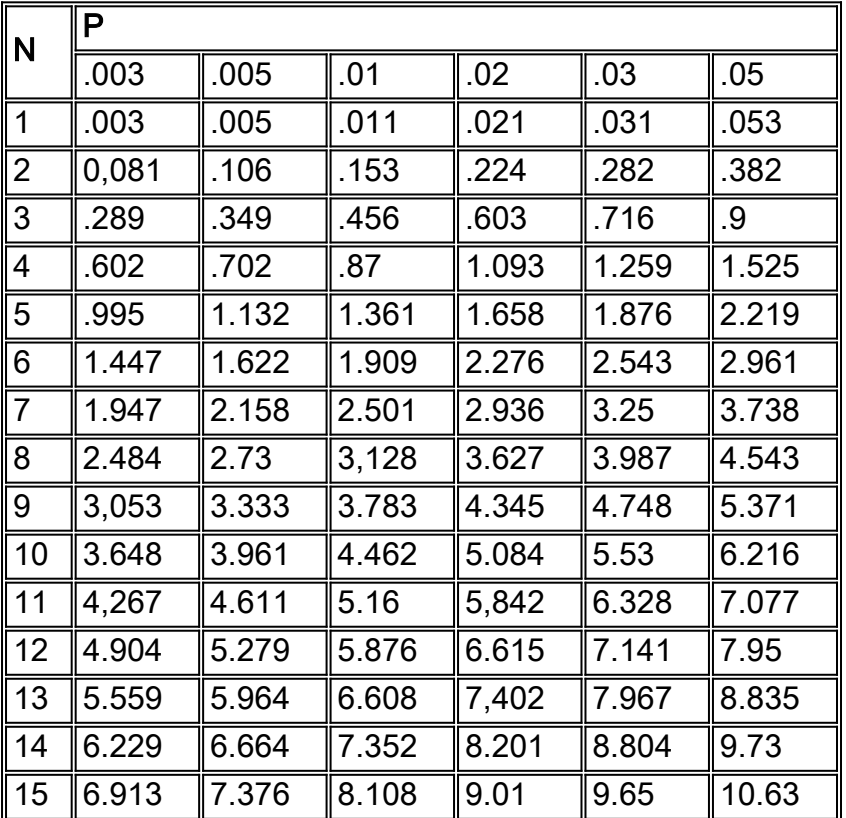

Hinweis: Die Tabelle ist aus T. Frankels "ABC des Telefons" entnommen.

Da eine Dienstgüte von P .01 erforderlich ist, ist nur die Spalte mit der Bezeichnung P .01 zu verwenden. Die Berechnungen zeigen einen Verkehrsaufkommen zu Spitzenzeiten von 2,64 Erlangten an. Dieser liegt zwischen 2,501 und 3,128 in der Spalte P .01. Dies entspricht einer Anzahl von Trunks (N) von sieben und acht. Da Sie keinen fraktionierten Trunk verwenden können, verwenden Sie den nächstgrößeren Wert ( acht Trunks), um den Datenverkehr zu übertragen.

Es gibt verschiedene Variationen von Erlang B-Tabellen, um die Anzahl der Trunks zu bestimmen, die für die Bedienung eines bestimmten Datenverkehrs erforderlich sind. Die folgende Tabelle zeigt die Beziehung zwischen GoS und der Anzahl der Trunks (T), die erforderlich sind, um eine bestimmte Datenverkehrsrate zu unterstützen.

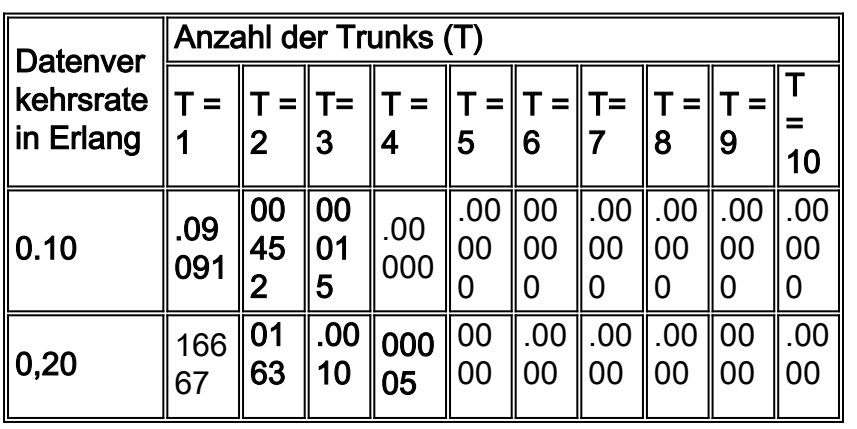

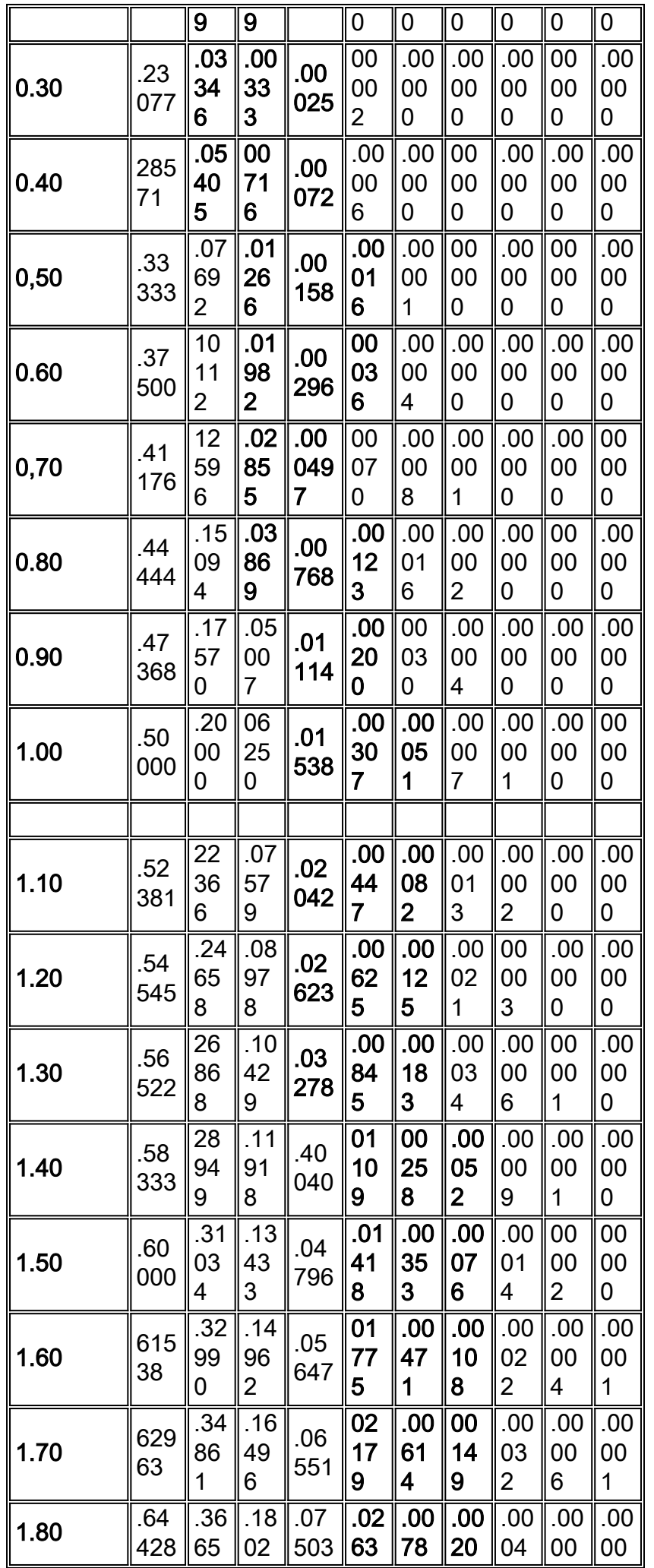

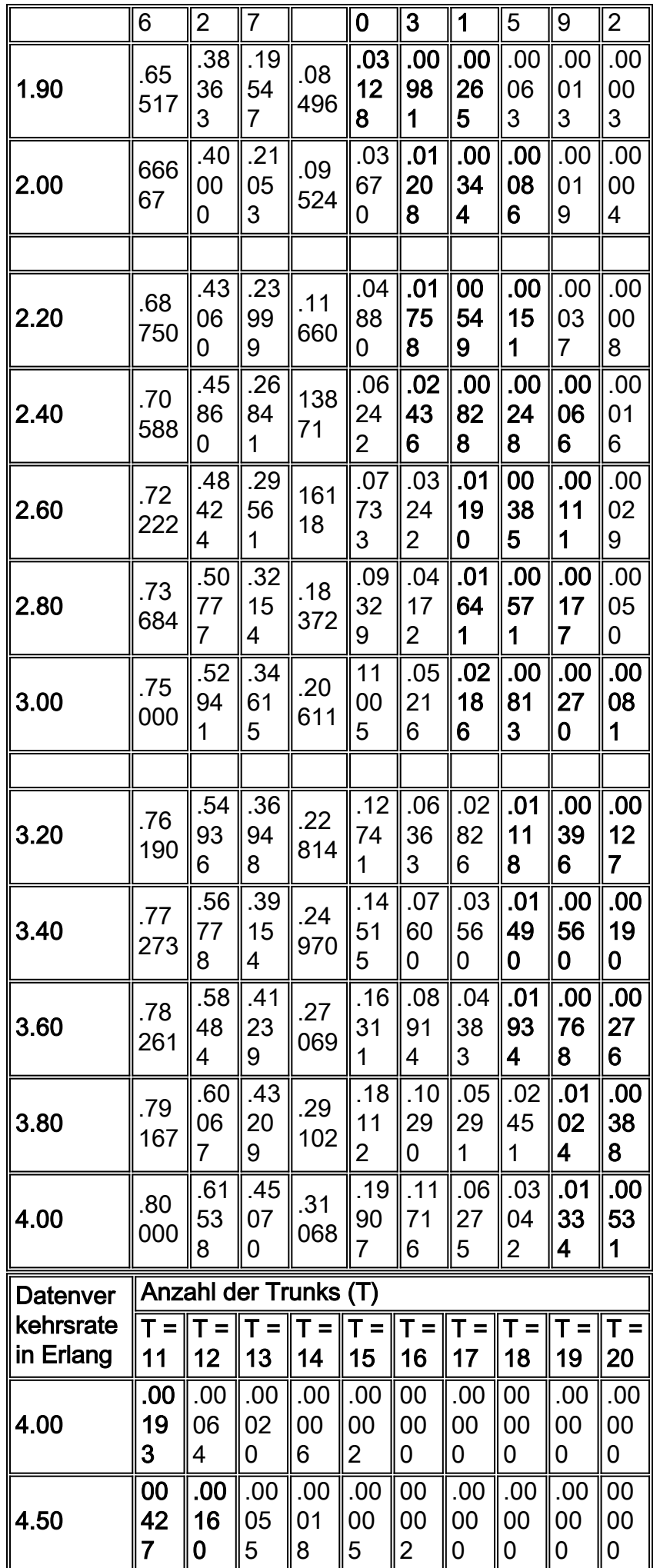

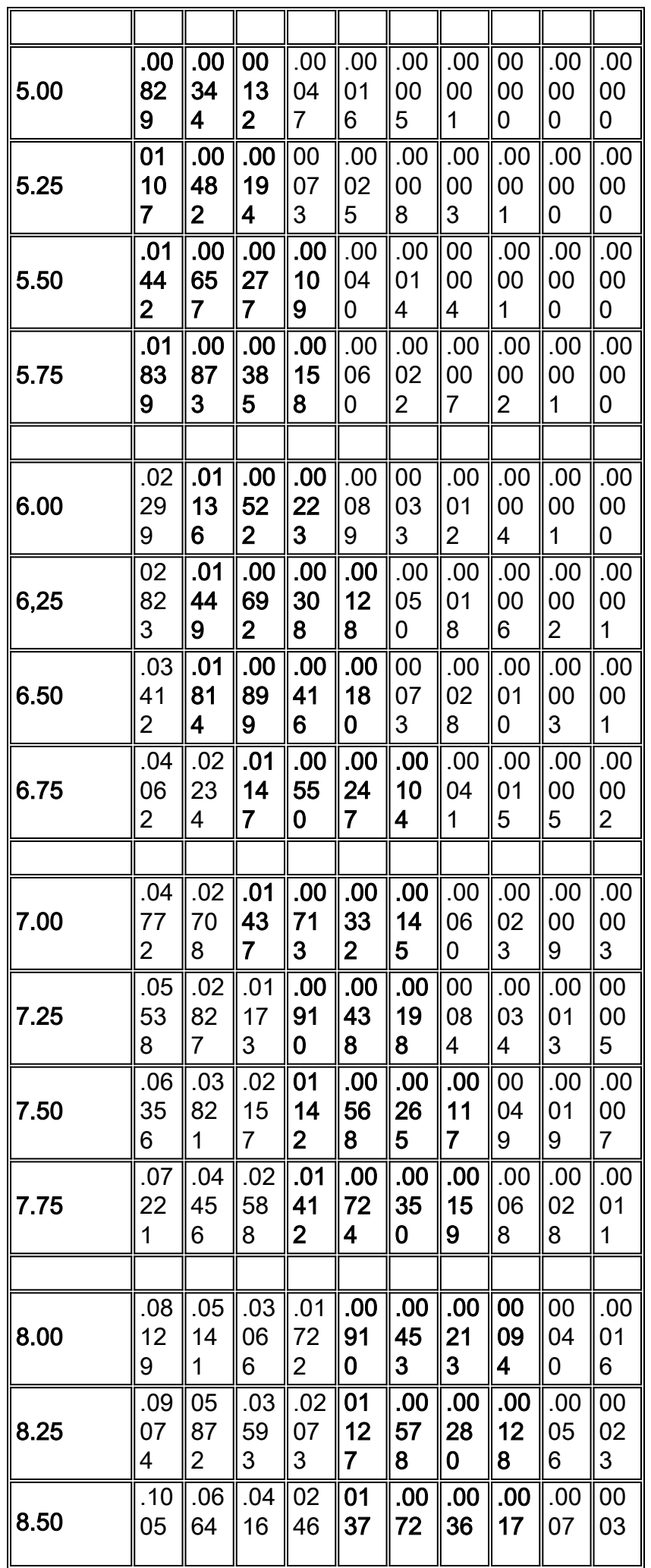

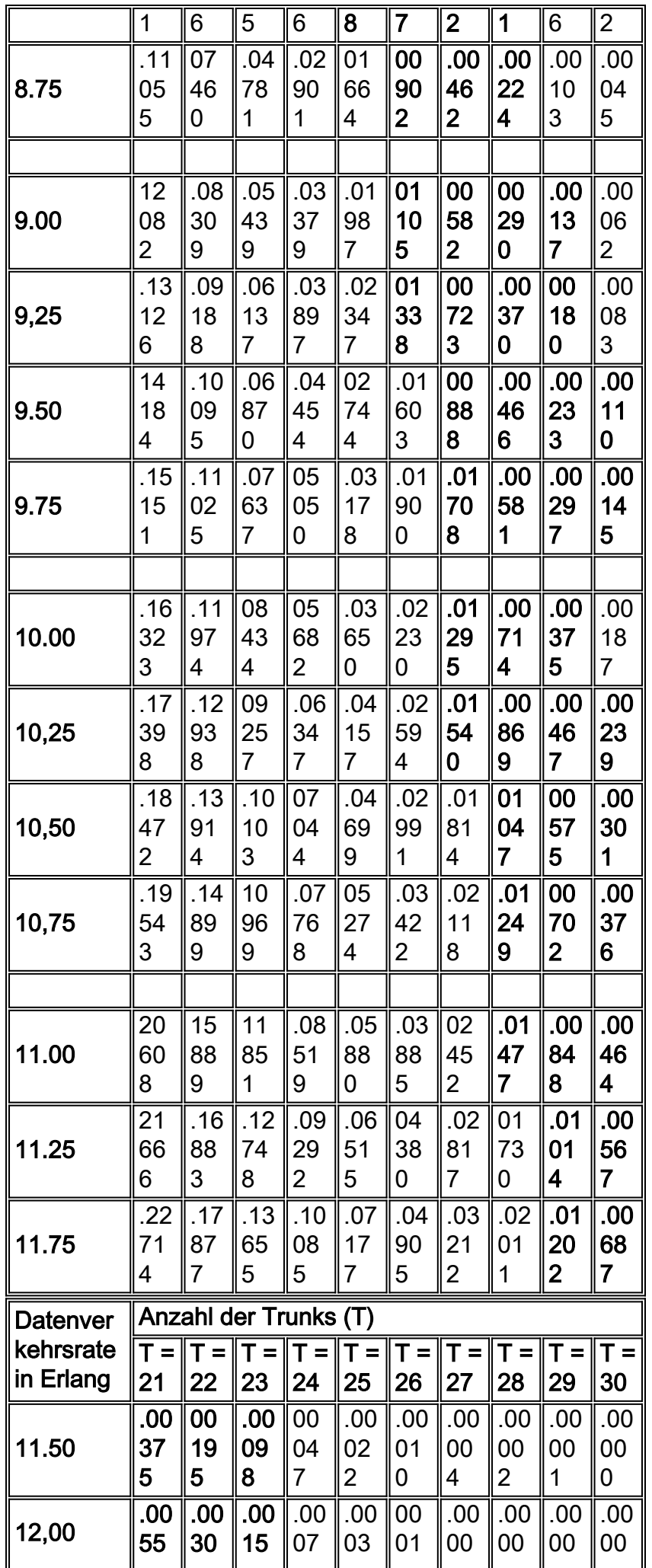

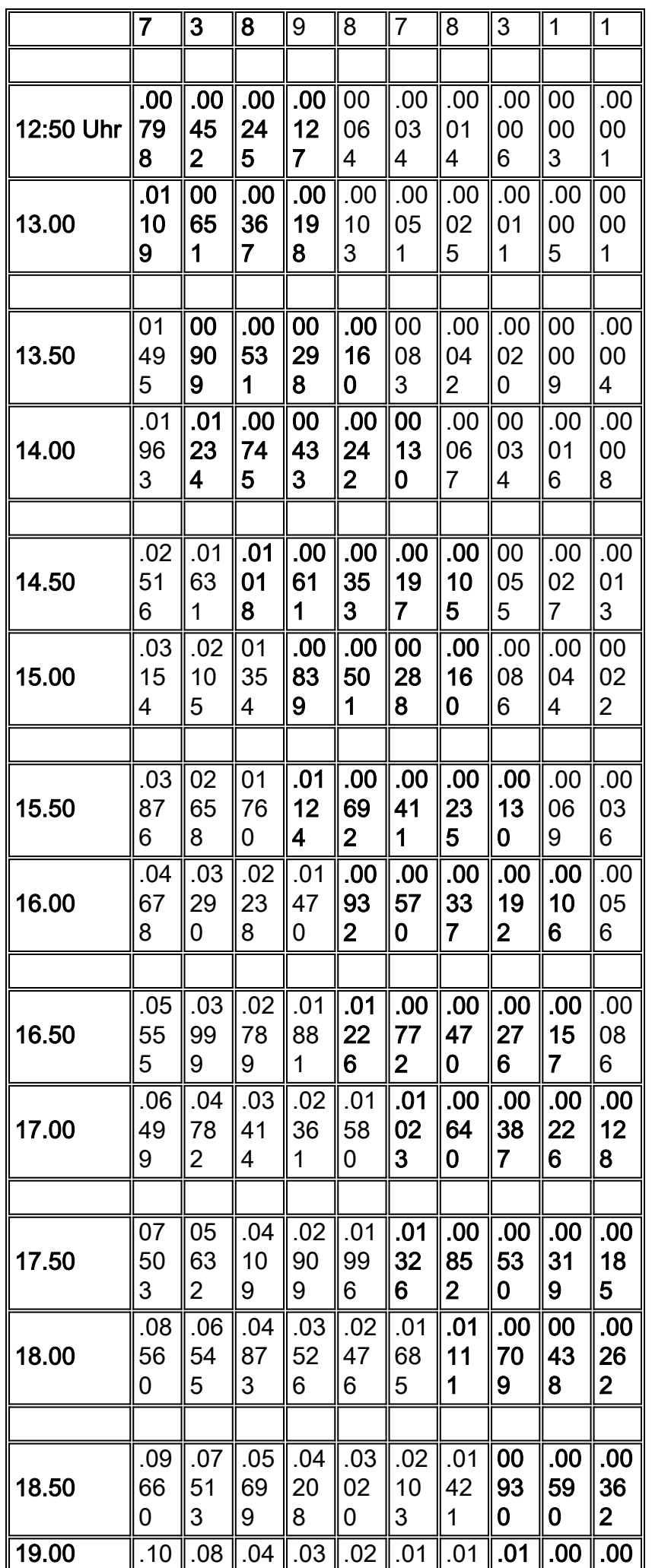

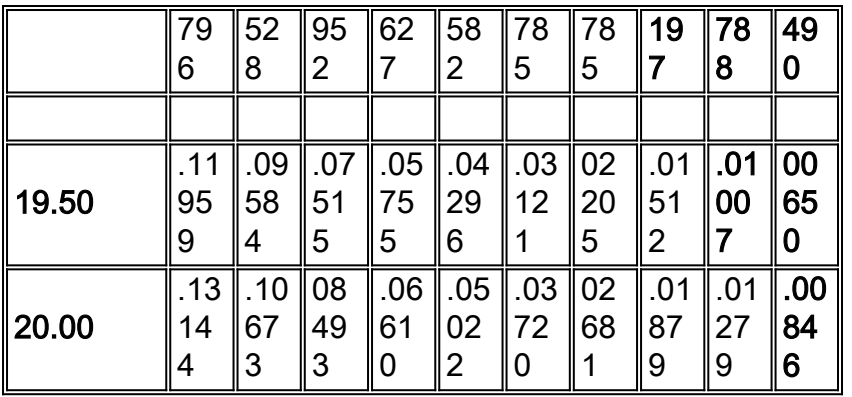

Hinweis: Diese Tabelle ist abgeleitet von "Systems Analysis for Data Transmission", James Martin, Prentice-Hall, Inc. 1972, ISBN: 0-13-881300-0; Tabelle 11. Wahrscheinlichkeit des Verlustes einer Transaktion, P(n).

In den meisten Fällen reicht eine einzige Leitung zwischen den Geräten für die erwartete Anzahl von Sprachanrufen aus. Auf einigen Routen gibt es jedoch eine Anrufkonzentration, bei der zusätzliche Schaltkreise hinzugefügt werden müssen, um eine bessere GoS-Funktion bereitzustellen. Ein GoS in der Telefontechnik liegt normalerweise zwischen 0,01 und 0,001. Dies stellt die Wahrscheinlichkeit der Anzahl der blockierten Anrufe dar. Mit anderen Worten: .01 ist ein Anruf bei 100 und .001 ist ein Anruf bei 1000, der aufgrund der Blockierung verloren geht. Die gängige Methode zur Beschreibung der GoS- oder Blockierungseigenschaften eines Systems besteht darin, die Wahrscheinlichkeit anzugeben, dass ein Anruf bei einer bestimmten Datenverkehrslast verloren geht. P(01) gilt als guter GoS, während P(001) als nicht blockierender GoS gilt.

4. Bestimmen Sie die richtige Mischung aus Trunks.

Die richtige Kombination von Trunks ist eher eine wirtschaftliche als eine technische Entscheidung. Die Kosten pro Minute sind die am häufigsten verwendete Kennzahl zur Bestimmung des Preisstopppunkts beim Hinzufügen von Trunks. Stellen Sie sicher, dass alle Kostenkomponenten berücksichtigt werden, z. B. die Berücksichtigung zusätzlicher Übertragungs- , Geräte-, Administrations- und Wartungskosten.

Bei der Optimierung des Netzwerks zur Kostenreduzierung müssen zwei Regeln befolgt werden:

- Verwenden Sie Durchschnittswerte für die Nutzung anstelle der Hauptauslastungszeit, in der die Anzahl der Anrufminuten zu hoch angegeben ist.
- Verwenden Sie den kostengünstigsten Stromkreis, bis die inkrementellen Kosten teurer werden als der nächstbeste Weg.

Basierend auf dem vorherigen [Beispiel](#page-18-0) erfordert die Bereitstellung eines GoS von 0,01 8 Trunks, wenn 2,64 Kriterien für den angebotenen Datenverkehr vorliegen. Ableiten einer durchschnittlichen Nutzungszahl:

• 352 Stunden geteilt durch 22 Tage im Monat geteilt durch 8 Stunden am Tag x 1,10 (Call Processing Overhead) = 2,2 Erlangte während der durchschnittlichen Stunde.

Angenommen, der Carrier (XYZ) bietet folgende Tarife an:

- $\bullet$  Direktwahl (DDD) = 25 USD/Stunde
- Sparplan A = 60 USD feste Gebühr plus 18 USD pro Stunde.
- $\bullet$  Verbindungsleitung = 500 USD Pauschalpreis.

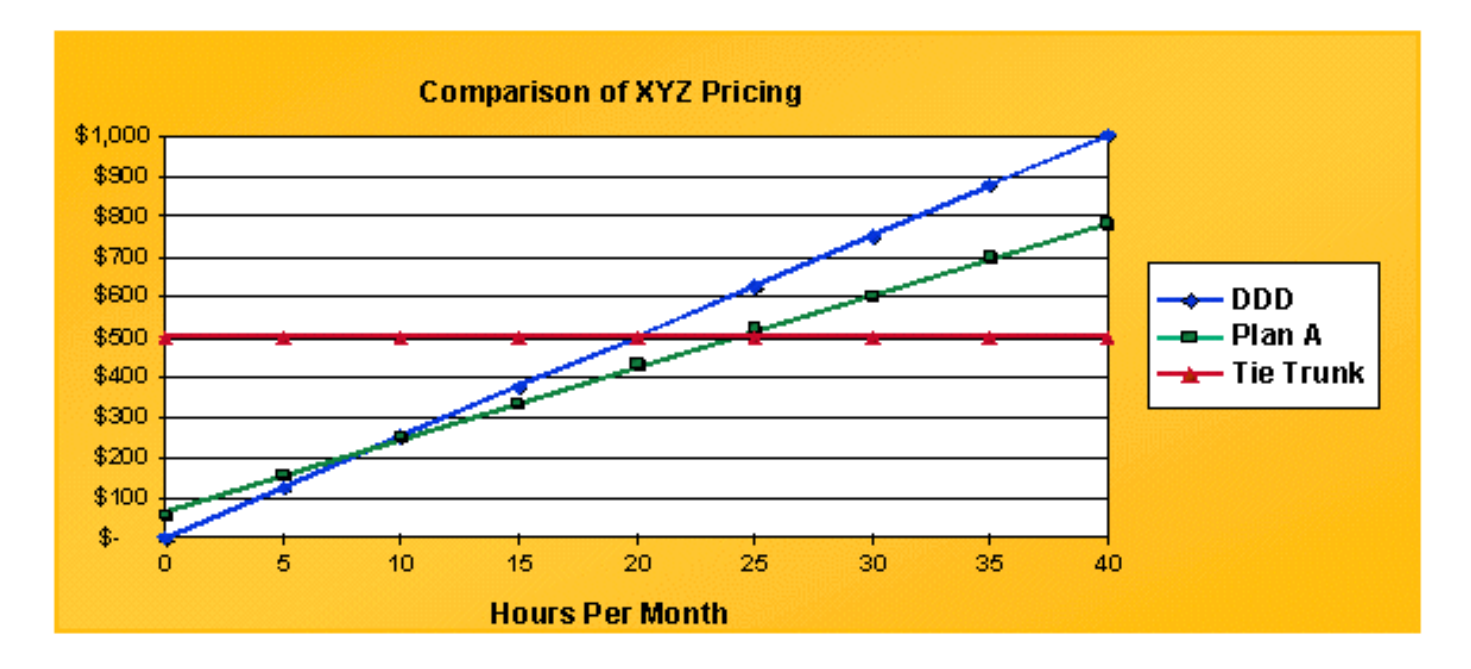

Zuerst sollten Sie die Kosten grafisch darstellen. Alle Zahlen werden in Stundenzahlen umgewandelt, um die Arbeit mit den Erlang-Berechnungen zu erleichtern.

Der Bindungsstamm, dargestellt durch die rote Linie, ist eine gerade Linie bei \$500. DDD ist eine lineare Linie, die bei 0 beginnt. Um die Kosten zu optimieren, ist das Ziel, unter der Kurve zu bleiben. Die Übergangspunkte zwischen den verschiedenen Plänen liegen bei 8,57 Stunden zwischen DDD und Plan A und 24,4 Stunden zwischen Plan A und Verbindungsleitungen.

Im nächsten Schritt wird der übertragene Datenverkehr auf Trunk-Basis berechnet. Die meisten Switches weisen Sprachdatenverkehr auf FIFO-Basis (First-in-first-out) zu. Das bedeutet, dass der erste Trunk in einer Trunk-Gruppe wesentlich mehr Datenverkehr überträgt als der letzte Trunk in derselben Trunk-Gruppe. Berechnen der durchschnittlichen Zuweisung von Datenverkehr pro Trunk. Ohne ein Programm, das diese Zahlen iterativ berechnet, ist dies schwierig. Diese Tabelle zeigt die Verteilung des Datenverkehrs auf der Basis von 2.2 Wissen, das ein solches Programm verwendet:

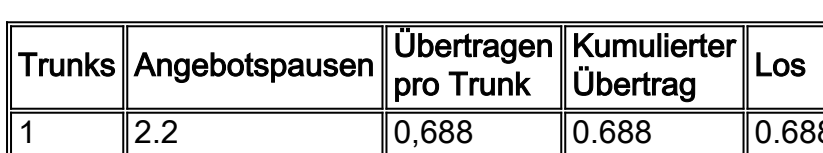

#### Datenverkehr auf jedem Trunk basierend auf 2,2 Erlang

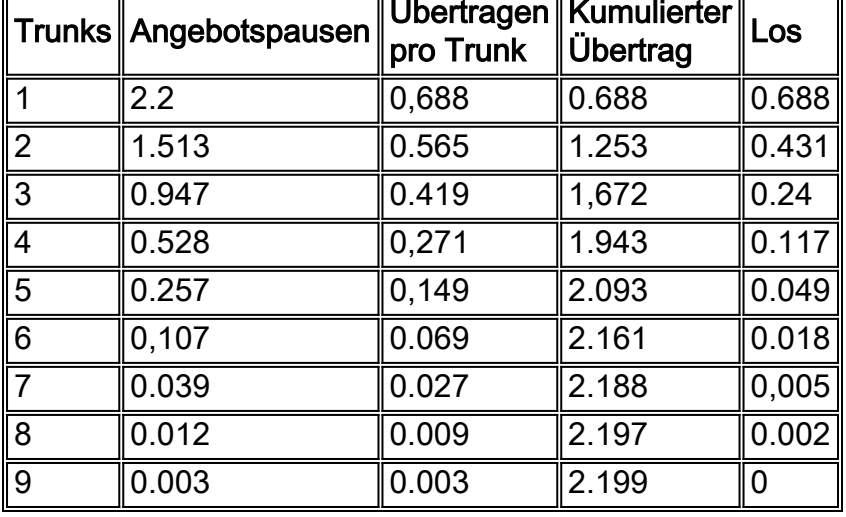

Der erste Stamm wird 2,2 Stunden angeboten und trägt .688 erlangs. Das theoretische Maximum für diesen Trunk ist ein Erlang. Der achte Trunk trägt nur .009 erlangs. Wenn Sie ein Datennetzwerk für die Sprachübertragung entwerfen, bedeutet dies offensichtlich, dass auf dem

spezifischen Trunk, der in das Datennetzwerk übertragen wird, ein beträchtlicher Teil des Datenverkehrs übertragen werden kann, oder dass er praktisch nicht übertragen wird.

Anhand dieser Zahlen und der Kombination mit den zuvor berechneten Break-even-Preisen können Sie die geeignete Mischung aus Trunks ermitteln. Ein Trunk kann 176 erkanns Traffic pro Monat transportieren, basierend auf 8 Stunden pro Tag und 22 Tagen pro Monat. Der erste Stamm trägt .688 erlangs oder ist zu 68,8% wirksam. Auf monatlicher Basis entspricht das 121 erlangs. Die Übergangspunkte betragen 24,4 und 8,57 Stunden. In dieser Figur werden noch Verbindungsleitungen bei 26.2 gewonnen. Der nächste untere Trunk verwendet jedoch Plan A, da er unter 24,4 Stunden fällt. Die gleiche Methode gilt für die DDD-Berechnungen.

Bei Sprach-over-Datennetzwerken ist es wichtig, die Kosten pro Stunde für die Dateninfrastruktur abzuleiten. Berechnen Sie dann die Voice-over-X-Trunk-Verbindung als weitere tarifgebundene Option.

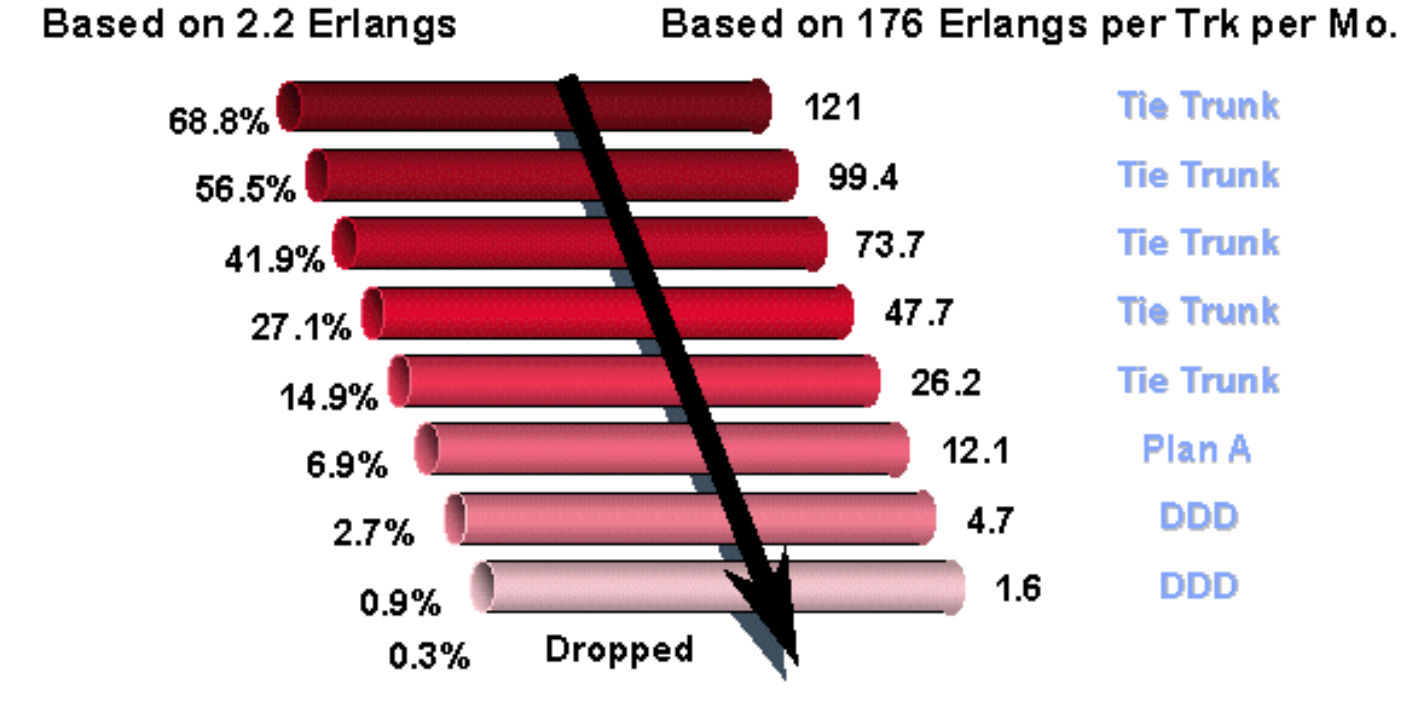

5. Equate Gewinner des übertragenen Datenverkehrs zu Paketen oder Zellen pro Sekunde.

Der fünfte und letzte Schritt im Traffic Engineering besteht darin, den übertragenen Datenverkehr in Pakete oder Zellen pro Sekunde zu equalisieren. Eine Möglichkeit hierfür besteht darin, einen Erlang in die entsprechende Datenmessung zu konvertieren und dann Modifikatoren anzuwenden. Diese Gleichungen sind theoretische Zahlen, die auf Pulse Code Modulation (PCM)-Sprache und vollständig geladenen Paketen basieren.

- 1 PCM-Sprachkanal erfordert 64 kBps
- 1 Umlang entspricht 60 Minuten Sprachübertragung

Aus diesem Grund beträgt der Wert 1 erlang = 64 kBps x 3600 Sekunden x 1 Byte/8 Bits = 28,8 MB Datenverkehr in einer Stunde.

Geldautomat mit AAL1

- 1 Erlang = 655 KB Zellen/Stunde bei einer Nutzlast von 44 Byte
- $\bullet$  = 182 Zellen/s

Geldautomat mit AAL5

• 1 Erlang = 600 KB Zellen/Stunde bei einer Nutzlast von 47 Byte

 $\bullet$  = 167 Zellen/Sekunde

#### Frame Relay

• 1 Erlang = 960 KB Frames (30 Byte Nutzlast) oder 267 fps IP

 $\cdot$  1 Erlang = 1,44 Mio. Pakete (20 Byte-Pakete) oder 400 pps

Auf diese Zahlen werden Modifikatoren basierend auf den tatsächlichen Bedingungen angewendet. Zu den anzuwendenden Modifizierertypen gehören Paket-Overhead, Sprachkomprimierung, Sprachpausenerkennung (Voice Activity Detection, VAD) und Signalisierungs-Overhead.

Der Paket-Overhead kann als Modifizierer für Prozent verwendet werden.

Geldautomat

• AAL1 hat neun Bytes für jede 44 Bytes Nutzlast oder einen 1,2 Multiplikator.

• AAL5 hat sechs Bytes für jede 47 Bytes Nutzlast oder einen 1.127 Multiplikator. Frame Relay

- Vier bis sechs Byte Overhead, Payload-Variable bis 4.096 Byte.
- Mit 30 Byte Nutzlast und vier Byte Overhead, hat es einen 1,13 Multiplikator.
- IP
- 20 Byte für IP.
- Acht Byte für User Datagram Protocol (UDP).
- 12 bis 72 Byte für Real-Time Transport Protocol (RTP).

Ohne die Verwendung von Compressed Real-Time Protocol (CRTP) ist der Overhead unrealistisch. Der tatsächliche Multiplikator ist drei. CRTP kann den Overhead weiter reduzieren, im Allgemeinen im Bereich von vier bis sechs Byte. Bei Annahme von fünf Bytes ändert sich der Multiplikator auf 1,25. Angenommen, Sie führen 8 KB komprimierte Sprache aus. Unter 10 KB können Sie bei Berücksichtigung des Overheads nicht absteigen. Berücksichtigen Sie auch den Layer-2-Overhead.

Sprachkomprimierung und Erkennung von Sprachaktivität werden ebenfalls als Multiplikatoren behandelt. Zum Beispiel, konjugierte Struktur algebraischen Code angeregt lineare Vorhersage (CS-ACELP) ( 8 KB Sprache) wird als ein .125 Multiplikator. VAD kann als Multiplikator mit 0,6 oder 0,7 angesehen werden.

Faktor für den Signalisierungs-Overhead. Insbesondere muss VoIP im Real Time Control Protocol (RTCP) und den H.225- und H.245-Verbindungen berücksichtigt werden.

Der letzte Schritt besteht darin, die Verteilung des Datenverkehrs auf die Trunks anzuwenden, um festzustellen, wie sie der Bandbreite entspricht. Dieses Diagramm zeigt die Datenverkehrsverteilung auf der Basis der Hauptauslastungszeit und der Berechnungen der durchschnittlichen Stunde. Für die Berechnung der Hauptauslastungszeit wird das Programm verwendet, das die Verteilung des Verkehrs pro Trunk auf der Basis von 2,64 Erlangs anzeigt.

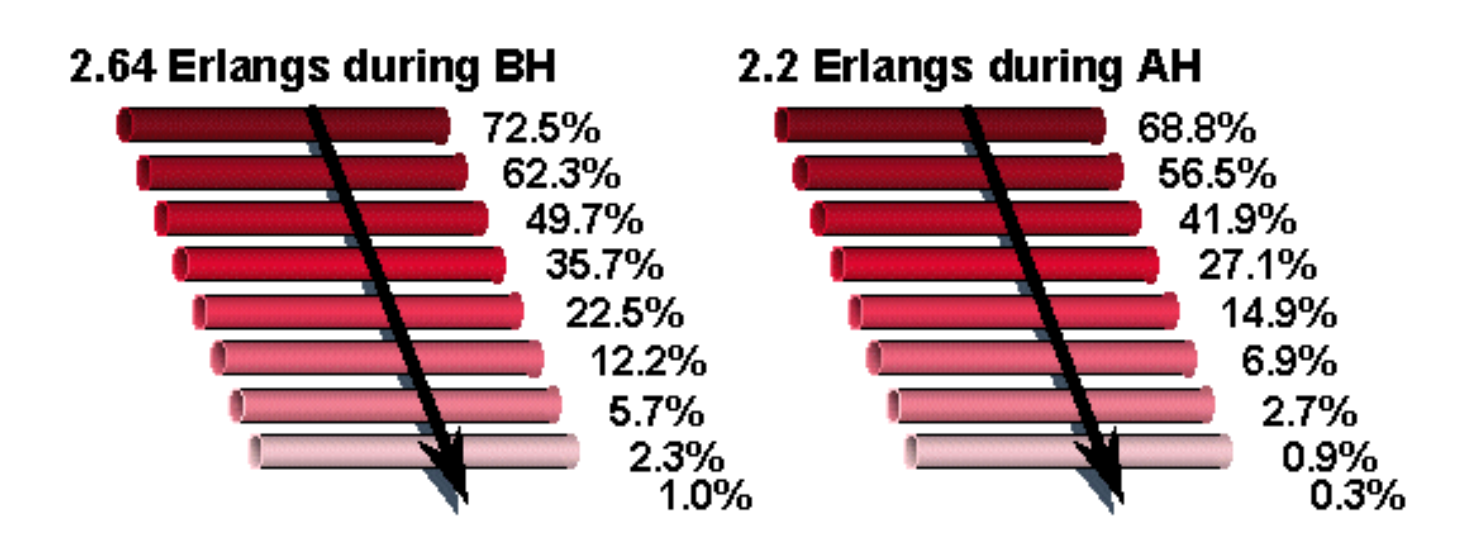

BH = Besetztzeit

AH = Durchschnittliche Stunde

Anhand der durchschnittlichen Stundenzahlen als Beispiel gibt es .688 erkanns auf dem ersten Stamm. Dies entspricht 64 kBps x 0,688 = 44 kBps. 8 KB Sprachkomprimierung entspricht 5,5 kBps. Durch die Berücksichtigung des IP-Overheads steigt die Anzahl auf 6.875 kBps. Bei Sprach-Trunks wird ein hoher Datenverkehr nur in größeren Trunk-Gruppen weitergeleitet.

Wenn Sie mit Sprach- und Datenmanagern arbeiten, sollten Sie die Anforderungen an die Sprachbandbreite am besten durch die Mathematik berechnen. Für eine hohe Verkehrsdichte sind jederzeit acht Hauptleitungen erforderlich. Die Verwendung von PCM Voice ergibt 512 KB für acht Trunks. Die Hauptverkehrszeit beträgt 2,64 erkanns bzw. 169 kBps. Im Durchschnitt verbrauchen Sie 2,2 oder 141 Kbit/s Datenverkehr.

2.2 Um zu ermitteln, wie viel Datenverkehr über IP mittels Sprachkomprimierung übertragen wird, ist diese Bandbreite erforderlich:

 $\bullet$  141 kBps x 0,125 (8 KB Sprache) x 1,25 (Overhead mit CRTP) = 22 kBps Weitere Modifikatoren, die berücksichtigt werden müssen, sind:

- Layer-2-Overhead
- Anrufaufbau und Abbau des Signalisierungsaufwands
- Erkennung von Sprachaktivität (falls verwendet)

### <span id="page-29-0"></span>Gewinn-/Verlustplan

In den heutigen privaten Kundennetzwerken müssen Übertragungsparameter wie End-to-End-Verlust und Übertragungsverzögerung berücksichtigt werden. Einzeln behindern diese Eigenschaften die effiziente Übertragung von Informationen über ein Netzwerk. Gemeinsam manifestieren sie sich als eine noch schädlichere Behinderung, die als "Echo" bezeichnet wird.

Verluste werden in Übertragungspfade zwischen Endbüros (EO) eingebracht, um hauptsächlich das Echo und den Beinahe-Signalton (Listener Echo) zu steuern. Der Verlust, der erforderlich ist, um einen bestimmten Sprecherecho-GoS zu erreichen, nimmt mit Verzögerung zu. Der Verlust dämpft aber auch das primäre Sprachsignal. Zu viel Verlust erschwert das Hören des Sprechers. Der Schwierigkeitsgrad hängt vom Rauschen im Stromkreis ab. Die gemeinsame Wirkung von

Verlust, Rauschen und Sprecherecho wird durch die Loss-Noise-Echo GoS-Messung bewertet. Bei der Entwicklung eines Verlustplans wird die gemeinsame Kundenwahrnehmung der drei Parameter (Verlust, Rauschen und Sprecherecho) berücksichtigt. Ein Verlustplan muss einen Wert für den Verbindungsverlust vorsehen, der für alle Verbindungslängen nahe am optimalen Wert liegt. Gleichzeitig muss der Plan einfach genug zu implementieren und zu verwalten sein. Mithilfe der hier bereitgestellten Informationen können Sie den Cisco MC3810 in einem privaten Kundennetzwerk implementieren.

## <span id="page-30-0"></span>Private Zweigstellen

Ein PBX-System ist eine Gerätebaugruppe, mit der eine Person innerhalb einer Benutzergruppe Anrufe aus dem öffentlichen Netzwerk (über die Hauptniederlassung, WATS- und FX-Hauptleitungen), spezielle Service-Hauptleitungen und andere Benutzer (PBX-Leitungen) in der Community tätigen und beantworten kann. Bei der Wählinitiierung verbindet das PBX-System den Benutzer mit einer freien Leitung oder einem freien Trunk in einer geeigneten Trunk-Gruppe. Er gibt das entsprechende Anrufstatussignal zurück, z. B. einen Wählton oder ein akustisches Klingeln. Wenn die Leitung oder Trunk-Gruppe belegt ist, wird eine Belegungsanzeige ausgegeben. Eine Anrufvermittlung kann bereitgestellt werden, um eingehende Anrufe entgegenzunehmen und Unterstützung durch den Benutzer zu erhalten. Es gibt sowohl analoge als auch digitale Telefonanlagen. Ein analoges PBX-System (APBX) ist ein PBX-Wählsystem, das Anrufe analog durchführt. Ein digitales PBX-System (DPBX) ist ein Wählsystem, das digitale Switching-Funktionen zum Herstellen von Anrufverbindungen verwendet. Es gibt drei Möglichkeiten für die Funktion von Telefonanlagen: Satellit, Main und Tandem.

Ein Satelliten-PBX-System ist mit einem Haupt-PBX-System verbunden, über das es Anrufe vom öffentlichen Netzwerk empfängt und eine Verbindung zu anderen PBX-Systemen in einem privaten Netzwerk herstellen kann.

Ein Haupt-PBX fungiert als Schnittstelle zum öffentlichen Telefonnetz (PSTN). Es unterstützt einen bestimmten geografischen Bereich. Es kann eine vorhandene Satelliten-PBX unterstützen und als Tandem-PBX fungieren.

Ein Tandem-PBX-System fungiert als Durchgangspunkt. Anrufe von einem Haupt-PBX-System werden über ein anderes PBX-System an ein drittes PBX-System weitergeleitet. Deshalb das Wort Tandem

## <span id="page-30-1"></span>PBX-Schnittstellen

Die PBX-Schnittstellen werden in vier Hauptkategorien unterteilt:

- Verbindung von Trunk-Schnittstellen
- Öffentliche Netzwerkschnittstellen
- Satelliten-PBX-Schnittstellen
- Leitungsschnittstellen

Der Schwerpunkt dieses Dokuments liegt auf den Tie-Trunk- und Satelliten-PBX-Schnittstellen. In diesen beiden Kategorien gibt es vier Hauptschnittstellen:

- S/DTT = Digital Trunk Interface to Digital Satellite PBX tie trunk.
- S/ATT Analoge Trunk-Schnittstelle zu analoger Satelliten-PBX-Trunk-Verbindung.
- D/TT = Digital Trunk Interface to non-ISDN Digital or Combination tie trunk.

• A/TT - Analoge Trunk-Schnittstelle zur Verbindung des Trunks.

#### PBX-Schnittstellenebenen

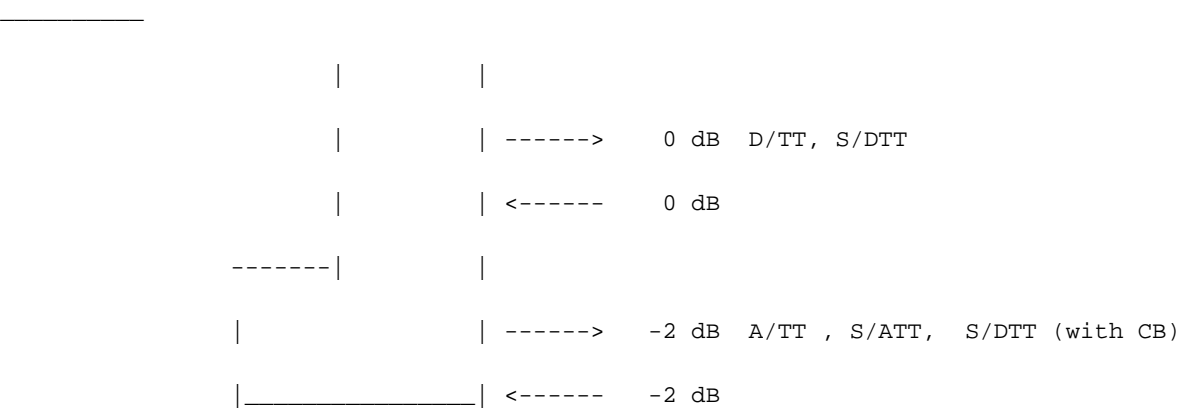

Die von den DPBX-Systemen erwarteten Schnittstellen und Pegel werden zuerst aufgelistet, um die Entwicklung und Implementierung der Cisco MC3810-Systeme mit den richtigen Sende- und Empfangspegeln zu unterstützen. DPBXs mit reinen digitalen Verbindungsleitungen (keine Analog-Digital-Wandlungen) empfangen und senden immer mit 0 dB (D/TT), wie in der vorherigen Abbildung dargestellt.

Bei DPBXs mit Hybrid-Tie-Trunks (Analog-Digital-Wandlung) beträgt der Sende- und Empfangspegel ebenfalls 0 dB, wenn die Channel Bank (CB)-Schnittstelle an beiden Enden digital mit der DPBX verbunden ist und ein Analog-Tie-Trunk verwendet wird (siehe folgende Abbildung). Wenn die CB über eine analoge Schnittstelle eine Verbindung zur DPBX herstellt, betragen die Pegel -2,0 dB für Senden und Empfangen (siehe Abbildung).

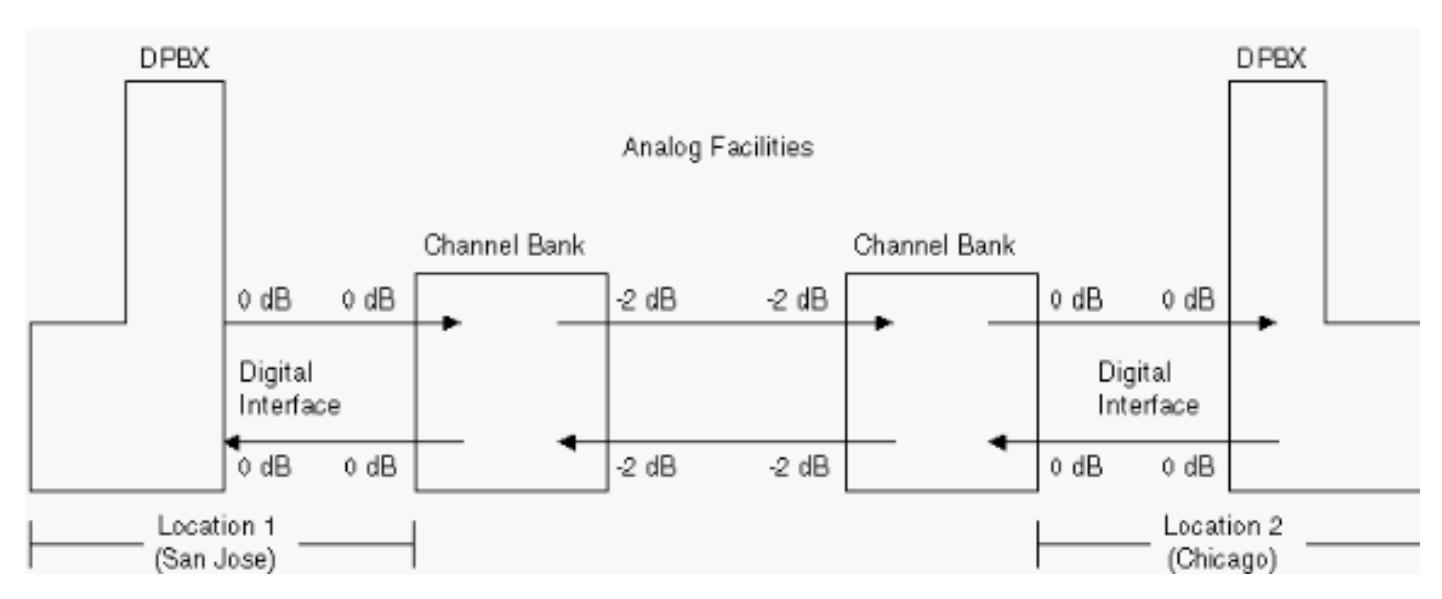

#### DPBXs mit Hybrid-Trunks

Channel Bank stellt über eine analoge Schnittstelle eine Verbindung zur DPBX her

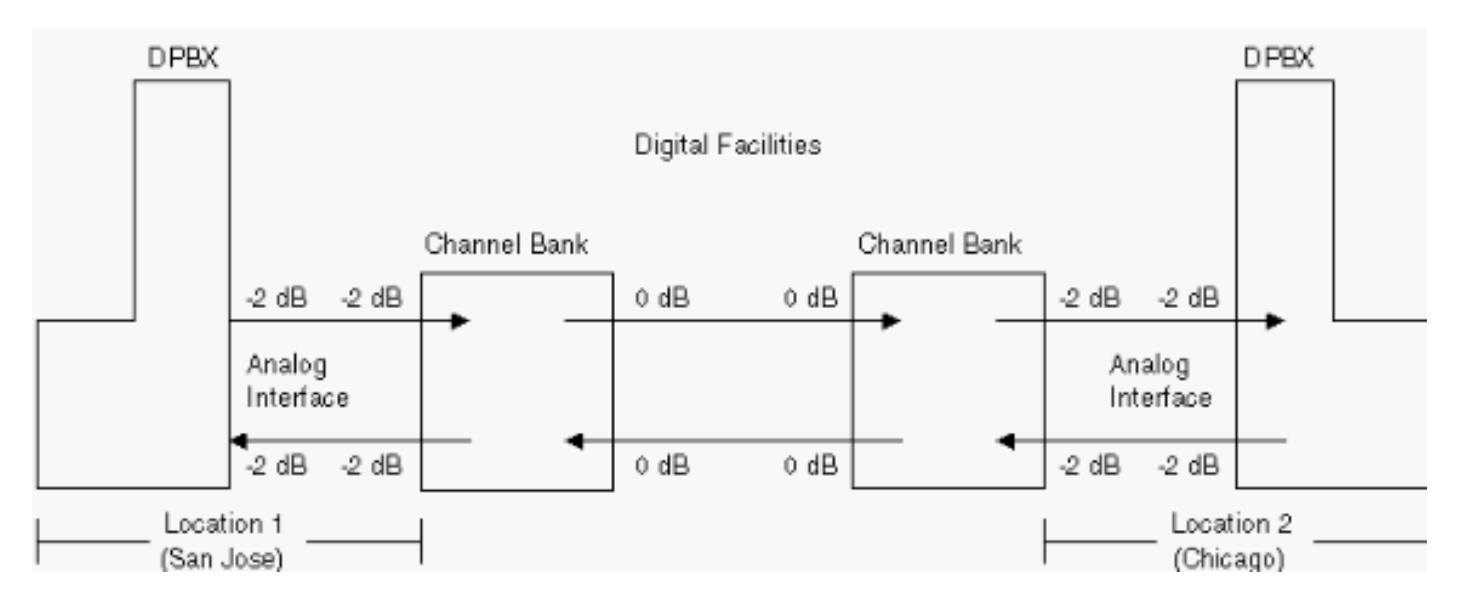

Wenn es nur einen CB gibt und dieser über eine analoge Schnittstelle eine Verbindung zu einer DPBX herstellt, liegen die Pegel bei -2,0 dB Übertragung und -4,0 Empfang (siehe Abbildung).

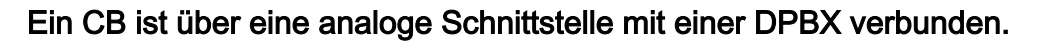

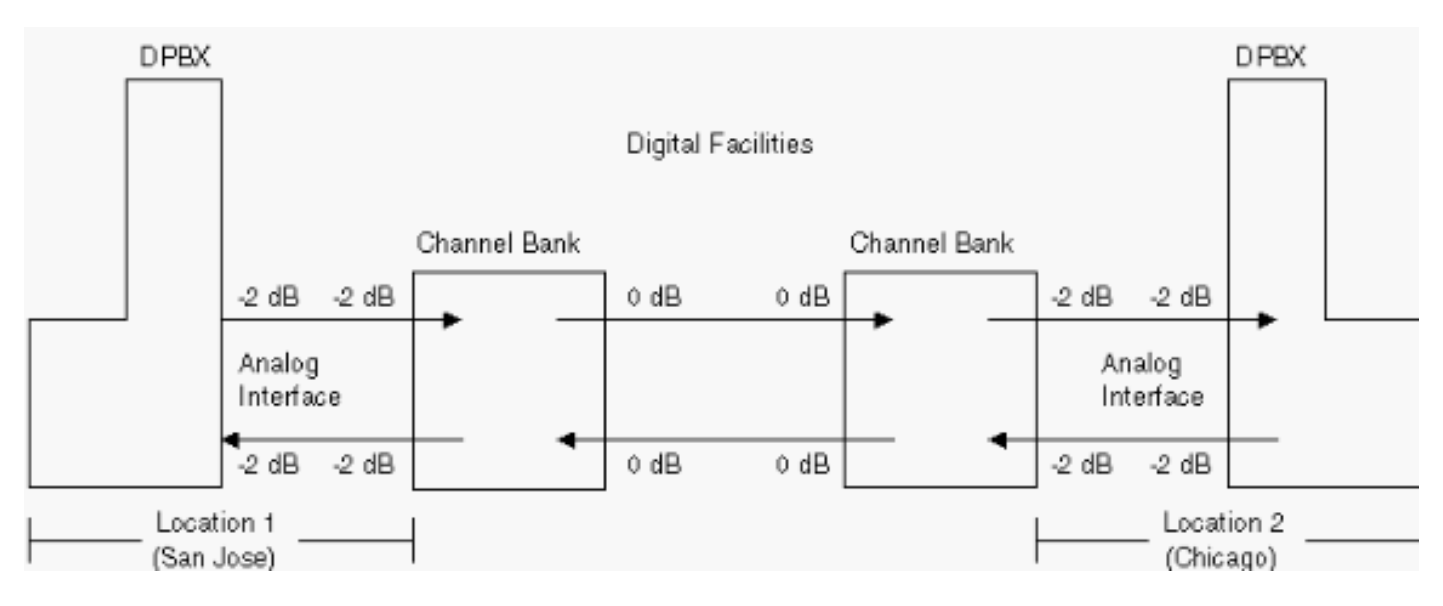

## <span id="page-32-0"></span>Design und Installation des Cisco MC3810

Wenn Sie Cisco MC3810s in ein Kundennetzwerk implementieren, müssen Sie zuerst den bestehenden Netzwerkverlustplan kennen, um sicherzustellen, dass bei einem End-to-End-Anruf nach der Installation der Cisco MC3810s weiterhin die gleichen Verluste oder Stufen auftreten. Dieser Prozess wird als Baselining oder Benchmarking bezeichnet. Eine Möglichkeit zum Vergleich besteht darin, alle Netzwerkkomponenten vor der Installation des Cisco MC3810 zu beziehen und dann die erwarteten Stufen an wichtigen Zugangs- und Ausgangspunkten im Netzwerk zu dokumentieren, basierend auf den Standards der Electronic Industries Association und der Telecommunications Industry Association (EIA/TIA). Messen Sie die Pegel an denselben Zugangs- und Ausgangspunkten im Netzwerk, um sicherzustellen, dass sie ordnungsgemäß dokumentiert werden (siehe folgende Abbildung). Nach der Messung und Dokumentation der Pegel installieren Sie den Cisco MC3810. Passen Sie die Pegel des Cisco MC3810 nach der Installation an die zuvor gemessenen und dokumentierten Pegel an (siehe folgende Abbildung).

#### Netzwerkkomponenten vor der Installation des Cisco MC3810

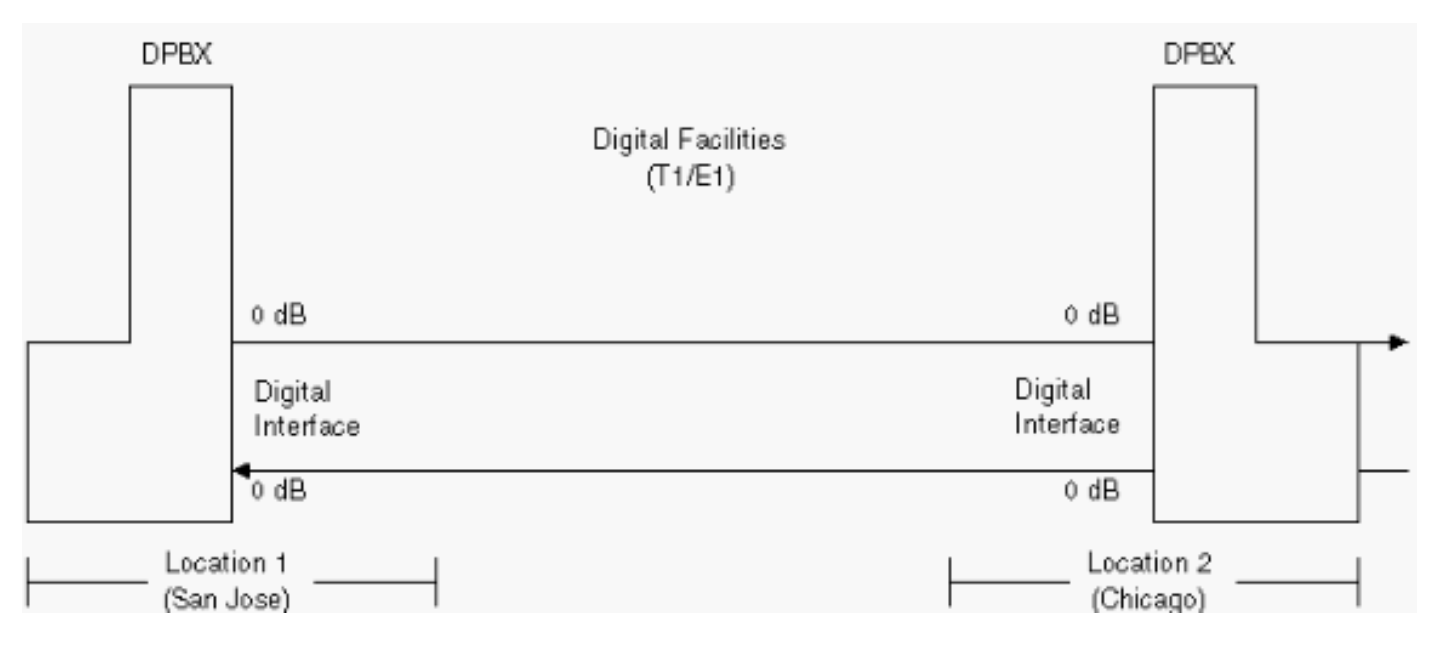

#### Netzwerkkomponenten nach der Installation des Cisco MC3810

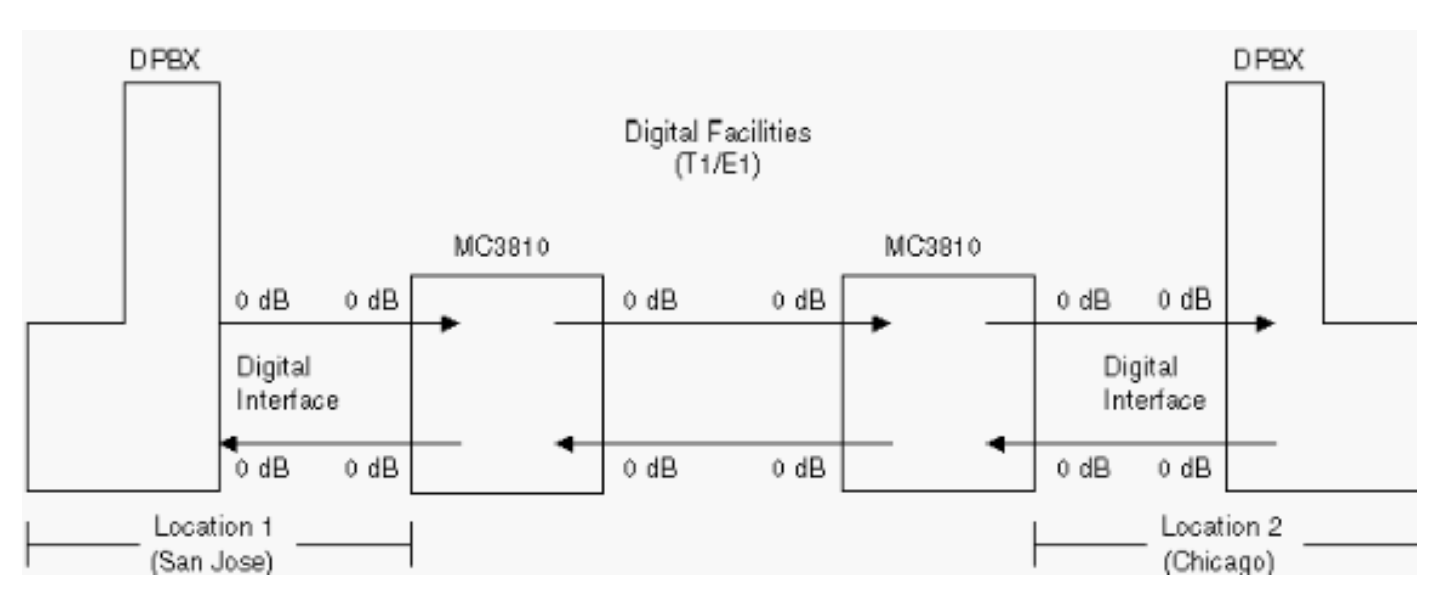

Bei den meisten Cisco MC3810-Implementierungen gehören die DPBX-Systeme zum Kundennetzwerk insgesamt. Die Netzwerktopologie kann beispielsweise wie folgt aussehen:

Die DPBX (Standort 1) stellt eine Verbindung zu einem Cisco MC3810 (Standort 1) her. Dieser verbindet sich mit einer Einrichtung/einem Trunk (digital oder analog) mit einem entfernten Ende (Standort 2). Die Einrichtung/der Trunk ist mit einem anderen Cisco MC3810 verbunden. Dieser ist mit einer anderen DPBX verbunden (Standort 2). In diesem Szenario werden die an der DPBX erwarteten Pegel (Senden und Empfangen) durch den Facility-/Trunk-Typ oder die Schnittstelle bestimmt (wie in der vorherigen Abbildung dargestellt).

Der nächste Schritt ist der Start des Designs:

- 1. Darstellung des bestehenden Netzwerks mit allen vorhandenen Übertragungseinrichtungen und Gebäudeanschlüssen
- Führen Sie anhand der oben aufgeführten Informationen und der EIA/TIA-Standards 2. (EIA/TIA 464-B und EIA/TIA Telecommunications Systems Bulletin No. 32 - Digital PBX Loss Plan Application Guide) die erwarteten Pegel (für Ausgangs- und Zugangsschnittstellen) für jede Übertragungsausrüstung auf.
- 3. Die tatsächlichen Werte messen, um sicherzustellen, dass die erwarteten und die

tatsächlichen Werte gleich sind. Ist dies nicht der Fall, gehen Sie zurück, und überprüfen Sie die EIA/TIA-Dokumente hinsichtlich des Konfigurations- und Schnittstellentyps. Passen Sie die Höhe bei Bedarf an. Wenn sie identisch sind, dokumentieren Sie die Ebenen, und fahren Sie mit dem nächsten Gerät fort. Sobald Sie alle gemessenen Werte im Netzwerk dokumentiert haben und diese mit den erwarteten Werten übereinstimmen, können Sie den Cisco MC3810 installieren.

Installieren Sie den Cisco MC3810, und passen Sie die gemessenen und dokumentierten Werte an. Dadurch wird sichergestellt, dass die Gesamtniveaus immer noch mit den Referenzwerten übereinstimmen. Führen Sie einen Anruftest durch, um sicherzustellen, dass der Cisco MC3810 effizient funktioniert. Wenn nicht, gehen Sie zurück und überprüfen Sie die Ebenen, um sicherzustellen, dass sie richtig eingestellt sind.

Der Cisco MC3810 kann auch als Schnittstelle zum PSTN verwendet werden. Es verfügt über - 3 dB an FXS-Ports (Foreign Exchange Station) und 0 dB an FXO-, RecEive- und E&M-Ports (Foreign Exchange Office). Für Analog gelten diese Werte für beide Richtungen. Für Digital beträgt der Wert 0 dB. Der Cisco MC3810 verfügt über einen dynamischen Befehl, um die tatsächliche Verstärkung anzuzeigen (Anruf x/y anzeigen), damit ein Techniker eine Zifferntaste gedrückt halten und die tatsächliche Verstärkung auf verschiedene DTMF-Töne überwachen kann.

Interne integrierte Schnittstellen-Offsets für den Cisco MC3810 sind hier aufgeführt:

- FXO-Eingangsverstärkungsoffset = 0,7 dBm FXO-Ausgangsdämpfungsoffset = 0,3 dBm
- FXS-Eingangsverstärkungsoffset = -5 dBm FXS-Ausgangsdämpfungsoffset = 2,2 dBm
- E&M 4w Eingangsverstärkungsoffset = -1,1 dBm E&M 4w Ausgangsdämpfungsoffset = -0,4 dBm

Das Voice Quality Testbed (VQT)-System ist ein Tool zum Durchführen objektiver Audiomessungen an einer Vielzahl von Audioübertragungsgeräten und -netzwerken. Beispiele:

- Die Messung der End-to-End-Audioverzögerung in einem paketvermittelten Netzwerk.
- Die Messung des Frequenzgangs eines herkömmlichen Telefonie-Kanals.
- Die Messung der Effektivität und Geschwindigkeit eines Telefonnetze-Echokompensators.
- Die Messung der akustischen Impulsantwort eines Lautsprechertelefons.

### <span id="page-34-0"></span>**Taktplan**

#### <span id="page-34-1"></span>Hierarchische Synchronisierung

Das hierarchische Synchronisationsverfahren besteht aus vier Schichten von Uhren. Es wird ausgewählt, um die nordamerikanischen Netzwerke zu synchronisieren. Es entspricht den aktuellen Branchenstandards.

Bei dem hierarchischen Synchronisationsverfahren werden Frequenzreferenzen zwischen Knoten übertragen. Die Uhr der höchsten Ebene in der Synchronisierungshierarchie ist eine primäre Referenzquelle (PRS). Alle miteinander verbundenen digitalen Synchronisationsnetze müssen von einem PRS gesteuert werden. Ein PRS ist eine Ausrüstung, die eine langfristige Frequenzgenauigkeit von 1x10-11 oder besser beibehält, mit optionaler Verifizierung nach Coordinated Universal Time (UTC), und die den aktuellen Branchenstandards entspricht. Bei diesem Gerät kann es sich um ein Gerät der Schicht 1 handeln (Cäsium-Standard) oder um ein Gerät, das direkt von UTC-Frequenz- und -Zeitdiensten gesteuert wird, wie z. B. die

Funkempfänger LORAN-C oder Global Positioning Satellite System (GPS). Die LORAN-C- und GPS-Signale selbst werden durch Cäsium-Standards gesteuert, die nicht Teil des PRS sind, da sie physikalisch von ihm entfernt sind. Da es sich bei den primären Referenzquellen um Layer-1- Geräte handelt oder die Quellen auf Layer-1-Geräte zurückgeführt werden können, ist jedes digitale Synchronisationsnetzwerk, das von einem PRS gesteuert wird, auf Layer-1-Geräte zurückführbar.

Knoten der Schicht 2 bilden die zweite Ebene der Synchronisationshierarchie. Stratum 2-Uhren ermöglichen die Synchronisierung von:

- Andere Geräte der Schicht 2.
- Layer-3-Geräte, wie Digital Crossconnect Systems (DCS) oder digitale Endbüros.
- Laver-4-Geräte, z. B. Channel Banks oder DPBXs

Ebenso ermöglichen Stratum-3-Uhren die Synchronisierung mit anderen Stratum-3-Geräten und/oder mit Geräten der Stratum-4-Klasse.

Ein attraktives Merkmal der hierarchischen Synchronisation besteht darin, dass bestehende digitale Übertragungseinrichtungen zwischen digitalen Vermittlungsknoten zur Synchronisation genutzt werden können. Dazu kann beispielsweise die einfache Leitungsgeschwindigkeit (8000 Bilder pro Sekunde) eines T1-Carrier-Systems von 1,544 MB/s genutzt werden, ohne dass die Verkehrsträgerkapazität dieses Carrier-Systems verringert wird. Es müssen also keine separaten Übertragungsanlagen für die Synchronisation dediziert werden. Synchronisierungsschnittstellen zwischen öffentlichen und privaten Netzen müssen jedoch aufgrund bestimmter Merkmale der digitalen Übertragungseinrichtung koordiniert werden, z. B. aufgrund des Anlagenverlaufs, der Pointer-Einstellungen und der Anzahl der Koppelpunkte.

Ein zuverlässiger Betrieb ist für alle Teile eines Telekommunikationsnetzes von entscheidender Bedeutung. Aus diesem Grund umfasst das Synchronisierungsnetzwerk primäre und sekundäre (Backup-) Synchronisierungseinrichtungen für jeden Stratum 2-Knoten, viele Stratum 3-Knoten und gegebenenfalls Stratum 4-Knoten. Außerdem ist jeder Knoten der Schicht 2 und 3 mit einer internen Uhr ausgestattet, die kurze Unterbrechungen der Synchronisationsreferenzen überbrückt. Diese interne Uhr ist normalerweise an die Synchronisierungsreferenzen gebunden. Wird die Synchronisationsreferenz entfernt, wird die Taktfrequenz in einer durch ihre Stabilität bestimmten Geschwindigkeit gehalten.

### <span id="page-35-0"></span>Quelle der PRS-verfolgbaren Referenzen

Private digitale Netzwerke müssen, wenn sie mit PRS-fähigen lokalen Vermittlungsstellen/LEC-Netzwerken (International Electrotechnical Commission) verbunden sind, von einem Referenzsignal synchronisiert werden, das auf ein PRS zurückverfolgt werden kann. Für die PRS-Rückverfolgbarkeit können zwei Methoden verwendet werden:

- Bereitstellen einer PRS-Uhr, wobei das Netzwerk plesiochron mit den LEC/IEC-Netzwerken arbeitet.
- PRS-rückverfolgbares Timing von LEC-/IEC-Netzwerken akzeptieren

### <span id="page-35-1"></span>Überlegungen zur Synchronisierungsschnittstelle

Grundsätzlich gibt es zwei Architekturen, mit denen das Timing über die Schnittstelle zwischen LEC/IEC und dem privaten Netzwerk übertragen werden kann. Zum einen muss das Netzwerk an einem Standort eine vom PRS rückverfolgbare Referenz von einem LEC/IEC akzeptieren und anschließend Timing-Referenzen für alle anderen Geräte über Verbindungseinrichtungen bereitstellen. Die zweite Möglichkeit besteht darin, dass das Netzwerk an jeder Schnittstelle mit LEC/IEC eine PRS-verfolgbare Referenz akzeptiert.

Bei dem ersten Verfahren hat das private Netz die Kontrolle über die Synchronisation aller Geräte. Aus technischer und wartungstechnischer Sicht gibt es jedoch Einschränkungen. Bei einem Ausfall des Distributionsnetzwerks gleiten alle zugehörigen Geräte an den LEC-/IEC-Netzwerken ab. Dieses Problem verursacht Probleme, die schwer zu erkennen sind.

Bei der zweiten Methode werden an jeder Schnittstelle mit einem LEC/IEC PRS-verfolgbare Referenzen zum privaten Netzwerk bereitgestellt. Bei dieser Anordnung verursacht der Verlust einer PRS-verfolgbaren Referenz ein Minimum an Problemen. Darüber hinaus erfolgen die Verschiebungen zum LEC/IEC an derselben Schnittstelle wie die Ursache des Problems. Dies erleichtert die Fehlersuche und spätere Reparaturen.

## <span id="page-36-0"></span>**Signalisierung**

Die Signalisierung wird in der CCITT-Empfehlung Q.9 definiert als "der Austausch von Informationen (außer Sprache), die sich speziell mit der Einrichtung, Freigabe und Steuerung von Anrufen sowie der Netzwerkverwaltung im automatischen Telekommunikationsbetrieb befassen".

Im weitesten Sinne gibt es zwei Signalisierungsbereiche:

- Teilnehmersignalisierung
- Trunk-Signalisierung (Interswitch und/oder Interoffice)

Die Signalisierung wird traditionell in vier Grundfunktionen unterteilt:

- Überwachung
- Adresse
- Anruffortschritt
- Netzwerkmanagement

Die Überwachungssignalisierung dient dazu,

- Initiieren einer Verbindungsanforderung auf einer Leitung oder auf Hauptleitungen (als Leitungssignalisierung auf Hauptleitungen bezeichnet)
- Halten oder Freigeben einer bestehenden Verbindung
- Initiieren oder Beenden der Abrechnung
- Einen Operator auf einer bestehenden Verbindung zurückrufen

Die Adressensignalisierung übermittelt Informationen wie die Telefonnummer des anrufenden oder angerufenen Teilnehmers und eine Ortsvorwahl, einen Zugangscode oder einen PABX-Zugriffscode (Private Automatic Branch Exchange). Ein Adresssignal enthält Informationen, die das Ziel eines Anrufs angeben, der von einem Kunden, einer Netzwerkeinrichtung usw. initiiert wurde.

Anruffortschrittssignale sind in der Regel hörbare Töne oder aufgezeichnete Ansagen, die Informationen zum Anruffortschritt oder zu Anrufausfällen an Teilnehmer oder Betreiber weitergeben. Diese Anruffortschrittssignale sind ausführlich beschrieben.

Netzmanagementsignale dienen dazu, die Massenzuweisung von Schaltkreisen zu steuern oder

die Betriebseigenschaften von Vermittlungssystemen in einem Netz in Reaktion auf Überlastbedingungen zu verändern.

Neben einigen Teilnehmersignalisierungstechniken gibt es weltweit etwa 25 anerkannte Interregister-Signalisierungssysteme. Das CCITT-Signalisierungssystem Nummer 7 (SSN7) entwickelt sich schnell zum internationalen/nationalen Standard-Interregister-Signalisierungssystem.

Die meisten Installationen werden wahrscheinlich E&M-Signalisierung beinhalten. Zur Referenz gehören jedoch auch die Einfrequenz-Signalisierung (SF) in den Tipp- und Ring-Schleifen, die umgekehrte Tipp- und Ring-Batterieschleife, der Loop Start und der Ground Start.

Die Typen I und II sind die beliebtesten E&M-Signale in Nord- und Südamerika. Typ V wird in den USA verwendet. Es ist auch sehr beliebt in Europa. SSDC5A unterscheidet sich dadurch, dass der Status bei aufgelegtem oder abgehobenem Hörer umgekehrt wird, um einen ausfallsicheren Betrieb zu ermöglichen. Wenn die Leitung unterbrochen wird, ist die Schnittstelle standardmäßig aus (besetzt). Von allen Typen sind nur II und V symmetrisch (können mithilfe eines Crossover-Kabels Back-to-Back sein). SSDC5 wird am häufigsten in England gefunden.

Weitere häufig verwendete Signalisierungstechniken sind "Delay", "Immediate" und "Wink Start". Wink Start ist ein In-Band-Verfahren, bei dem das ursprüngliche Gerät auf eine Anzeige des angerufenen Switches wartet, bevor es die gewählten Ziffern sendet. Wink Start wird normalerweise nicht auf Trunks verwendet, die mit nachrichtenorientierten Signalisierungsschemata wie ISDN oder Signaling System 7 (SS7) gesteuert werden.

### <span id="page-37-0"></span>Zusammenfassung der Signalisierungsanwendungen und schnittstellen

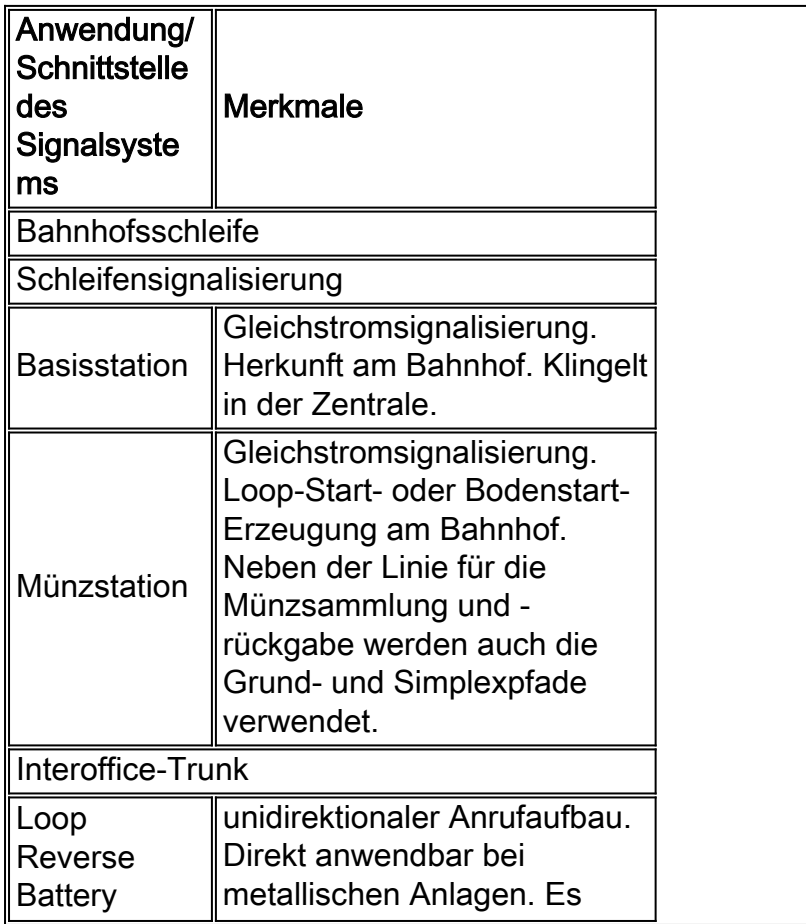

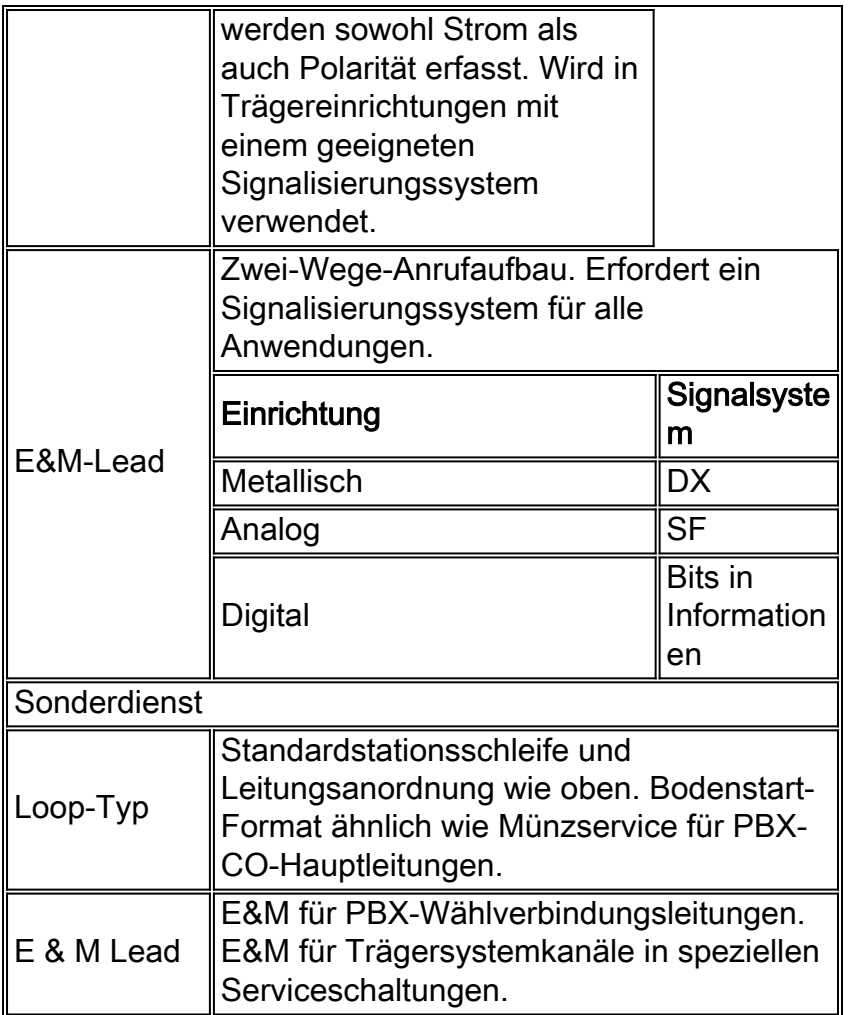

## <span id="page-38-0"></span>Nordamerikanische Praktiken

Das typische nordamerikanische Tonset bietet ein 12-Töne-Set. Einige benutzerdefinierte Sets liefern 16-Ton-Signale, deren zusätzliche Ziffern durch die A-D-Drucktasten identifiziert werden.

#### <span id="page-38-1"></span>DTMF-Paare

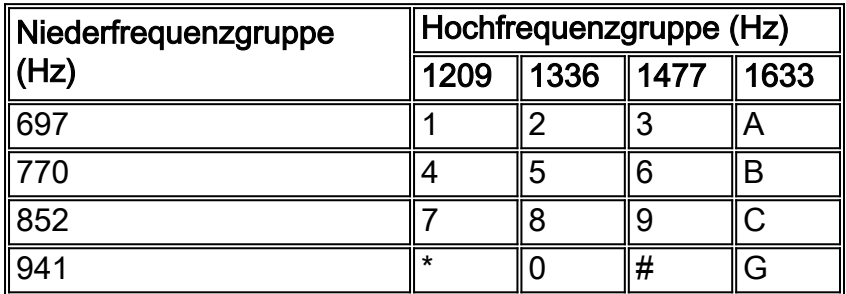

#### <span id="page-38-2"></span>Akustische Töne, die in Nordamerika häufig verwendet werden

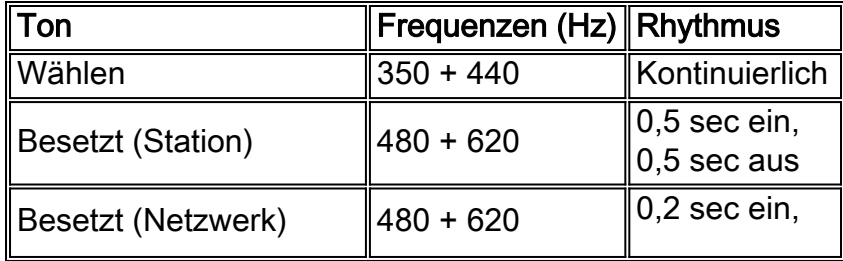

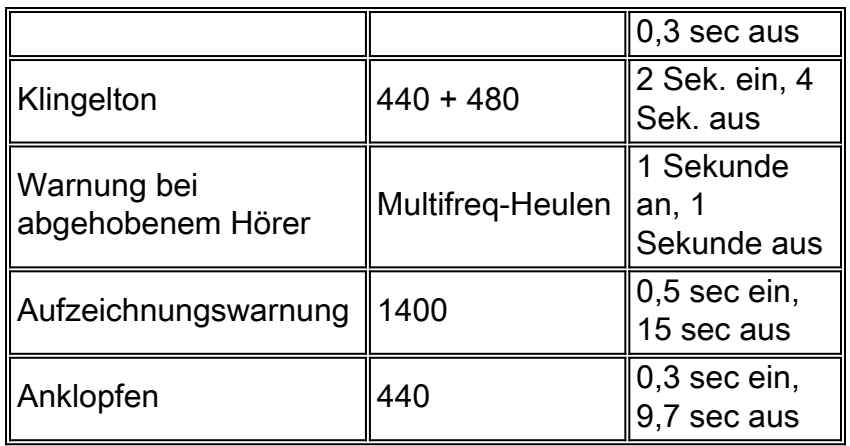

#### <span id="page-39-0"></span>In Nordamerika verwendete Anruffortschrittstöne

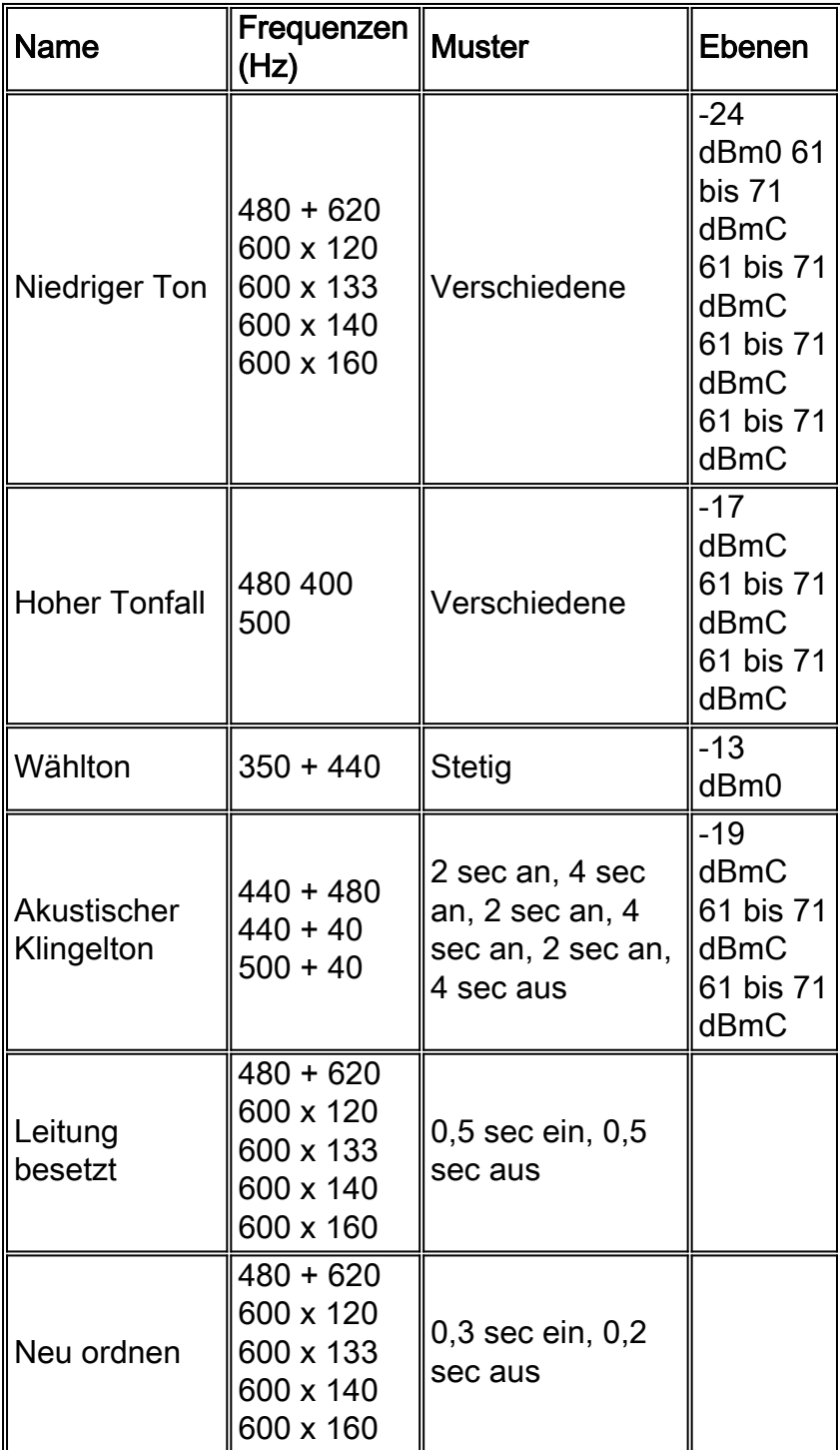

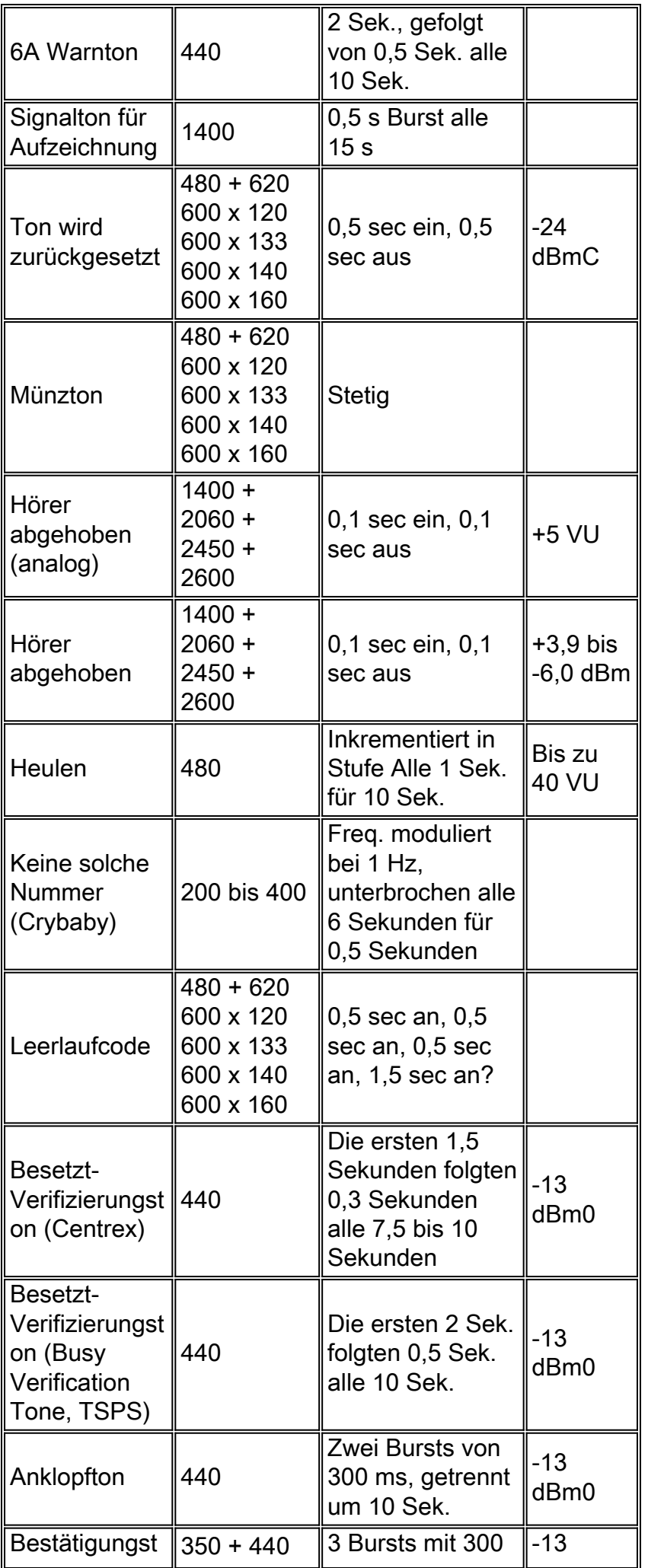

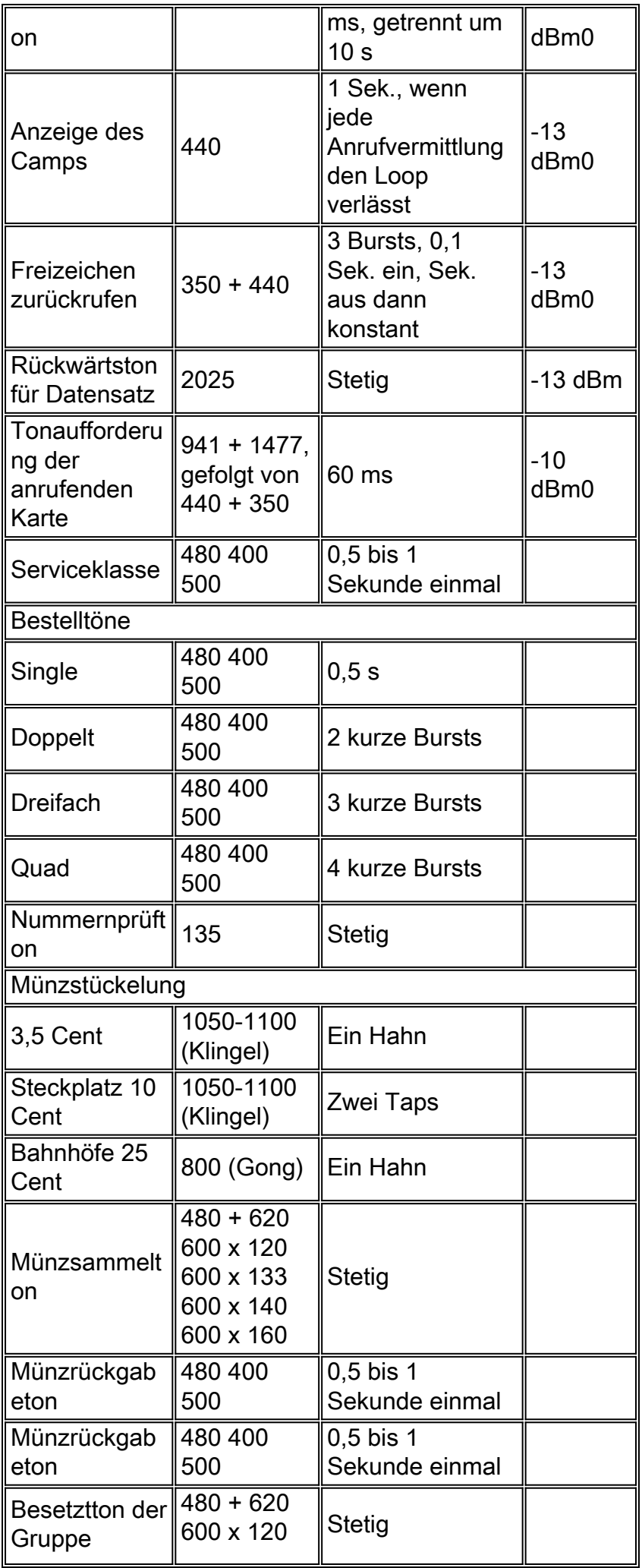

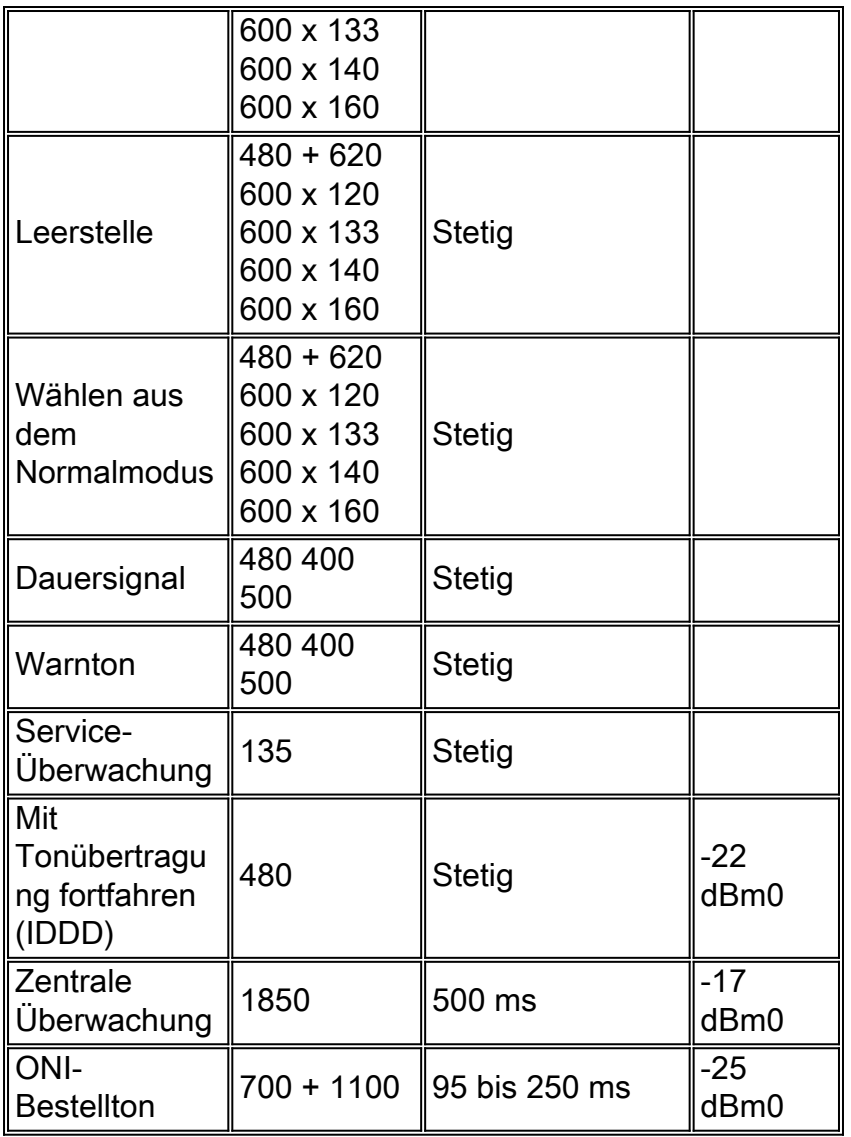

Hinweis: Drei Punkte im Muster bedeuten, dass das Muster unbegrenzt wiederholt wird.

#### <span id="page-42-0"></span>In-Band-Signalisierung mit einer Frequenz

In-Band-SF-Signalisierung wird in Nordamerika häufig verwendet. Seine häufigste Anwendung ist für die Überwachung, wie Leerlauf-Besetzt, auch als Line Signaling bezeichnet. Es kann auch zur Wählimpulssignalisierung auf Hauptleitungen verwendet werden. Die Dynamik der SF-Signalisierung erfordert ein Verständnis der Signaldauern und Konfigurationen der E&M-Schaltungen sowie der Lead-Interface-Anordnungen. Diese Tabellen zeigen die Merkmale der SF-Signalisierung, E&M-Lead-Konfigurationen und Schnittstellenanordnungen.

#### Typische Signalisierungseigenschaften einer Einzelfrequenz

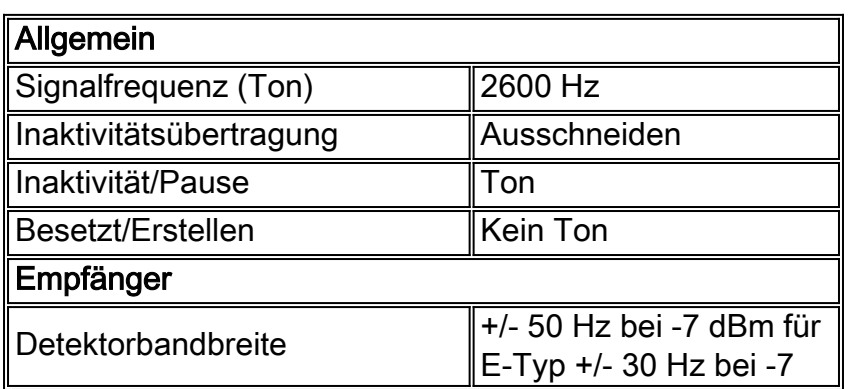

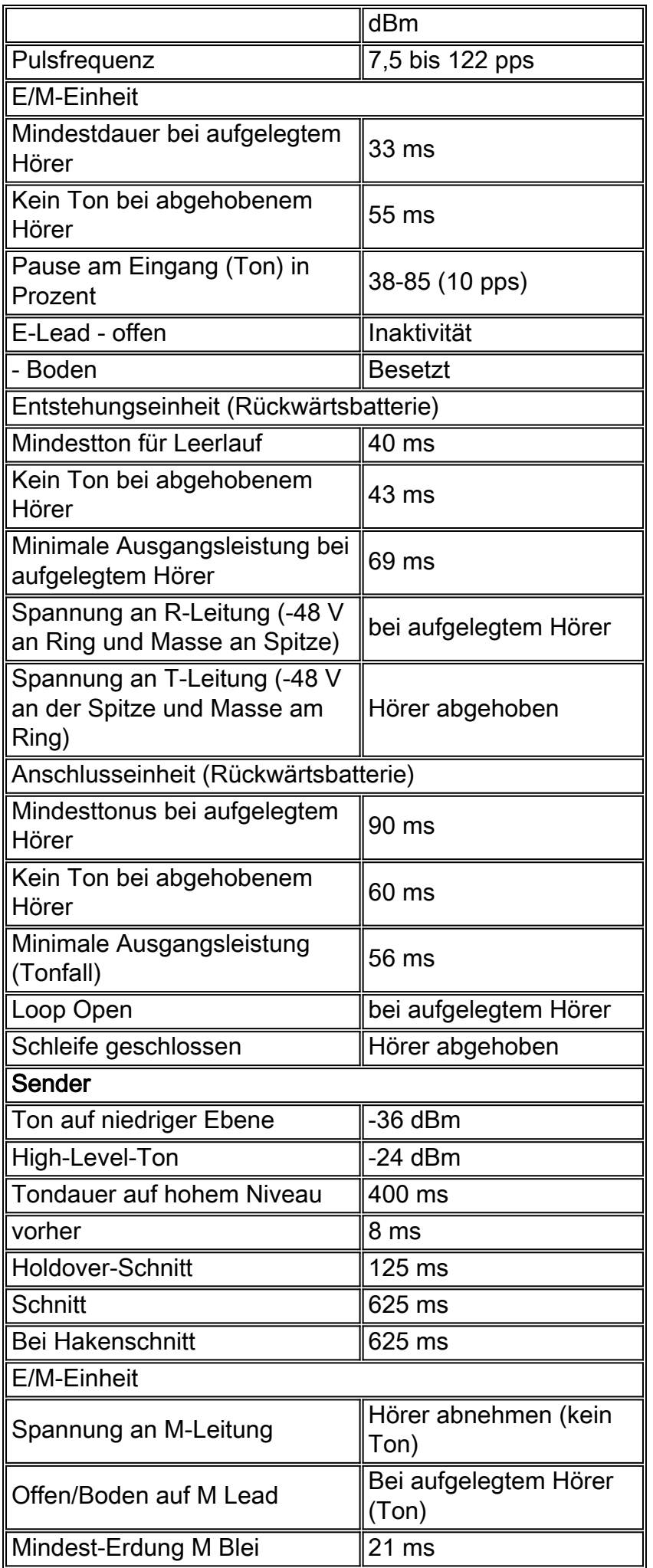

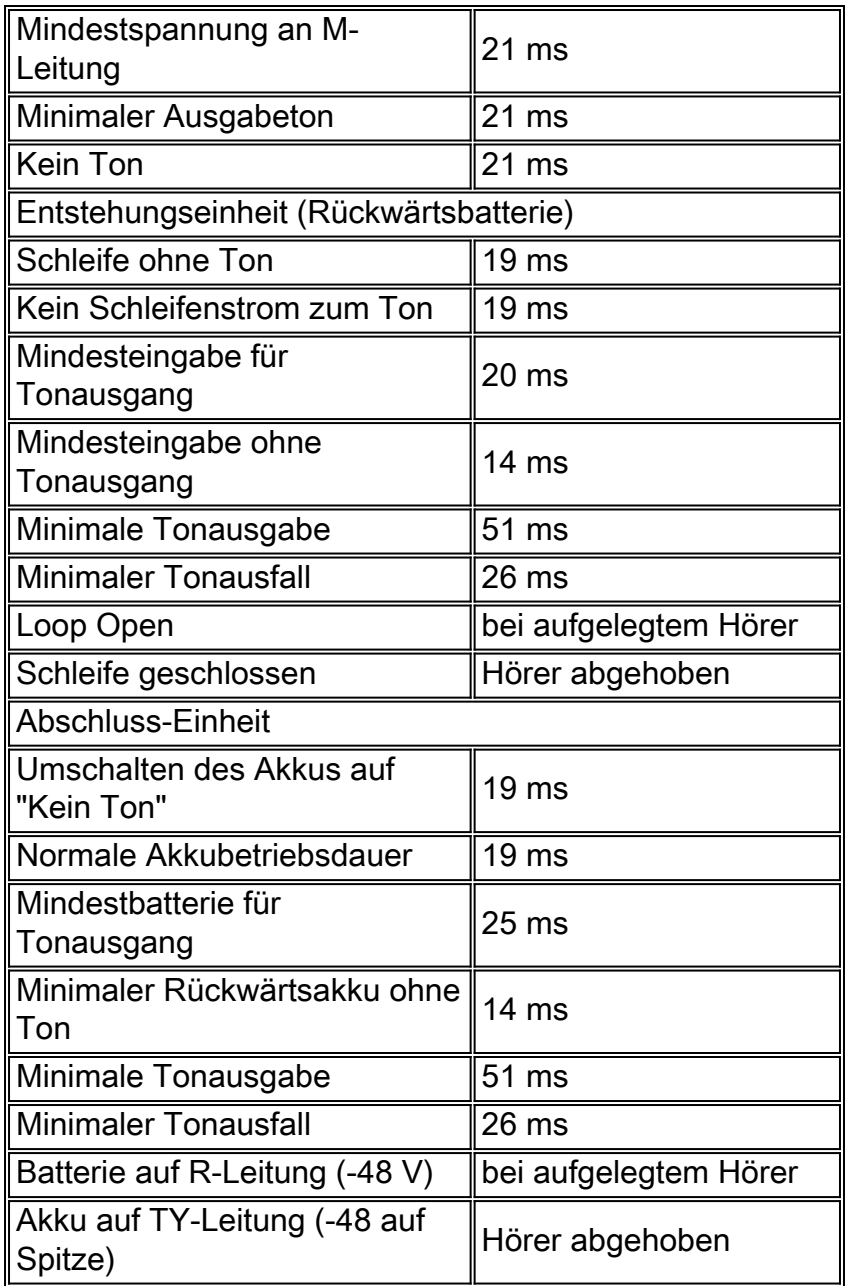

#### In der E&M-Lead-Signalisierung verwendete Einzelfrequenzsignale

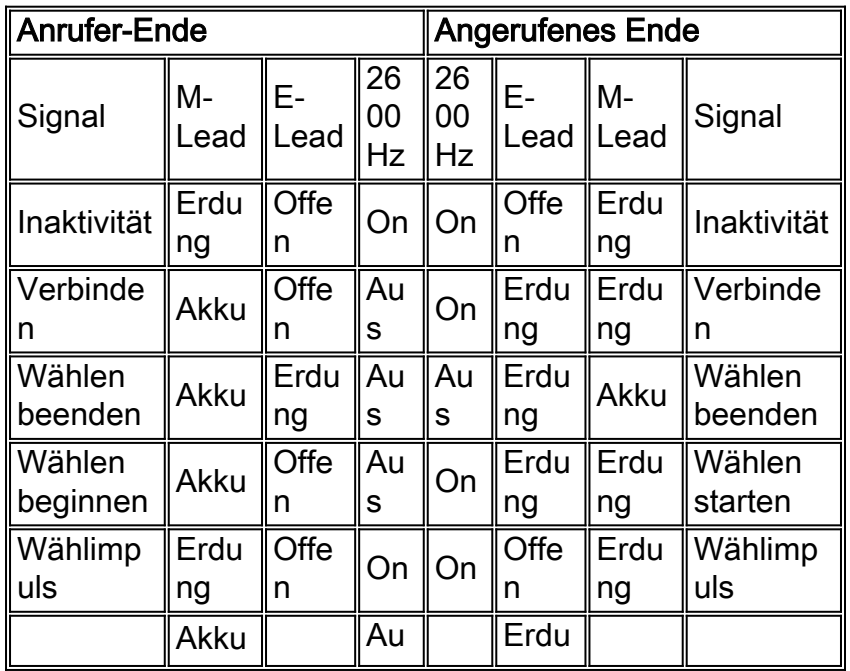

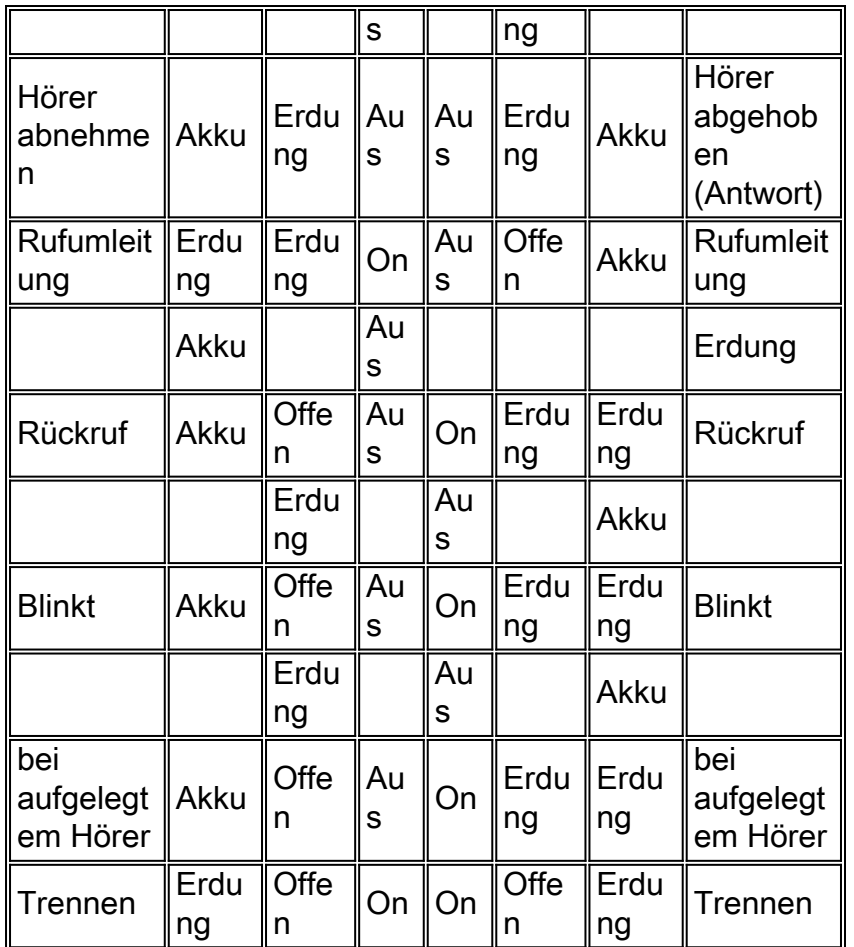

Einfrequenzsignale, die bei der Umkehr der Batteriespitze und der Ringschleifensignalisierung verwendet werden

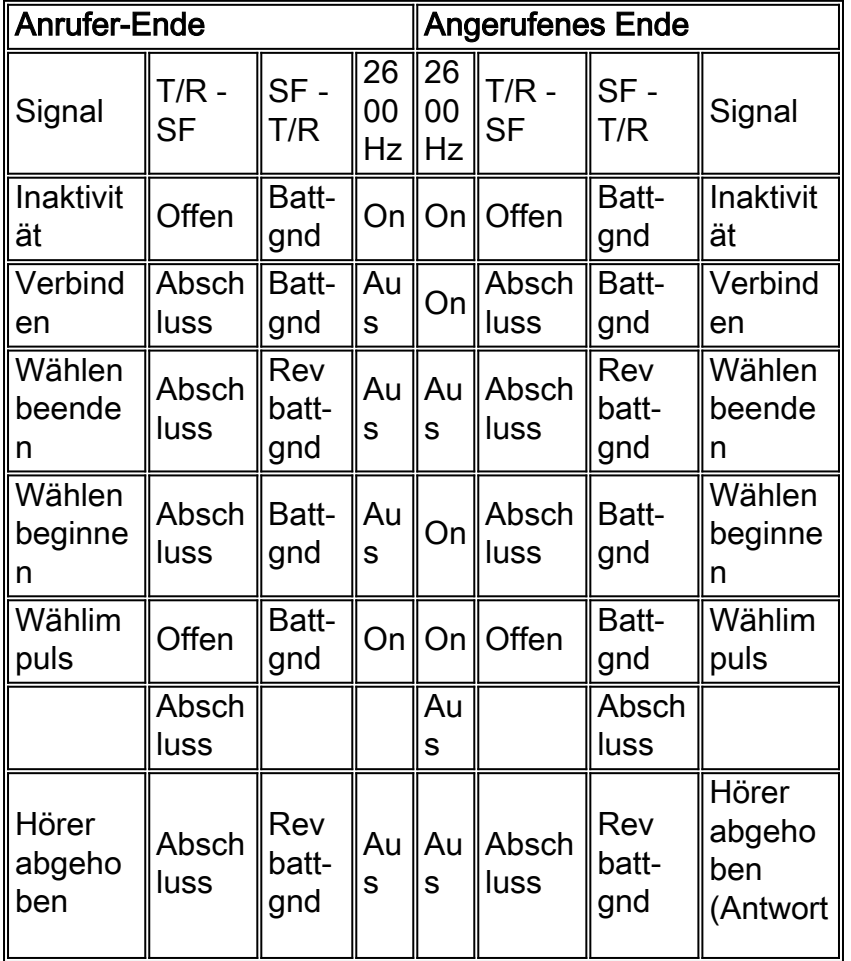

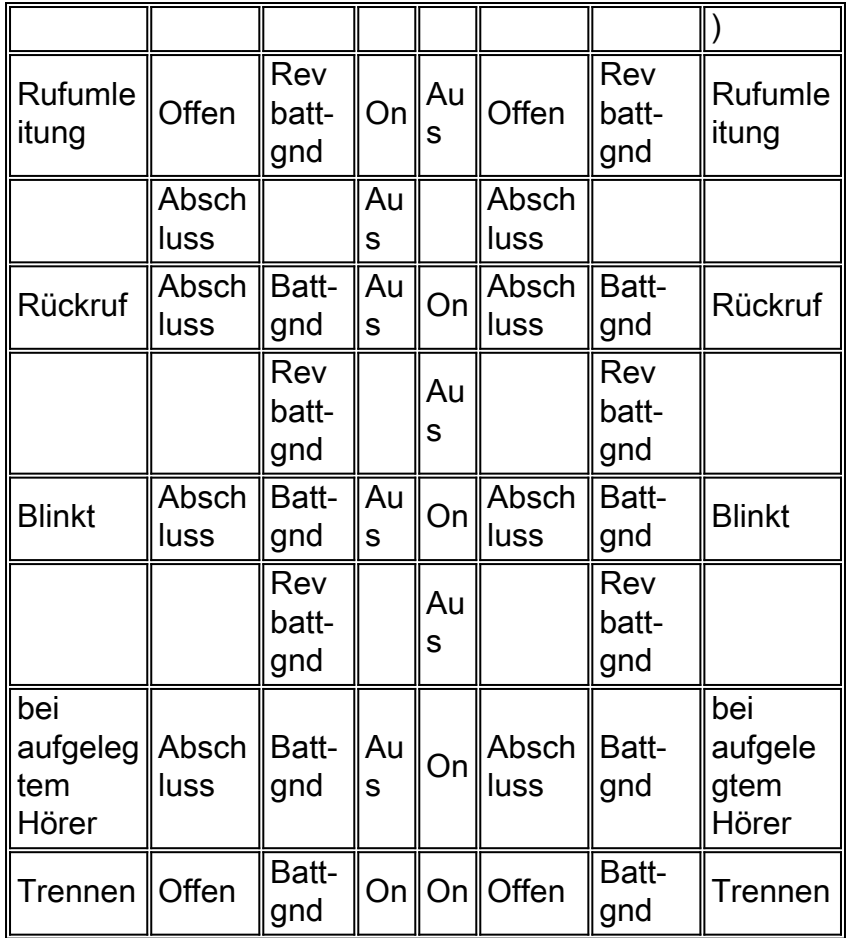

Einzelfrequenzsignale für Klingelton und Loop-Start-Signalisierung mit Spitzen- und Klingeltonleiter - Anruf, der am Ende der Zentrale eingeht

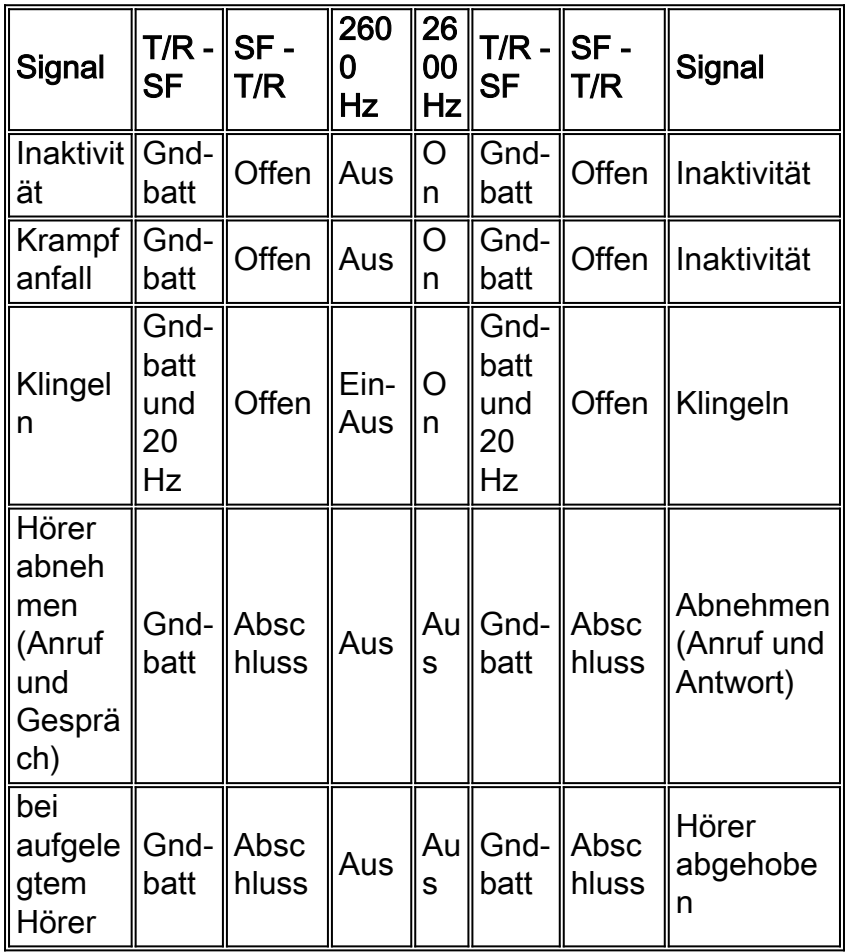

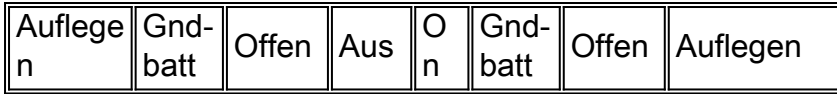

Hinweis: 20 Hz Klingeln (2 Sek. ein, 4 Sek. aus)

#### Einzelfrequenzsignale für Klingelton und Loop-Start-Signalisierung mit Spitzen- und Klingeltonleiter - Anruf, der am Stationsende eingeht

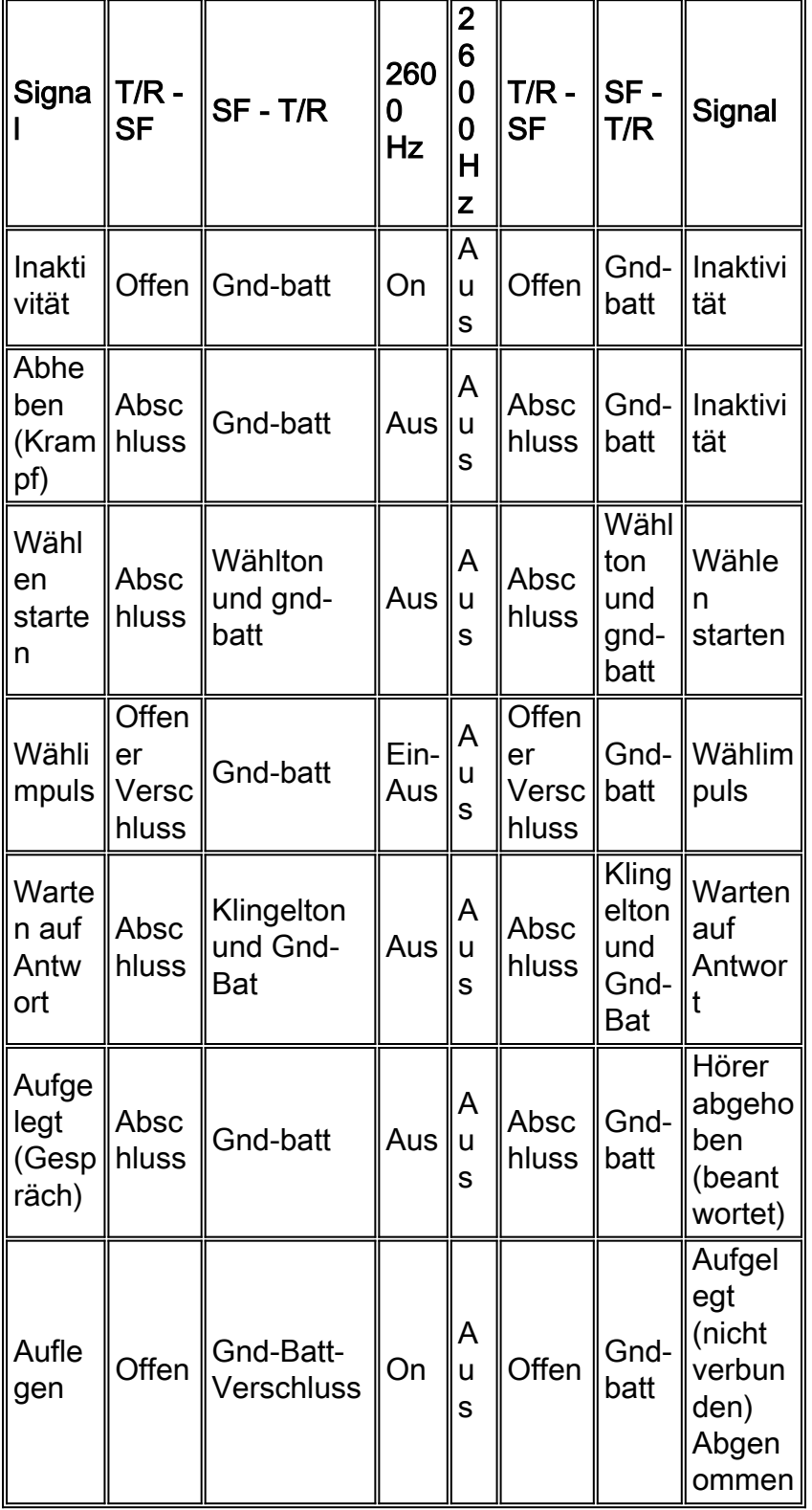

Einzelfrequenzsignale für Klingelton- und Bodenstartsignale mit Spitzen- und Klingeltonleiter - Anruf, der am Ende der Zentrale eingeht

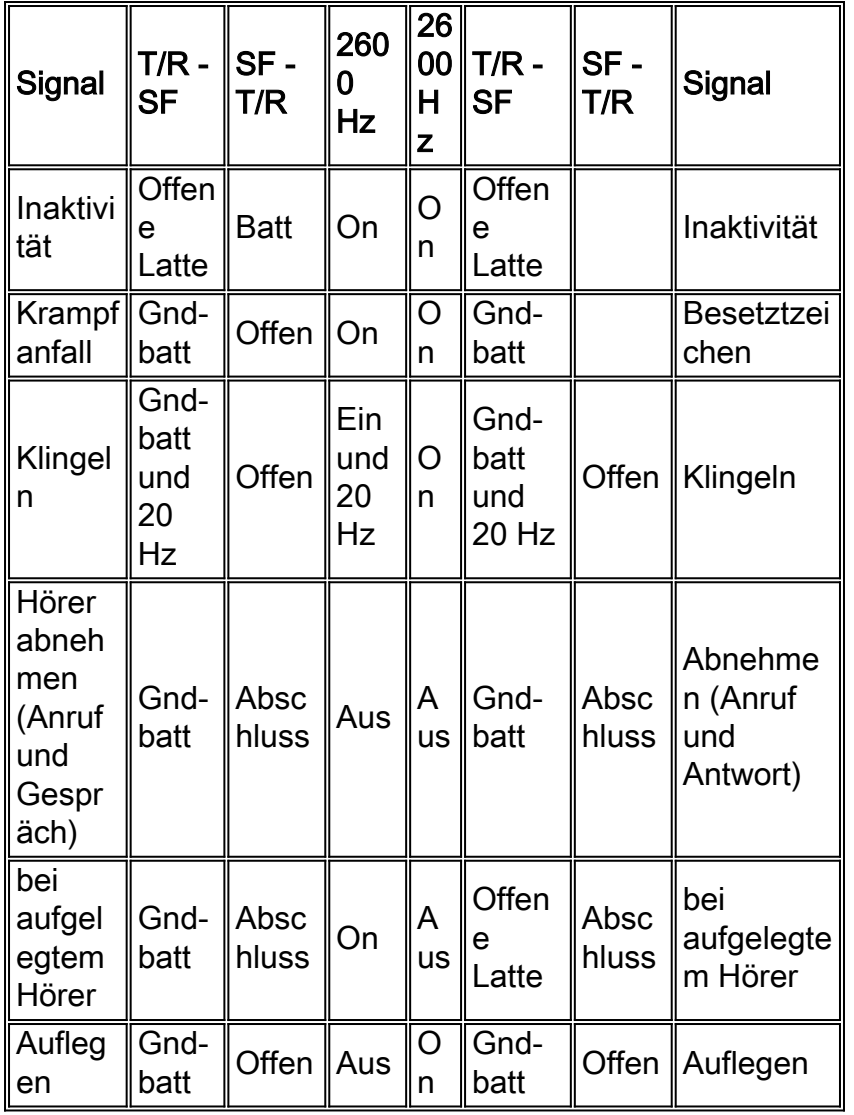

Hinweis: 20 Hz Klingeln (2 Sek. ein, 4 Sek. aus)

Einfrequente Signale für Klingelton- und Bodenstartsignale unter Verwendung von Spitzen- und Klingeltonleitungen - Anruf, der am Stationsende eingeht

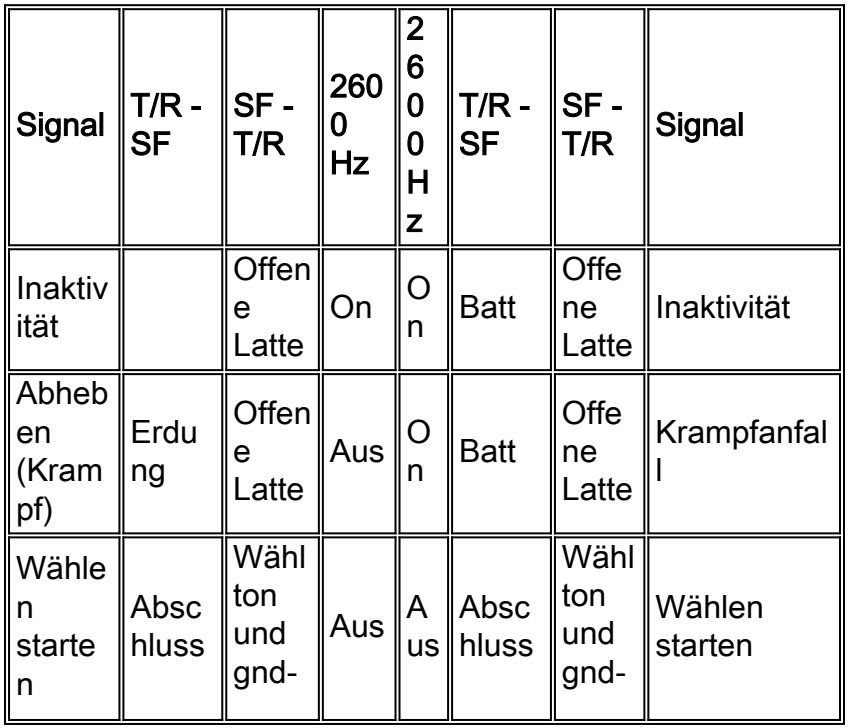

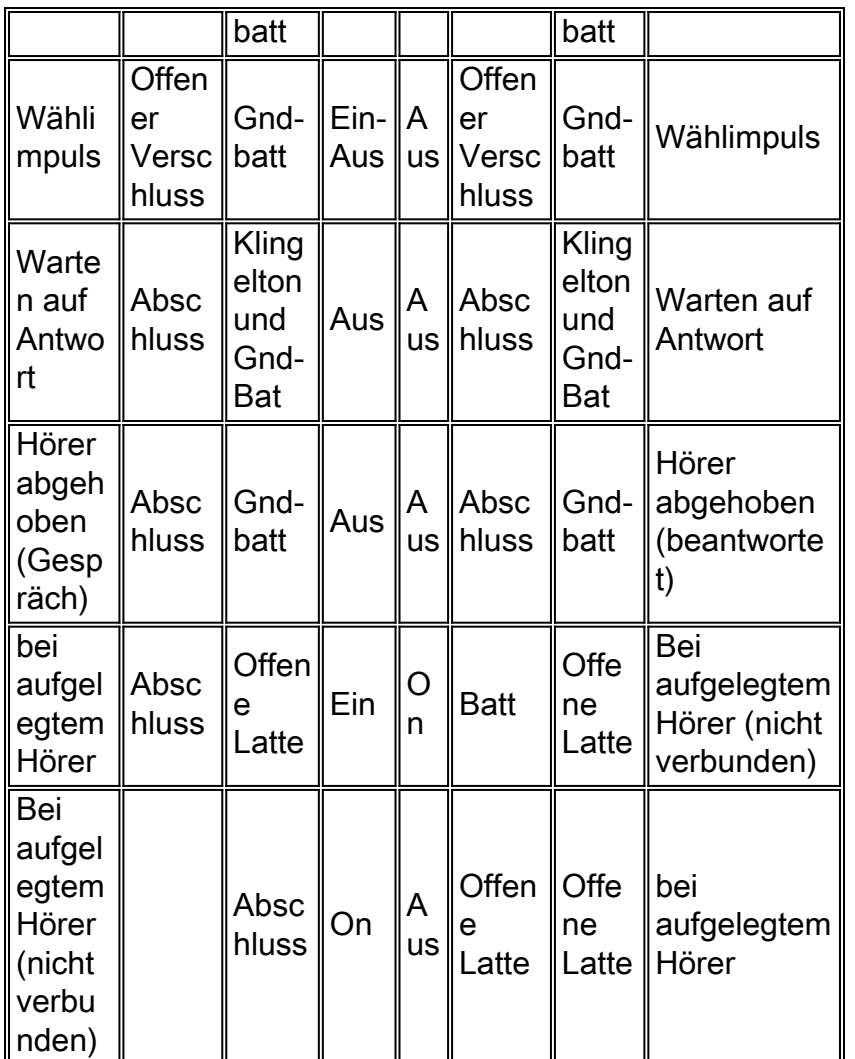

## <span id="page-49-0"></span>Leitfaden zur Standortvorbereitung

Laden Sie die folgenden Checklisten und Formulare (Adobe Acrobat PDF-Dateien) herunter, um die Installation eines Cisco MC3810 an einem neuen Standort zu planen:

- [Cisco MC3810 Multiservice Concentrator Site Preparation Checklist](//www.cisco.com/warp/customer/788/pkt-voice-general/Multiservice.pdf)
- [Cisco MC3810 Multiservice Concentrator Standortvorbereitung Zusammenfassung](//www.cisco.com/warp/customer/788/pkt-voice-general/Summary.pdf)
- [Cisco MC3810 Geräte-Checkliste](//www.cisco.com/warp/customer/788/pkt-voice-general/Equipment.pdf)
- [Konfigurationsinformationen für Sprachdienste](//www.cisco.com/warp/customer/788/pkt-voice-general/Voice.pdf)
- [Informationen zum Kundenstandort](//www.cisco.com/warp/customer/788/pkt-voice-general/Information.pdf)
- [Planungsformular für digitale Sprach-Ports](//www.cisco.com/warp/customer/788/pkt-voice-general/Ports2.pdf)
- [Planungsformular für analoge Sprach-Ports](//www.cisco.com/warp/customer/788/pkt-voice-general/Ports.pdf)
- [Netzwerkdiagramm](//www.cisco.com/warp/customer/788/pkt-voice-general/Diagram.pdf)
- [Diagramm zu Netzwerkgewinn/-verlust](//www.cisco.com/warp/customer/788/pkt-voice-general/Diagram2.pdf)

### <span id="page-49-1"></span>Hunting-Gruppen und Präferenzkonfiguration

Der Cisco MC3810 unterstützt das Konzept von Jagdgruppen. Dies ist die Konfiguration einer Gruppe von DFÜ-Peers auf demselben PBX-System mit demselben Zielmuster. Wenn bei einem Sammelanschluss versucht wird, einen DFÜ-Peer auf einem bestimmten Zeitschlitz der digitalen Signalebene 0 (DS-0) anzurufen, und dieser Zeitschlitz belegt ist, sucht der Cisco MC3810 nach einem anderen Zeitschlitz auf diesem Kanal, bis ein verfügbarer Zeitschlitz gefunden wird. In

diesem Fall wird jeder DFÜ-Peer mit dem gleichen Zielmuster von 3000 konfiguriert. Er bildet einen Wählpool für dieses Zielmuster. Um bestimmten DFÜ-Peers im Pool eine Präferenz gegenüber anderen DFÜ-Peers zuzuweisen, konfigurieren Sie die Präferenzreihenfolge für jeden DFÜ-Peer mit dem Befehl preference. Der Einstellungswert liegt zwischen Null und zehn. Null bedeutet die höchste Priorität. Dies ist ein Beispiel für die DFÜ-Peer-Konfiguration, bei der alle DFÜ-Peers dasselbe Zielmuster, aber unterschiedliche Präferenzreihenfolgen haben:

dial-peer voice 1 pots

destination pattern 3000

port 1/1

preference 0

dial-peer voice 2 pots

destination pattern 3000

port 1/2

preference 1

dial-peer voice 3 pots

destination pattern 3000

port 1/3

#### preference 3

Sie können die Präferenzreihenfolge auch netzwerkseitig für DFÜ-Peers im Sprachnetzwerk festlegen. Sie können jedoch nicht die Präferenzbestellungen für POTS-DFÜ-Peers (lokale Telefongeräte) und Sprachnetzwerk-Peers (Geräte im WAN-Backbone) kombinieren. Das System löst nur die Voreinstellungen unter DFÜ-Peers desselben Typs auf. Die Voreinstellungen zwischen den beiden separaten Listen für die Einstellungsreihenfolge werden nicht aufgelöst. Wenn POTSund Sprachnetzwerk-Peers in derselben Sammelgruppe gemischt sind, müssen die POTS-DFÜ-Peers Vorrang vor den Sprachnetzwerk-Peers haben. Um die weitere DFÜ-Peer-Verfolgung zu deaktivieren, wenn ein Anruf fehlschlägt, wird der huntstop-Konfigurationsbefehl verwendet. Um sie wieder zu aktivieren, wird der Befehl nohuntstop verwendet.

### <span id="page-50-0"></span>Tools

- Ameritec Model 401 Mehrzweck-Telekom-TesterTest der T1-Bit-Fehlerrate (BRT)CSU-● Emulator/-ControllerSLC-96-MonitorPrüfgerät für physikalische SchichtenWideband Transmission Impairment Measurement Set (TIMS)VoltmeterDTMF-/MF-Zifferndecoder
- Tragbares Dracon TS19-Testtelefon (Hintersatz)
- IDS Modell 93 Analoger TestsatzUbertragen250-4000 Hz Sweep3 Tone Gain Slope TestSteuerbare Pegel +6 dBm - -26 dBm in 1 dB Schritten5 feste Frequenzen (404, 1004, 2804, 3804, 2713 Hz)5 feste Amplituden (-13, -7, 0, +3, +6 dBm)Von 5 Benutzern gespeicherte Frequenzen/AmplitudenEmpfängerMesssignalamplituden von +1,2 dBm - -70

dBm mit einer Auflösung von 0,1 dBmFrequenz- und Füllstandsmessung in dBm, dBrn und vrmsFilter umfassen 3 kHz flach, C-Msg und 1010 Hz NotchWählbare Impedanzen von 600, 900 oder High-Z Ohm

## <span id="page-51-0"></span>**Abnahmeplan**

Der Abnahmeplan muss Elemente enthalten, die den Wähl-/Nummernplan und alle Sprachqualitätsprobleme, wie z. B. den Gewinn-/Verlustplan, das Traffic Engineering oder das Laden sowie die Signalisierung und Verbindung mit allen Geräten, demonstrieren.

- 1. Stellen Sie sicher, dass die Sprachverbindung wie folgt funktioniert: Nehmen Sie den Hörer eines mit der Konfiguration verbundenen Telefons ab. Überprüfen Sie, ob ein Wählton vorhanden ist.Tätigen eines Anrufs vom lokalen Telefon an einen konfigurierten DFÜ-Peer Überprüfen Sie, ob der Anruf erfolgreich war.
- 2. Überprüfen Sie die Gültigkeit der Konfiguration des DFÜ-Peers und des Sprach-Ports, indem Sie folgende Aufgaben ausführen:Wenn relativ wenige DFÜ-Peers konfiguriert sind, können Sie mit dem Befehl show dial-peer voice summary überprüfen, ob die konfigurierten Daten richtig sind.Um den Status der Sprach-Ports anzuzeigen, verwenden Sie den Befehl show voice port.Um den Anrufstatus für alle Sprach-Ports anzuzeigen, verwenden Sie den Befehl show voice call.Um den aktuellen Status aller Sprachkanäle für domänenspezifische Komponenten (DSP) anzuzeigen, verwenden Sie den Befehl show voice dsp.

### <span id="page-51-1"></span>Tipps zur Fehlerbehebung

Wenn Sie Probleme beim Herstellen einer Verbindung haben, beheben Sie das Problem mithilfe der folgenden Aufgaben:

- Wenn Sie vermuten, dass sich das Problem in der Frame-Relay-Konfiguration befindet, stellen Sie sicher, dass Frame-Relay Traffic-Shaping aktiviert ist.
- Wenn Sie Voice-over-Frame-Relay-Datenverkehr über den seriellen Port 2 mit einem T1- Controller senden, stellen Sie sicher, dass der Befehl channel group konfiguriert ist.
- Wenn Sie vermuten, dass das Problem mit der DFÜ-Peer-Konfiguration zusammenhängt, verwenden Sie den Befehl show dial-peer voice auf dem lokalen und Remote-Konzentrator, um zu überprüfen, ob die Daten auf beiden Geräten korrekt konfiguriert sind.

Dokumentieren und notieren Sie die Ergebnisse aller Tests.

## <span id="page-51-2"></span>Zugehörige Informationen

- [Unterstützung von Sprachtechnologie](//www.cisco.com/en/US/tech/tk652/tsd_technology_support_category_home.html?referring_site=bodynav)
- [Produktsupport für Sprach- und IP-Kommunikation](//www.cisco.com/en/US/products/sw/voicesw/tsd_products_support_category_home.html?referring_site=bodynav)
- [Fehlerbehebung: Cisco IP-Telefonie](http://www.amazon.com/exec/obidos/tg/detail/-/1587050757/002-2852372-2325602?referring_site=bodynav)
- [Technischer Support Cisco Systems](//www.cisco.com/cisco/web/support/index.html?referring_site=bodynav)

#### Informationen zu dieser Übersetzung

Cisco hat dieses Dokument maschinell übersetzen und von einem menschlichen Übersetzer editieren und korrigieren lassen, um unseren Benutzern auf der ganzen Welt Support-Inhalte in ihrer eigenen Sprache zu bieten. Bitte beachten Sie, dass selbst die beste maschinelle Übersetzung nicht so genau ist wie eine von einem professionellen Übersetzer angefertigte. Cisco Systems, Inc. übernimmt keine Haftung für die Richtigkeit dieser Übersetzungen und empfiehlt, immer das englische Originaldokument (siehe bereitgestellter Link) heranzuziehen.